# **CONSTRUCCION DE UNA CAMARA CCD PARA MEDIR DIAMETROS APARENTES DE CUERPOS ASTRONOMICOS Y ESTIMAR LA MAGNITUD DE BRILLANTEZ ESTELAR**

# **JAIME MAURICIO BACCA ROSERO WILLIAN FERNANDO PARRA ZAMBRANO**

**UNIVERSIDAD DE NARIÑO FACULTAD DE CIENCIAS NATURALES Y MATEMATICAS DEPARTAMENTO DE FISICA SAN JUAN DE PASTO 2003** 

# **CONSTRUCCION DE UNA CAMARA CCD PARA MEDIR DIAMETROS APARENTES DE CUERPOS ASTRONOMICOS Y ESTIMAR LA MAGNITUD DE BRILLANTEZ ESTELAR**

# **JAIME MAURICIO BACCA ROSERO WILLIAN FERNANDO PARRA ZAMBRANO**

**Trabajo de grado para optar el título de Físico** 

**Director MSc. ALBERTO QUIJANO VODNIZA** 

**UNIVERSIDAD DE NARIÑO FACULTAD DE CIENCIAS NATURALES Y MATEMATICAS DEPARTAMENTO DE FISICA SAN JUAN DE PASTO 2003** 

Nota de aceptación

Presidente del jurado

Jurado

Jurado

San Juan de Pasto, día\_\_\_mes\_\_\_\_\_\_\_\_\_\_\_\_\_\_\_ año\_\_\_\_\_\_\_\_

A mis padres que con dedicación y esfuerzo me dieron la vida, a mis hermanos y a mis amigos

William Fernando Parra Z

A mis padres, hermanos, familiares y amigos A las personas que han creído en mi proyecto de Vida.

Jaime Mauricio Bacca

### **AGRADECIMIENTOS**

Los autores expresan sus agradecimientos a:

.

MSc. ALBERTO QUIJANO VODNIZA, Director del Observarorio Astronomico de la Universidad de Nariño, docente e investigador incansable quien busca la verdad en los confines astronómicos. Con su apoyo permanente se pudo realizar este trabajo.

## **CONTENIDO**

# INTRODUCCIÓN

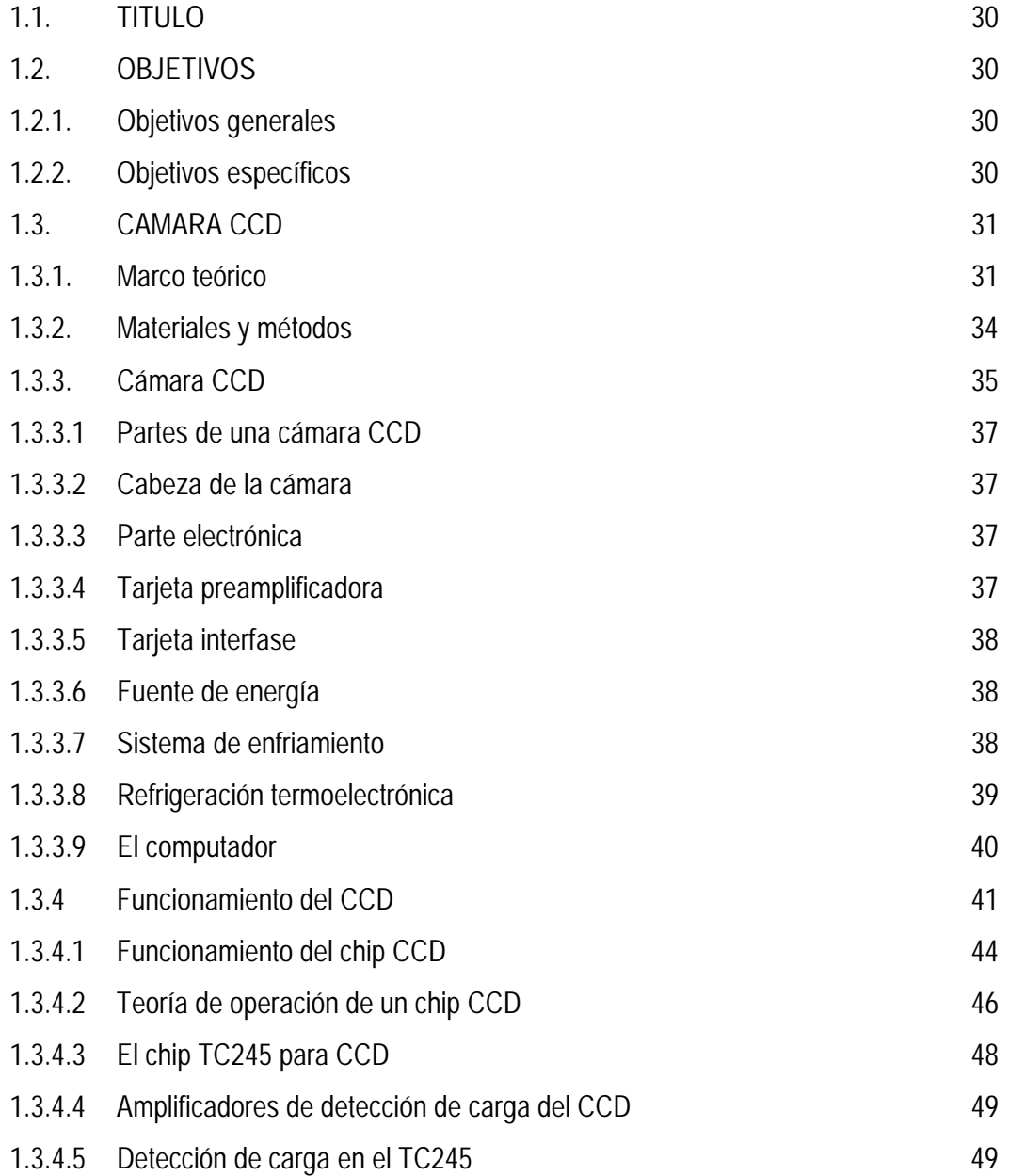

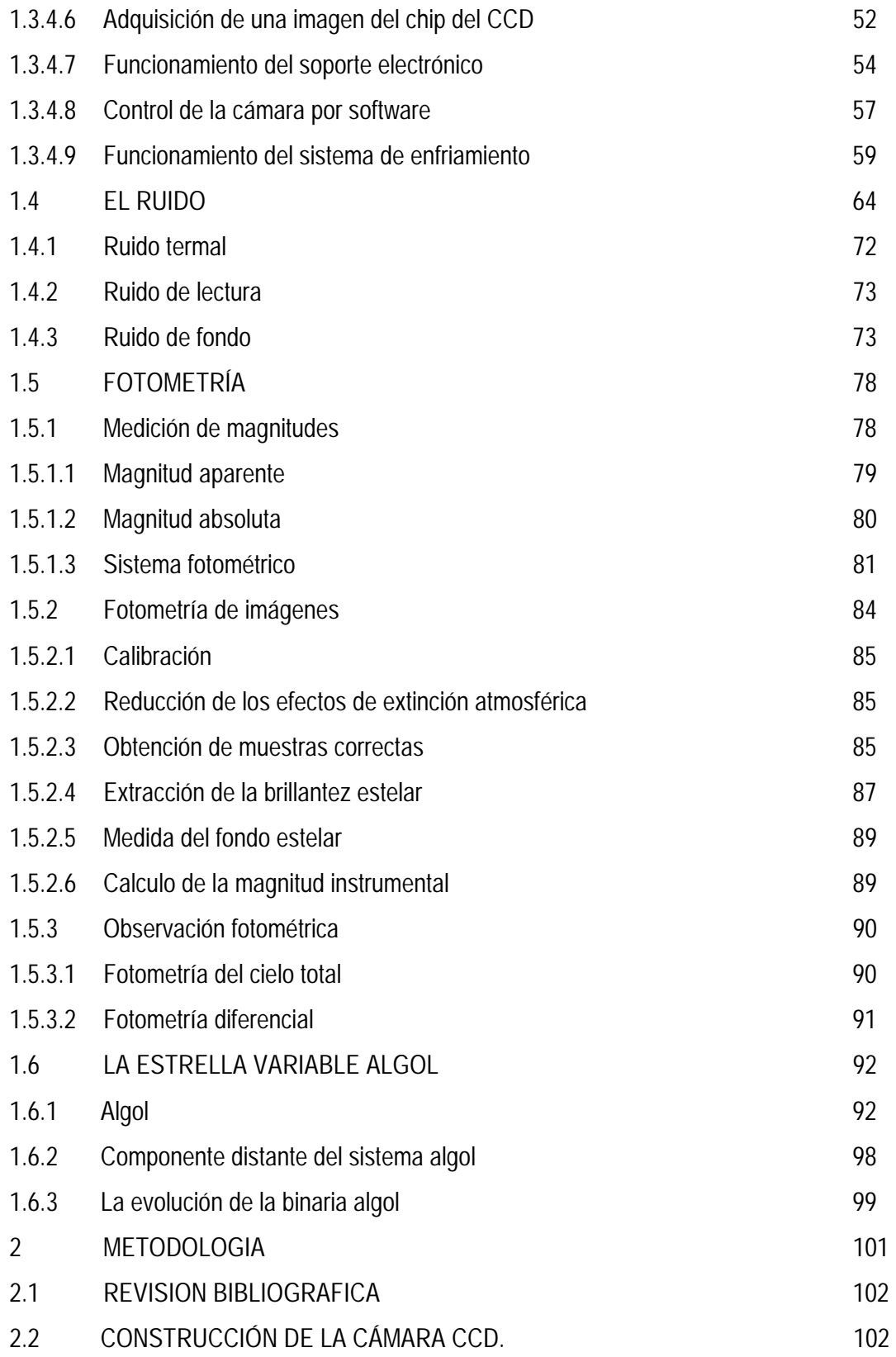

![](_page_7_Picture_109.jpeg)

![](_page_8_Picture_11.jpeg)

# **LISTA DE CUADROS**

![](_page_9_Picture_153.jpeg)

![](_page_10_Picture_64.jpeg)

# **LISTA DE FIGURAS**

![](_page_11_Picture_129.jpeg)

![](_page_11_Picture_130.jpeg)

![](_page_12_Picture_123.jpeg)

![](_page_13_Picture_170.jpeg)

![](_page_14_Picture_147.jpeg)

ANEXOS

pág.

**ANEXO A** 180

## **GLOSARIO**

**ACIMUT:** una de las coordenadas utilizadas en el sistema horizontal, que mide la distancia angular a lo largo del horizonte desde el punto cardinal norte, en dirección al este, hasta el punto en que el meridiano que pasa por el objeto corta él.

**AFELIO:** el punto de la órbita de un cuerpo del sistema solar en que este se encuentra a la máxima distancia del Sol.

**AGRUPAMIENTO EXTERNO:** combinación de líneas de foto-celdas numeradas de tres en tres. **ALTURA:** una de las coordenadas del sistema horizontal, es la distancia angular medida sobre

un meridiano que une el cenit con el nadir, desde el horizonte hasta el objeto.

**ANCHO DE BANDA:** El rango de frecuencias o longitudes de onda que un receptor puede detectar a la vez.

**AÑO LUZ:** es una medida de distancia, que equivale a la distancia que recorre la luz en un año,

viajando a 300,000 km/s.

**APERTURA:** el diámetro de una abertura o del lente o espejo primario de un telescopio.

**AREA DE ALMACENAMIENTO:** región de un arreglo lineal, donde se almacenan las cargas eléctricas.

**ASCENCIÓN RECTA:** una de las coordenadas celestes que mide la distancia angular a lo largo del ecuador celeste, desde el punto vernal hasta la intersección del círculo horario que pasa sobre el objeto; se mide en horas minutos y segundos

**ASTROFÍSICA:** la parte de la astronomía que trata principalmente de la física de las estrellas,

sistemas estelares y materia interestelar, además de las atmósferas y estructuras del sol y los

planetas.

**ATOMO EXCITADO:** un átomo en el cual un electrón se ha movido de una órbita menor a una

mayor.

**BIAS**: imagen del ruido térmico producido por el detector CCD.

**BINARIA ECLIPSANTE:** un sistema estelar binario en el cual las estrella se eclipsan

mutuamente.

**BLOOMING:** saturación de carga eléctrica, debida a una sobre exposición de luz en los *pixeles* del CCD.

**BRILLO:** la energía por unidad de área por segundo que emite un objeto, el flujo.

**BYTE:** palabra de 8 bits.

**CALOR:** la energía cinética de los movimientos aleatorios de las partículas de un objeto.

**CAPACITOR:** dispositivo discreto, que almacena energía eléctrica.

**CLASIFICACIÓN LUMINOSA DE ESTRELLAS:** la caracterización de estrellas que tienen la

misma temperatura superficial pero diferente tamaño lo que da diferentes luminosidades.

**CLOCKING:** cambio de nivel lógico para remover las cargas que se encuentran en un pozo de potencial que corresponde a un *pixel.*

**COLD FINGER:** pieza metálica de aluminio donde va alojado el chip CCD.

**COMPUERTA:** terminal que permite el paso o el bloqueo de un paquete de cargas eléctricas.

**COMPUERTA DE ÁREA DE ALMACENMIENTO (SAG):** es el terminal que permite el paso de las cargas eléctricas de la región del área de almacenamiento al registro de resie.

**COMPUERTA DE ÁREA DE IMAGEN (IAG):** es el terminal que permite el paso de las cargas eléctricas de la región del área de la imagen.

**COMPUERTA LOGICA:** circuito integrado que realiza las funciones lógicas. AND, OR, NAND, NOR, NOT, YES, XOR, XNOR.

**COMPUERTA NOT:** compuerta digital que invierte el estado lógico.

**CONJUNCIÓN:** la configuración de un planeta cuando este tiene la misma ascensión recta que

el sol; o la configuración en que dos objetos celestes tienen la misma ascensión recta.

**CONJUNCION INFERIOR:** la configuración en que un planeta inferior tiene la misma longitud

que el Sol, y este se encuentra entre la Tierra y el Sol.

**CONJUNCION SUPERIOR:** la configuración en que un planeta tiene la misma longitud que el

Sol, pero el planeta esta más lejos de la Tierra que el Sol.

**CONVECCIÓN:** proceso de transferencia de calor en el cual la energía es transportada de una región caliente a otra más fría por medio de un flujo de materia.

**CONVERSOR ANÁLOGO DIGITAL (A/D):** circuito integrado que transforma una señal análoga en digital, los niveles de digitalización depende del número de bits del chip.

**CUADRO MAESTRO:** es la suma de varias imágenes digitales.

**CUENTAS:** valor que se le asigna a la digitalización de una señal eléctrica.

**CURVA DE CRECIMIENTO:** parámetro típico para la estimación de la apertura de medición en fotometría diferencial para el programa AIP.

**CURVA DE LUZ:** la gráfica de la luminosidad de una estrella variable en función del tiempo.

**DECLINACIÓN:** distancia angular de un objeto entre el ecuador celeste (desde 0<sup>ª</sup> hasta 90<sup>ª</sup>) y el polo norte (positiva) o sur (negativa).

**DETECTOR DE CARGA ACOPLADA:** un arreglo de fotodetectores de radiación electromagnética.

**DÍA JULIANO:** sistema de calendario en el que a cada día del año se le asigna un número particular empezando en la fecha 1-1-4713 A.C.

**DIAGRAMA DE HERTZSPRUNG RUSSEL:** un gráfico de luminosidad o magnitud absoluta versus la temperatura o tipo espectral.

**DIFRACCIÓN:** dispersión de la luz cuando está pasa por un obstáculo ó el borde de un cuerpo

opaco.

**DISPERSIÓN:** es la separación de luz blanca, en sus distintas longitudes de onda que la

componen, al ser refractadas en diferentes ángulos.

**DISPOSITIVO PELTIER:** es un arreglo de semiconductores en serie, tipo N y P, que se encarga de establecer un gradiente de temperatura entre las superficies opuestas cundo circular una corriente a través de los terminales del dispositivo.

**DOPANTES:** átomos que alteran las propiedades intrínsecas de un semiconductor.

**ECLÍPTICA:** la trayectoria aparente del Sol respecto a las estrellas fijas.

**ECUADOR CELESTE:** la proyección del ecuador terrestre a la esfera celeste, el ecuador celeste

divide el cielo en dos hemisferios celestes.

**EFECTO FOTOELÉCTRICO:** efecto mediante el cual se desprenden electrones en un material

al interactuar con un haz de fotones de una determinada frecuencia.

**EFEMÉRIDES:** tablas que registran la posición de los objetos celestes y los eventos astronómicos.

**EFICIENCIA CUÁNTICA***:* razón entre los fotones detectados y los electrones que se producen en la interacción en un detector óptico, para una longitud de onda dada.

**ELECTRÓN:** partícula subatómica con carga negativa, mucho menos masiva que el protón y el

neutrón y que órbita al núcleo en zonas definidas estadísticamente. Con una carga eléctrica de

1.16x 10-31columbios.

**ELECTRÓN-VOLTIO (eV):** una unidad de energía que es lo equivalente a la energía necesaria para mover a un electrón con una diferencia de potencial de 1 voltio.

**ENERGÍA TÉRMICA:** la energía que posee un cuerpo en virtud del movimiento de sus partículas.

**EQUINOCCIO:** es el momento en que el sol esta en el ecuador celeste, son los días en que el día y la noche tienen igual duración.

**ESCALA DE MAGNITUDES:** escala astronómica de brillo.

**ESFERA CELESTE:** modelo matemático que permite describir el cielo que observamos como una gran esfera con un radio bien grande y la tierra esta en su centro.

**ESPECTRO:** un arreglo de colores que se obtiene cuando la luz pasa por un medio dispersivo.

**ESPECTRO CONTINUO:** es un espectro de luz que compromete radiación de un rango continuo de longitudes de onda o frecuencias.

**ESPECTRO DE ABSORCIÓN:** un espectro que contiene líneas de absorción, causadas cuando la luz de un espectro continuo pasa por un gas relativamente frío y denso.

**ESPECTRO DE CUERPO NEGRO:** un espectro continuo emitido por un cuerpo negro la intensidad de cada longitud de onda esta dada por la ley de Planck.

**ESTRELLA:** es una enorme bola de gas, dentro de las cuales se producen reacciones termonucleares que producen energía térmica y de radiación.

**ESTRELLAS BINARIAS:** es un par de estrellas que revolucionan alrededor del centro de masa del sistema.

**EXCITACIÓN POR FOTÓN:** es la excitación de un átomo o un ion a un estado de energía más alto debido a la interacción de la partícula con un fotón de una longitud de onda definida.

**EXTINCIÓN ATMOSFÉRICA**: Disminución del brillo de un objeto celeste debido a la absorción atmosférica terrestre.

**FIFO:** memoria que opera con un registro de serie en el orden de primer dato que ingresa, primer dato que sale.

**FILTRO**: dispositivo adaptado a la óptica de un detector que permite el paso de determinadas longitudes de onda.

**FLAT**: imagen del ruido producido por las diferencias de sensitividad de los *pixeles* de un detector CCD.

**FLUJO:** la cantidad de energía que pasa por una área determinada en un tiempo determinado.

**FOCO:** el punto en el eje óptico de un telescopio en que se concentra la radiación.

**FONOMETRÍA:** rama de la astronomía que mide la radiación que nos llega de un objeto celeste.

**FOTÓMETRO:** instrumento con el que se mide la radiación procedente de un objeto celeste.

**FOTÓN:** es una unidad discreta de la radiación electromagnética

**FWHM:** *Full Width Half Maximum*, Ancho a la mitad de la altura.

**INDICE DE COLOR:** la diferencia entre las magnitudes de un objeto, medidas a diferente

longitud de onda para determinar su color y de aquí su temperatura.

**INTERFERENCIA:** un fenómeno en el comportamiento de la ondas que cuando se mezclan, su

amplitud puede aumentar o ser nula.

**LATITUD:** coordenada esférica, es la distancia angular medida sobre un meridiano desde el ecuador hasta el circulo menor paralelo al ecuador que pasa por el punto de interés.

**LONGITUD:** coordenada esférica, es la distancia angular mediada sobre el ecuador desde un meridiano de referencia hasta el meridiano que pasa por el punto en estudio.

**LONGITUD DE ONDA:** distancia entre dos máximos o mínimos sucesivos, en una onda, es uno de los parámetros necesarios para caracterizar una onda.

**LUMINOSIDAD:** energía total que radia una estrella por unidad de tiempo.

**LUMINOSIDAD ABSOLUTA:** relación entre la luminosidad de una estrella y la luminosidad del Sol.

**MAGNITUD:** medida del flujo de la radiación de un cuerpo celeste.

**MAGNITUD ABSOLUTA:** magnitud aparente que tendría un cuerpo celeste si se encontrara a

10 parsecs de distancia.

**MAGNITUD APARENTE:** medida del flujo de radiación de recibida de un objeto celeste aquí en

la Tierra.

**MAGNITUD BOLOMÉTRICA**: brillo de una estrella en todas las longitudes de onda.

**MASA DE AIRE**: espesor de la atmósfera terrestre que depende de la altura del objeto en el cielo.

**MECÁNICA CELESTE:** rama de la astronomía que estudia el movimiento y las interacciones

gravitacionales de los cuerpos del sistema solar.

**MERIDIANO:** elemento de una geometría esférica, es la porción de circulo que une los polos.

**MERIDIANO CELESTE:** meridiano que une los polos en cualquier sistema de coordenadas

celestes.

**MULTIPLEXOR:** circuito digital que permite seleccionar de varias entradas una sola. **NADIR:** punto en la esfera celeste diametralmente opuesto al cenit.

**NIBBLE:** palabra de cuatro bits.

**NIVEL DE ENERGIA:** en el modelo atómico de Bohr, es uno de los posibles estados de un

átomo con una energía particular para cada estado.

**NODO DE DETECCIÓN DE CARGA:** amplificador que transforma paquetes de carga eléctrica en niveles de voltaje.

**NUMERO BINARIO:** numero en base dos, correspondiente al valor 0 y 1 que se le asigna el nivel lógico 0 al potencial más bajo y 1 al potencial más alto, dependiendo de la tecnología electrónica que utilice.

**OBJETIVO:** elemento óptico principal de un telescopio, es un espejo si el telescopio es de tipo

reflector y una lente si es de tipo refractor.

**OCULAR:** lente que se coloca después del punto focal de un telescopio es el elemento óptico

que forma la imagen.

**OFFSET:** desviación del parámetro normal de funcionamiento de una señal eléctrica.

**OPOSICION:** es **l**a configuración que se da cuando algún planeta exterior se encuentra a 180 grados del Sol en la esfera celeste.

**PARALAJE:** cambio aparente en la posición de un objeto debido al cambio de posición del observador

**PARSEC:** distancia a la cual se encuentra un objeto que tiene un ángulo de paralaje heliocéntrico de un segundo de arco. Un parsec equivale a 3.26 años luz.

**PERIHELIO:** punto en una órbita alrededor del Sol, en que el cuerpo se encuentra más cerca del Sol.

**PÍXEL**: Abreviatura en inglés de elemento fotográfico (*picture element*), es el elemento más pequeño de una imagen digital producida por un CCD.

**PODER DE RESOLUCIÓN:** es el poder del telescopio que permite resolver objetos puntuales que se encuentran separados una distancia angular bastante pequeña.

**POLO CELESTE:** es uno de los puntos en que la proyección del eje de rotación de la Tierra corta la esfera celeste.

**POLO NORTE CELESTE:** punto en que la proyección del polo norte terrestre corta la esfera celeste, es el punto alrededor del cual aparentemente gira la esfera celeste.

**POLO NORTE MAGNETICO:** punto del campo magnético de un cuerpo del cual las líneas de campo surgen.

**POLO SUR CELESTE:** punto en que la proyección del polo sur terrestre corta la esfera celeste,

es el punto alrededor del cual aparentemente gira la esfera celeste.

**POLO SUR MAGNETICO:**l punto del campo magnético de un cuerpo del cual las líneas de campo surgen.

**PREAMPLIFICADOR:** etapa previa a la amplificación de una señal eléctrica con una ganacia definida.

**REFLECTOR NEWTON:** es un telescopio reflector que usa un espejo plano diagonal para formar la imagen a un lado del tubo óptico.

**REFRACCION:** es cambio de dirección de un rayo de luz, cuando este cambia de medio. **SECUENCIA PRINCIPAL:** región en el diagrama H-R que es ocupada por las estrellas que convierten hidrogeno en helio, y en la que se encuentran un 90% de las estrellas.

**REGISTRO DE SERIE:** línea de registro perpendicular a la dirección del movimiento de las cargas.

**RELOG DE PULSOS (***CLOCK***):** generador de pulsos con una frecuencia definida, se lo utiliza para hacer funcionar cualquier sistema digital.

**SEGUNDO DE ARCO:** es la trecientosesentava parte de un grado.

**SMITH-TRIGGER:** compuerta que controla el disparo de una secuencia digital. **SUPER PIXEL:** agrupamiento de tres líneas de *pixel* para forma una sola línea.

**TARJETA INTERFASE:** dispositivo para acoplar al computador una señal eléctrica analógica en digital.

**TELESCOPIO:** aparato óptico que permite enfocar, recoger y resolver la luz proveniente de objetos lejanos.

**TEMPERATURA:** es una medida de la energía cinética de las partículas que componen un

cuerpo.

**TEMPERATURA CINETICA:** es la medida de la energía cinética media de las partículas de un objeto.

**TEMPERATURA EFECTIVA**: es la mejor estimación de la temperatura de la superficie de la estrella, considerando a ésta como un cuerpo negro.

**TIEMPO UNIVERSAL (UT):** hora que corresponde al meridiano 0, es decir al horario del observatorio de Greenwich, Inglaterra.

**TRANSISTOR A TRNASISTOR LÓGICO (TTL):** tecnología de integración y construcción de circuitos integrados.

**TRANSISTOR EFECTO DE CAMPO:** dispositivo semiconductor que trabaja con parámetro de voltaje.

**UNIDAD ASTRONÓMICA:** unidad de distancia empleada en astronomía equivalente a la distancia media de la tierra al sol, es decir, 150 millones de Km.

#### **RESUMEN**

Se armó una cámara CCD del tipo diseñado por los astrónomos Richard Berry – Veykko Kanto y John Munger, con el fin de acoplarla al telescopio Meade de 16`` del Observatorio Astronómico de la Universidad de Nariño y convertir al sistema en un dispositivo para medir algunos parámetros físicos planetarios y estimar la brillantez de los cuerpos celestes mediante la aplicación conjunta del software especializado.

Se obtuvo una gran cantidad de fotografías digitales las cuales se las procesó con el fin de reducir los ruidos asociados con el *bias* y las cuentas oscuras. Posteriormente se realizó la corrección de cuadro plano a todas las imágenes.

Una vez calibrado el sistema telescopio-cámara CCD, se empleó para realizar fotometría de gran precisión mediante los programas MAXIM-DL y AIP, obteniendo de esta manera la curva de luminosidad de la estrella variable Algol y además se midieron distancias aparentes entre las estrellas que componen el campo de visión.

## **ABSTRACT**

It was built a CCD camera as designed by the astronomers Richard Berry– Veykko Kanto and John Munger, with the purpose of fitting it together with the Meade 16´´ telescope of the Astronomical Observatory- University of Nariño, and thus making the system become a device to measure some physical planetary parameters and estimating the brightness of celestial bodies through the use as a whole of the specialized software.

It was obtained a great deal of digital photographies which were processed intended to reduce the noise associated with the *bias* and the dark counts. Later on it was made the correction of de flat frame to all the images.

After the system telescope- camera CCD was calibrated, it was used to develop big accuracy photometry through the programs MAXIM-DL and AIP, getting by this means the brightness curve of the variable star Algol and besides the apparent distances between the stars which constitute the visual field were measured.

"Las ideas y conclusiones aportadas en este trabajo de grado, son de responsabilidad exclusiva de los autores"

Articulo primero del acuerdo Nº 324 de Octubre 11 de 1966, emanado del Honorable consejo Directivo de la Universidad de Nariño.

#### **INTRODUCCION**

Los sistemas de fotografía digital han evolucionado mucho en estos tiempos. La cámara CCD se utiliza para capturar la imagen mediante un chip sensor denominado CCD, del inglés "*Charge coupled device*" o dispositivo de carga acoplada, en lugar de una película fotosensible tradicional. Existen muchos tipos y clases de chips que se utilizan para la construcción de las cámaras CCD; por ejemplo la *"Cookbook"* 211 hecha por *Texas Instruments* emplea el TC211 CCD, este es un chip usado en las cámaras Lynxx-PC, la SBIG ST-4 y la *Electrim* EDC-1000. La imagen obtenida por este chip es de 192 pixeles de ancho por 165 de profundidad. Estas cámaras son adecuadas para captar imágenes de la luna, los planetas, encontrar supernovas en diferentes galaxias, escudriñar el cielo profundo o realizar fotometría precisa de las estrellas. Otra cámara de mayor resolución es la *"Cookbook"* 245 hecha por Texas I*nstruments* que emplea el TC245 CCD, este chip tiene 252 pixeles de ancho por 242 de profundidad y fué utilizado en el presente trabajo.

Cuando la imagen de un cuerpo celeste incide sobre el CCD, la luz es convertida en una señal eléctrica analógica, que luego se transforma en digital. Para realizar un buen trabajo en astronomía, el CCD debe ser enfriado, para eso el CCD es montado sobre el enfriador termoeléctrico, que se encarga de extraer el calor excesivo.

El computador, el software y el hardware externo, juegan tres papeles importantes en el funcionamiento de la cámara: a) enviar órdenes, b) recibir datos y c) procesar las señales finales para ser visualizadas en el monitor. En el momento de ubicar con el telescopio un objeto celeste, se envía una orden al computador para que la información viaje desde la cámara CCD hasta éste y sea presentada en el monitor por medio de la interfase adecuada, que se encarga también de suministrar energía para poner en funcionamiento los componentes electrónicos internos.

Por la eficiencia cuántica que ofrece el chip CCD, permite realizar fotometría de precisión, convirtiendo al telescopio en un instrumento para la medición de parámetros físicos. Con las imágenes obtenidas y un programa adecuado, se puede procesar la información digital hasta

optimizar los resultados para lograr propósitos científicos en la astronomía, como también es posible construir un mosaico de imágenes para obtener un campo más amplio de información de una zona del cielo que no se lograría con el formato análogo existente.

## **1.1 . TITULO**

CONSTRUCCIÓN DE UNA CÁMARA CCD A BAJO COSTO PARA MEDIR DIÁMETROS APARENTES DE CUERPOS ASTRONÓMICOS Y ESTIMAR LA MAGNITUD DE BRILLANTEZ RELATIVA ESTELAR.

### **1.2 OBJETIVOS**

### **1.2.1 Objetivos generales**

≻ Construir y poner en funcionamiento eficiente la cámara CCD de bajo costo a fin de dotar al Laboratorio de Física de la instrumentación básica en astronomía.

- !"Obtener imágenes digitales de cuerpos celestes de alta calidad.
- $\triangleright$  Reducir en lo posible las diferentes clases de ruido que están presentes en el funcionamiento de la cámara CCD.
- $\triangleright$  Medición de la magnitud de brillantez relativa de una estrella variable.
- $\triangleright$  Medir las distancias entre las estrellas.

### **1.2.2 Objetivos específicos**

- > Construir el cabezote de la cámara.
- $\triangleright$  Elaborar el sistema de enfriamiento que opera con efecto "Peltier"
- $\triangleright$  Armar las tarjetas de preamplificación e interfase.
- $\triangleright$  Construir la fuente de poder y sus tres sub-fuentes para el funcionamiento de los dispositivos que componen la cámara CCD.
- $\triangleright$  Elaborar la acometida para conectar los dispositivos al computador.
- $\triangleright$  Realizar el sistema de circulación de agua para la cámara de enfriamiento.
- $\triangleright$  Familiarizarse con el software en la obtención de imágenes digitales.
- $\triangleright$  Examinar y calibrar cada una de los dispositivos elaboradas.
- !"Obtener imágenes experimentales y reducir los ruidos diversos que están presentes en la información.
- $\geq$  Obtener mediciones de algunos parámetros físicos planetarios
- $\triangleright$  Obtención de un fragmento significativo de la curva luminosa de la estrella variable Algol.

#### **1.3 CAMARA CCD**

**1.3.1 Marco teórico.** El fundamento físico de la cámara CCD está enmarcado básicamente en el efecto fotoeléctrico. El cual consiste que al interactuar un haz de luz sobre la superficie de un metal polarizado, éste emite electrones hacia el ánodo y el número de electrones emitidos es proporcional a la intensidad de la radiación incidente. La energía que posee cada electrón emitido depende fundamentalmente de la frecuencia de la radiación incidente y no de la intensidad del haz luminoso.

La energía cinética máxima de los fotoelectrones depende de la frecuencia, no de la intensidad de la luz incidente. En 1905 usando los nuevos conceptos de la mecánica cuántica, Einstein supuso que la radiación incidente consistía en paquetes de energía localizada que viajan con la velocidad de la luz y desarrolló así correctamente la teoría del efecto fotoeléctrico. La ecuación fotoeléctrica de Einstein determina que:

$$
K \max = \lambda V_0 = h \nu - \phi \tag{1}
$$

Donde:

*K* max : Energía cinética máxima en Julios.

- **h:** Es la constante de Planck igual a 6.25x10-34 **j.s**,
- $v:$  Es la frecuencia en Hz,

φ**:** Es la función trabajo, que es la cantidad mínima de energía requerida para extraer un electrón de la superficie del metal.

Cuando **Kmax** = 0, entonces ν **=** ν**0** que corresponde a la frecuencia umbral, esta es la frecuencia mínima de la luz incidente que empezará a extraer a los electrones de la superficie del metal. Para frecuencias ν **<** ν**o** no hay suficiente energía incidente para remover electrones de la superficie de metal y no se puede apreciar efecto fotoeléctrico. Sí ν> ν**o** la emisión empieza sin demora observable de tiempo, aun para la luz incidente de intensidad muy baja. En la ecuación. (1) el potencial de frenado Vo depende de la función trabajo y de la frecuencia de la radiación.

![](_page_29_Figure_1.jpeg)

![](_page_29_Figure_2.jpeg)

Pues bien, cada celda del sensor CCD está construida de un material semiconductor que al excitarlo con un haz luminoso libera electrones, cuyo número se ajusta a la estadística de Poisson y por tanto depende de la eficiencia cuántica del dispositivo.

Para que la interacción ocurra, se necesita en el silicio un mínimo de energía correspondiente a 1.13ev equivalente a una longitud de onda de 11000 Å, tanto para el chip TC211 como para el TC245. El chip CCD opera a un rango de longitud de onda mayor que las cámaras convencionales; el orden de operatividad está entre los (4000 y 7000 Å), mirar la figura 2.

Los sensores más económicos suelen ser de iluminación frontal "*front-side illuminated"*. Pero la luz, al tener que atravesar el aislante de dióxido de silicio, es en parte absorbida en las longitudes de onda más cortas y la eficiencia cuántica disminuye.

**Figura 2.** Eficiencia cuántica en función de la longitud de onda de la cámara CCD y otros sensores luminosos. (Quijano A. Pág. 7. Gráfica tomada del manual de Manejo-Cuidado–Aplicaciones y limitaciones de la cámara CCD,)

![](_page_30_Figure_1.jpeg)

Los sensores de iluminación trasera "*back-side illuminated"*, poseen una eficiencia cuántica mucho más elevada porque los electrodos se encuentran en la parte inferior de la matriz CCD.

**Figura 3**. Eficiencia cuántica en función de la longitud de onda. ( Gráfica tomada de la pagina Web http://www.astrogea.org/instrumental/ccd/prestaciones.htm Pág.1)

![](_page_30_Figure_4.jpeg)

Para aumentar la eficiencia cuántica de los sensores suelen darse tratamientos antirreflectante que pueden ser especiales para determinadas longitudes de onda (como UV), o incluso recubrirse de sustancias fluorescentes que se excitan en el ultravioleta y reemiten en longitudes de onda visibles, como en el caso del telescopio espacial Hubble.

**1.3.2 Materiales y métodos.** En 1920, los astrónomo Edwin Hubble y Humason desde el Observatorio del Monte Wilson, con ayuda de un telescopio de 100 pulgadas, lograron recolectar en placas fotográficas de cristal el espectro de galaxias distantes y en las cuales se observaba el famoso desplazamiento hacia el rojo que fue explicado luego creando el modelo conocido como el de la Expansión del Universo o teoría del Big Bang en Cosmología.

Con el gran avance técnico de la electrónica se diseñaron nuevas metodologías fotográficas y desde la década de los sesenta, se han empleado sensores CCD a fin de obtener imágenes planetarias con las naves teledirigidas Mariner, Viking, Voyager. Pionner.

En la década de los noventa, la NASA envió al espacio el Telescopio Espacial Hubble con el fin de explorar el cielo profundo. En este telescopio están dispuestos varios detectores CCD para registrar fotografías digitales y con ellos se han capturado imágenes fantásticas, imposibles de obtener con los métodos tradicionales.

En la década del 60 hacen su aparición en la industria electrónica dispositivos de estado sólido construidos con silicio, los cuales, al ser expuestos a la radiación electromagnética presenta propiedades interesantes. Los primeros dispositivos resultaron demasiado costosos. Con la aparición de los fototransistores y fotodiodos se pudieron construir circuitos integrados. Esto permitió usar los dispositivos de silicio como "formadores de imágenes de estado sólido".

A fines de la década del 70 aparecen las primeras cámaras con sensores de silicio de estado sólido. La aplicación más importante fué en la televisión. A raíz de la fabricación de formadores de imágenes de alta calidad surgieron nuevas aplicaciones en diversas áreas, particularmente en el campo de la astronomía.

Tres tipos de dispositivos formadores de imágenes fueron los más desarrollados:

- !"CID: *Charge Injection Device* (Dispositivo de Inyección de Carga)
- !"PDA*: Photodiode Array* (Arreglos de fotodiodos)
- !"CCD *Charged Couple Device* (Dispositivo de carga acoplada)

De estos tres, el CCD es el que ha mostrado mejores resultados a la hora de obtener una imagen de alta calidad y actualmente es el que más aplicaciones tienen en astronomía, tanto en espectroscopía y fotometría como en astrometría. El desarrollo de la tecnología CCD para la astronomía, comienza en 1966 cuando un par de ingenieros, de los Laboratorios de Investigación de la Philips originalmente concibieron un sistema de transferencia, que se llamó BBD "*bucket - brigade device*". Luego las investigaciones de Willards, Boyle y George E. Smith de los Laboratorios Bell buscaron y desarrollaron un sistema que se encarga de "capturar" los fotones en una malla compuesta por fotoceldas de silicio, originando un patrón de cargas eléctricas al interactuar el sensor con una radiación de longitud de onda que esté en el rango de operación del chip CCD.

**1.3.3 Cámara CCD.** Una cámara CCD es empleada para captar la imagen de un cuerpo celeste, su luz incide sobre el chip. La exposición puede ser de pocos segundos o varios minutos. La imagen en el chip de silicio es electrónicamente convertida a un código de números binarios y transferidos a un computador. "Una vez que la imagen está en el computador, puede ser manipulada y mostrada en la pantalla del monitor. La habilidad para mostrar un rango muy estrecho de pixeles les da a las cámaras CCD una alta velocidad fotográfica. Con un modesto telescopio, en una exposición de 200 segundos se puede observar una galaxia donde el rango del valor numérico asociado podría estar comprendido entre 0 y 1000. El cero representa el rango del negro del cielo y el 1000 el brillo del núcleo. Sin embargo, sí se captura una imagen de la misma galaxia con unos 2

segundos de exposición, los números tienen un rango más pequeño desde 0 hasta 10, correspondiente el 0 al negro del cielo y 10 el núcleo (1) .

Básicamente una cámara CCD es un dispositivo que se coloca en el foco del telescopio. La cabeza de la cámara se conecta al computador. Cuando se toma una exposición con la cámara CCD, la imagen aparece sobre la pantalla del monitor. La información es digital y se la puede almacenar en el disco duro o flexible.

**Figura 4.** Diagrama en bloques de las etapas de transmisión de información de la cámara CCD, con su respectiva fuente de alimentación y dispositivos.

![](_page_33_Figure_3.jpeg)

l

.

<sup>(1)</sup> QUIJANO Alberto. Manejo y Cuidado-Aplicaciones y Limitaciones de la Cámara CCD.. Pág. 2

#### **1.3.3.1 Partes de una cámara CCD**:

- $\triangleright$  Cabeza
- $\triangleright$  Componentes electrónicos
- $\triangleright$  Fuente de energía
- $\triangleright$  Sistema de Enfriamiento
- > Software

**1.3.3.2 Cabeza de la cámara.** El propósito de la cabeza de la cámara es crear un ambiente seguro y conveniente para el chip CCD. El ambiente ideal para el chip CCD es un lugar frío y seco. Este debe proteger al CCD de la luz del ambiente, blindar los campos eléctricos externos y permitir que la imagen del telescopio y las señales eléctricas desde el computador lleguen al CCD.

La cabeza de la cámara es simplemente una cápsula de metal cilíndrica, con una ventana en el frente para que le llegue la luz del telescopio. Además está compuesta de un conector eléctrico que se lo emplea para llevar la señal al computador. En la base de la cabeza se encuentra una cámara que contiene agua a fin de remover el exceso de calor producido en el CCD.

**1.3.3.3 Parte electrónica.** El CCD y el computador son sistemas electrónicos que no hablan el mismo lenguaje, los voltajes y velocidades de operación que operan el computador y el CCD, algunas veces no son los mismos. Los subsistemas electrónicos de la cámara a armar consisten en dos circuitos de tablero impresos. Uno está localizado en la sección posterior de la cabeza de la cámara y se denomina Tarjeta Preamplificadora. El segundo está localizado a aproximadamente 30 cm de distancia y es llamado Tarjeta de Interfase. Las tarjetas se encargan de transmitir la imagen al computador. Una caja de metal protege a ambas tarjetas.

**1.3.3.4 Tarjeta Preamplificadora.** La tarjeta preamplificadora posee básicamente dos circuitos: uno el correspondiente al generador de pulsos o reloj *(Clock)* que está conectado al chip CCD y el Preamplificador que está destinado a aumentar substancialmente la señal analógica producida en el sensor. Los niveles lógicos de operación de la CCD están entre 1.75 Voltios correspondiente al cero lógico y -9.75V correspondientes al 1 lógico. El Preamplificador también tiene como función la de remover la polarización de voltaje de la señal con una ganancia de -10 para el chip TC 245 y de -17 para el chip TC211.

**1.3.3.5 Tarjeta de interfase.** Se encarga de traducir la señal proveniente del Preamplificador al computador que debe ser compatible con el programa que permite la visualización de la imagen en el monitor y además maneja los parámetros de la cámara. Convierte una señal análoga en digital de 12 bits. También en está tarjeta se genera niveles de voltaje regulados a partir de una tensión no regulado de +/- 15 VDC. Estas tensiones tienen los valores de 5 para círculos digitales, +/- 12 y -9.5V para los circuitos análogos. Además se requieren +2.3 V y -9.5 V para el circuito del reloj (*Clock*) del CCD.

**1.3.3.6 Fuente de energía.** La fuente de energía esta formada por 3 subfuentes separadas:

!" Fuente para la electrónica de precisión +/- 15 VDC que opera la tarjeta Preamplificadora e interfase

!" Fuente para el enfriamiento termoeléctrico de "Peltier" +/- 5 VDC a 3 amperios que está ubicada en la cabeza de la cámara

 $\triangleright$  Fuente para la bomba de enfriamiento +/- 5 VDC a 1 amperio

Además de esto, posee salidas de 120 VCA, para conectar el computador y el telescopio

**1.3.3.7 Sistema de enfriamiento.** El sistema de enfriamiento cumple la función de remover el calor innecesario. Consiste en una cámara llena de agua localizada en la base de la cabeza, que está conectada a unos tubos plásticos encargados de llevar el agua desde la base de la cámara a una cubeta. Además está conformada por un tubo de cobre enrollado y dispuesto en la cubeta de agua que absorbe el exceso de calor y una pequeña bomba que hace circular el agua fría. También a la cámara de enfriamiento está adherido un semiconductor que produce enfriamiento por efecto *"Peltier"*. Su función es mantener el chip a una baja temperatura con el fin de minimizar la corriente oscura que influye enormemente en el ruido de la señal captada.
**1.3.3.8 Refrigeración termoeléctrica.** Los pares termoeléctricos no resultan adecuados para extraer calor mediante el efecto *"Peltier"*, debido a que la diferencia entre los coeficientes *Seebeck* es muy pequeña. La corriente calorífica "Peltier", se la determina con la siguiente expresión:

$$
Q = T(\varepsilon_A - \varepsilon_B)I \cdot N \tag{2}
$$

Donde:

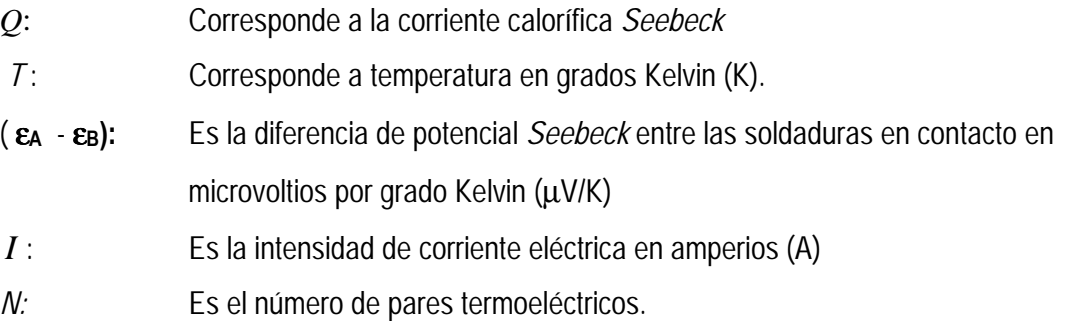

Por ejemplo, para producir hielo en uno de los lados de una soldadura de hierro y cobre, la *T* tendría que ser próxima a 270 K, La diferencia de potencial de las soladuras entre Cu y Fe, ( ε**Cu** - ε**Fe**), es aproximadamente 13,7µV/K, conectando a una corriente de 20 Amperios a 10 pares termoeléctricos dispuestos en serie, al reemplazar estos valores en la ecuación (2) se obtiene la corriente calorífica *"Peltier",* tal como lo muestra la siguiente ecuación:

$$
Q = 270 K \times 13.7 \mu V / K \times 20 A \times 10
$$
 (3)

Por lo tanto, al realizar la simple operación se obtiene una corriente calórica *Q* que corresponde a 0.74 W (2)

En 1838, *Lenz* ensayó y logró con dos pares termoeléctricos de Sb y Bi una diferencia de potencial *"Peltier"*

$$
(\mathbf{\varepsilon}_{\mathrm{Sb}} - \mathbf{\varepsilon}_{\mathrm{Bi}}) = 109\mu\text{V/K} \tag{4}
$$

<sup>(2) .</sup> ZEMANSKY Mark W. Calor y temperatura. Pág. 428.

Y convirtió una gota de agua en hielo. Desafortunadamente la eficiencia no era muy buena, debido a la alta corriente que se le debía suministrar, a la disipación causada por el efecto Joule, después de un siglo en (1963) aparecieron en el mercado, frigoríficos comerciales de tipo *"Peltier"*. Se produjo una gran conmoción al descubrirse compuestos semiconductores con grandes coeficientes de *Seebeck*, buena conductividad eléctrica y mala conductividad térmica. Así un par termoeléctrico de Bi<sub>2</sub>Te<sub>3</sub> tipo P soldado a Bi<sub>2</sub>Te<sub>3</sub> tipo N posee un valor de ( $\varepsilon$ A - $\varepsilon$ B) = 423  $\mu$ V/K, de modo que, con una corriente de 20 A, y 10 pares a 270 K originan una corriente calorífica *"Peltier"* de 23 W. Para nuestra cámara, se empleo el TEC CP1 4-71-062, con una resistencia de 1.65 ohmios, que puede alcanzar una temperatura mínima a una potencia media de 7W con un voltaje de alimentación de 1.5 voltios.

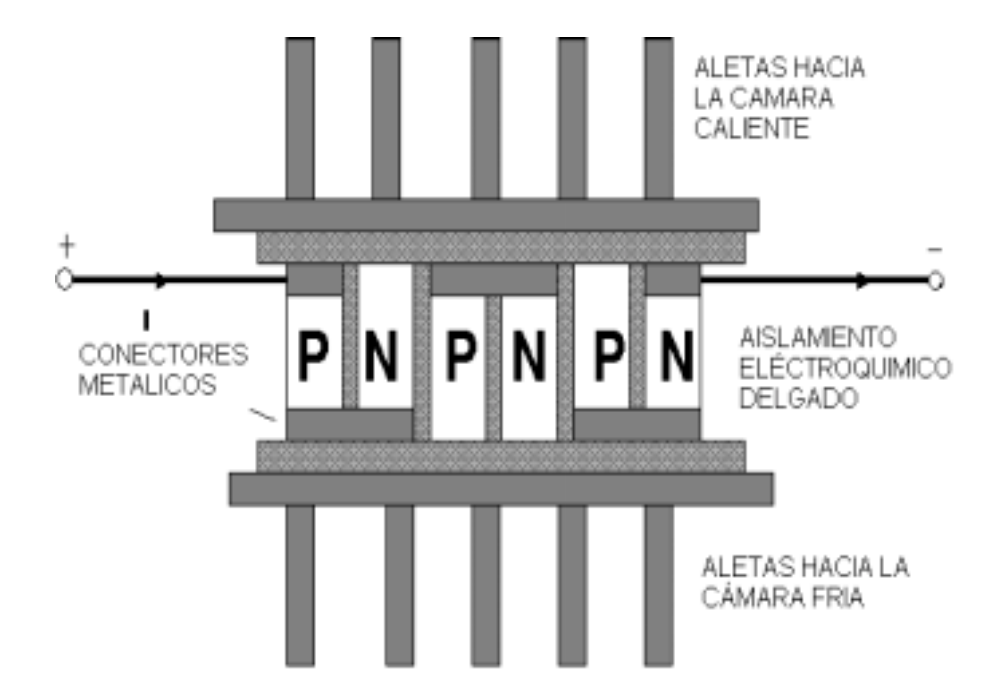

**Figura 5**. Esquema de un frigorífico termoeléctrico

**1.3.3.9 El computador.** Como la cámara se opera desde un computador, se requiere que éste envíe señales de control al CCD y reciba datos vía puerto paralelo (que normalmente es usado por el puerto de la impresora). El software debe ser compatible para arrancar el *windows* 95 y así mantener el control del CCD.

El software se comunica a través de la interfase y ordena a la cámara cómo debe tomar cada imagen y como regresar los datos de la imagen al computador. Una vez que la imagen ha sido retornada al computador, el software puede mostrar la imagen sobre la pantalla.

**1.3.4 Funcionamiento del CCD.** El chip CCD está formado por una superficie pequeña en forma de una matriz Cada una de estas áreas sensitivas a la luz se llaman fotoceldas. Para evaluar la cantidad de electrones colectados en cada fotocelda, se transfiere las cargas fila por fila y columna por columna a un amplificador, el cual produce una tensión proporcional al numero de electrones.

**Figura 6**. Organización funcional de la adquisición de Software (Gráfica tomada de la revista CCD Camera Cookbook, Pág. 118).

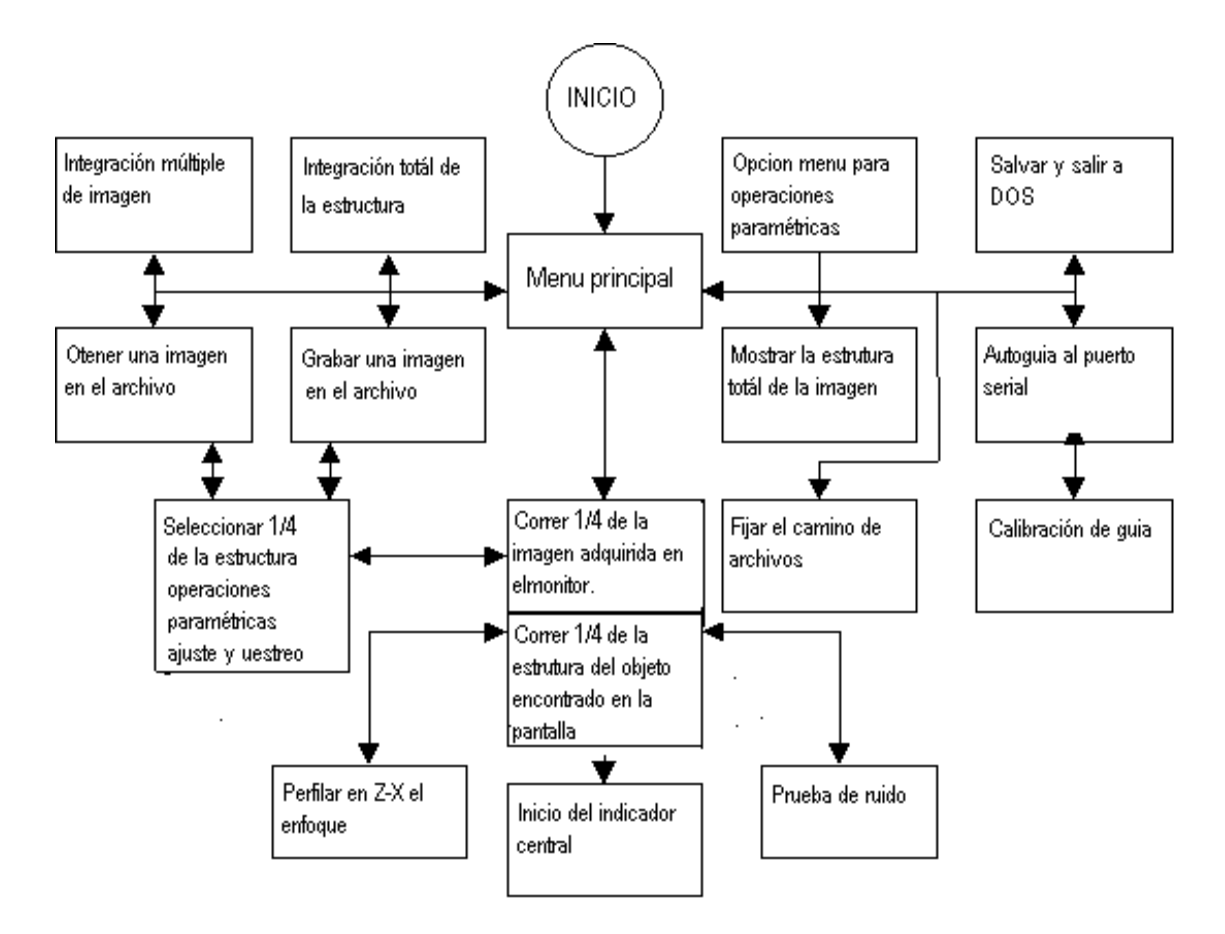

Para formar una matriz de silicio, los fabricantes ubican unas franjas finas denominadas dopantes (átomos que alteran las propiedades del silicio). Los electrones que han sido liberados no pueden

cruzar estas franjas, denominadas paredes de canal, las cuales definen las columnas de las fotoceldas en el CCD. Los electrones del silicio se controlan por las cargas eléctricas cercanas. La superficie de silicio está revestida con dióxido de silicio (material aislante) de manera que, los electrones no escapen de las franjas de material conductor revestido en la parte superior del aislante. Cuando se aplica un voltaje positivo a las franjas, entonces, pozos de potencial son generados dentro del silicio. Estos atrapan los electrones libres y hacen que no escapen de su lugar de origen, es decir, que cuando incide la luz sobre el CCD, una "imagen" equivalente hecha de electrones se forma dentro del silicio.

**Figura 7**. Estructura básica de una CCD. Incluye compuertas conductoras separadas de un substrato de silicio mediante una capa delgada aisladora. Los fotones interactúan con el silicio generando electrones que son acumulados en pozos creados por diferentes niveles de potencial eléctrico en compuertas adyacentes. (Quijano Alberto. Manejo- Cuidado – Aplicaciones y limitaciones de la cámara CCD. p. 5)

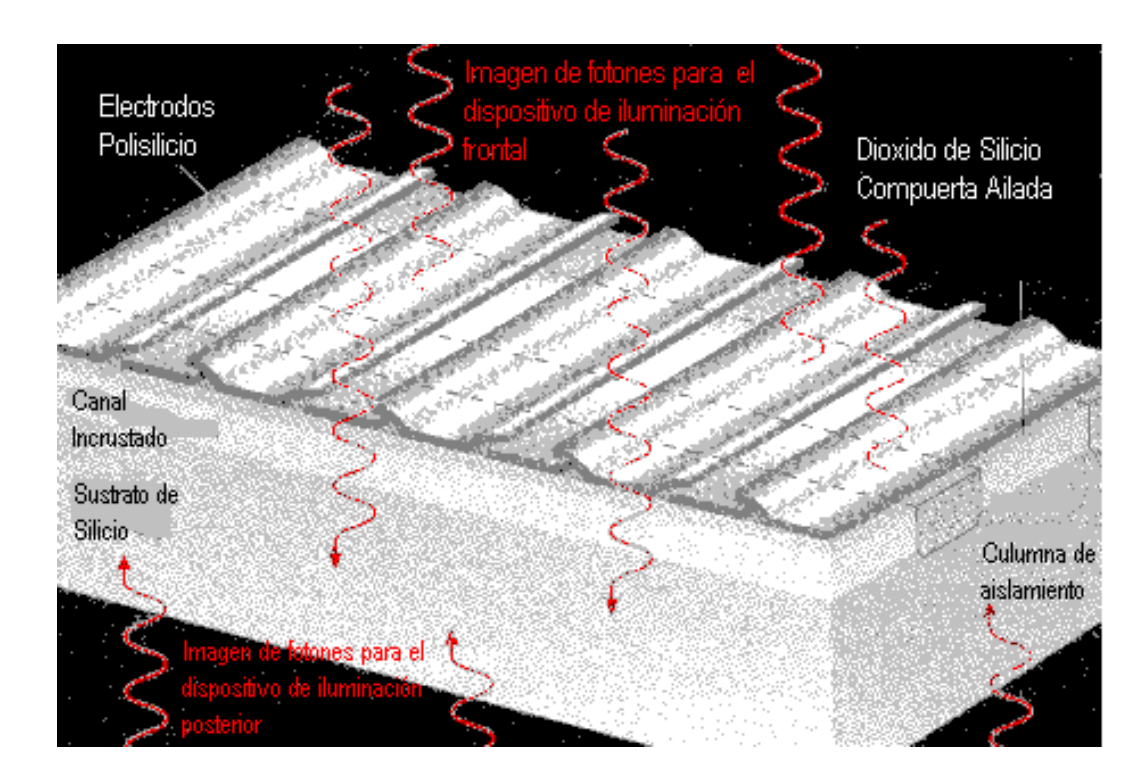

Para mover los electrones solamente se necesita levantar o bajar los voltajes de manera regular, proceso denominado "*clocking*". Los electrones son empujados hacia un pozo adyacente en cada pulso del reloj. Después de cada pulso, las cargas marchan en orden por el silicio hacia el

amplificador, ya que las franjas o puertas de área de imagen se extienden por toda la foto-celda. Cada vez que los voltajes de una área de imagen sean accionados, todas las filas de electrones se mueven por el chip marchando paralelamente hacia abajo. Para traer los electrones al amplificador, se necesita moverlos a través de la matriz hacia abajo. En la parte de abajo del chip, los constructores designan una fila especial del pozo potencial llamada registro de serie. Aquí, las líneas conductoras son perpendiculares a las franjas de la superficie de ajedrez. Estas se llaman puertas de registro de serie.

**Figura 8.** Los mejores observatorios, incluyendo HST, tiene cámaras basadas en SITe 1024 pixels cuadrados, "*back illuiminated*" CCD (vista frontal) ver aquí el compañero de "*frontal illumiminated*". (Gráfica tomada de la revista CCD Astronomy – Winter 1997, Pág.13)

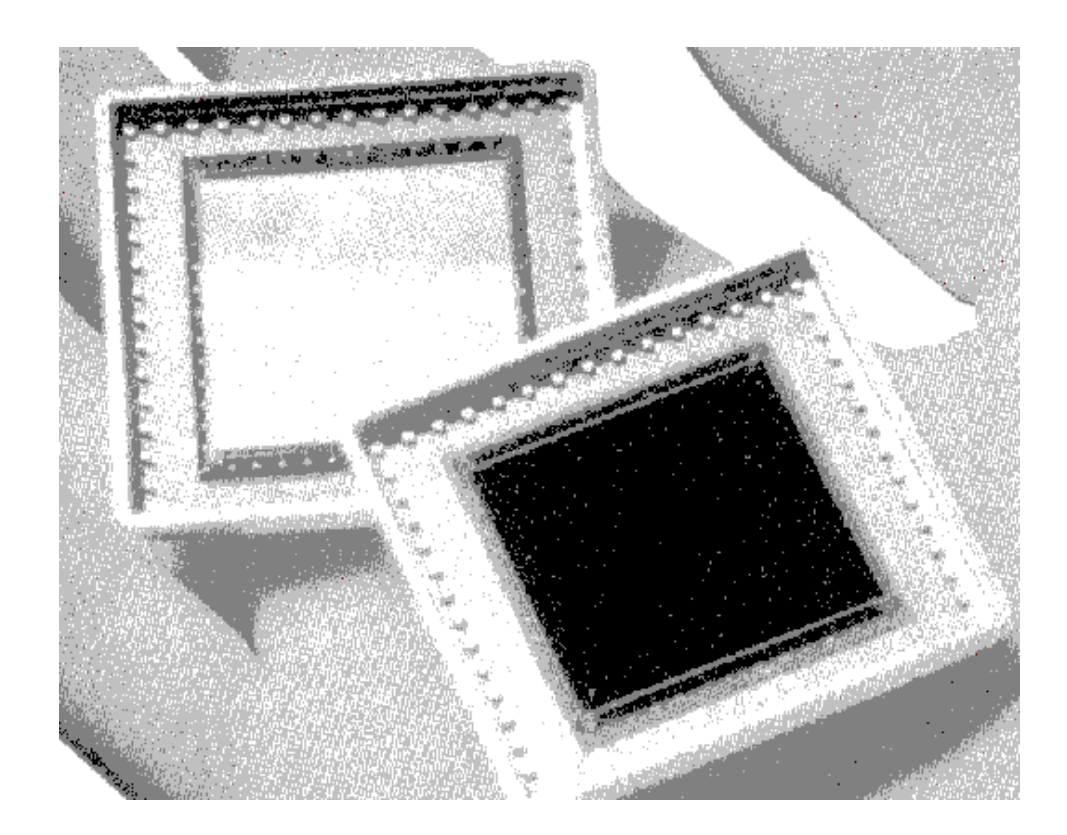

Los electrones de cada foto-celda del CCD pueden moverse al amplificador. Este está diseñado para convertir la carga eléctrica representada por los electrones, en una tensión o voltaje de salida. El amplificador es llamado también "nodo de detección de cargas".

El amplificador consiste en una puerta de salida, un diodo invertido conectado a la puerta de un transistor de efecto de campo (**FET**). Esta estructura actúa como un capacitor. Cuando los electrones se ubican en él, su voltaje cambia proporcionalmente; detectando el cambio de voltaje en el transistor y generando un voltaje de salida proporcional a la de su puerta. Esta es la señal de salida. También se adiciona a la salida un diodo que es un segundo **FET** llamado transistor de recuento. Los electrones son primero admitidos en el diodo de salida, cuando el transistor de recuento está apagado y no está conduciendo. Después el transistor de salida tiene una medida de carga; el transistor de recuento se enciende y restaura la carga en el diodo de salida a su valor original. Cuando la puerta de salida es reseteada, la carga es colocada dentro varias puertas de salida por pequeñas cantidades, debido a movimientos fortuitos de los electrones. Esta variación fortuita es llamada ruido inicial.

**1.3.4.1 Funcionamiento de un chip CCD.** Según Richard Berry(3) Cuando la luz interactúa con una matriz de silicio, los electrones son liberados de su posición en la red cristalina, y se mueven alrededor o emigran dentro del silicio. Si se les aplica un voltaje, una corriente de electrones podrá fluir proporcionalmente a la intensidad de luz que se desprende del silicio.

Los CCDs son fabricados con placas de silicio bastante puro. La estrategia básica es dividir la superficie del silicio en una matriz con áreas finas sensibles a la luz. Cada una de ellas es llamado foto-celda (*Pixel*). Para hacer un CCD, el circuito diseñado debe inmovilizar los electrones en su foto-celda durante una exposición y después selectivamente mover los electrones a través del silicio para una amplificación de tal modo que el número de electrones liberados en cada foto-celda durante una exposición, puedan ser medidos.

Para diseñar una matriz de silicio, los fabricantes de circuitos colocan franjas angostas dopadas (átomos que alteran las propiedades eléctricas del silicio). Los electrones que han sido liberados, no pueden cruzar esas bandas dopadas llamadas "*channel stops"*. Eso define las columnas en las fotoceldas del CCD.

<sup>(3)</sup> BERRY Richard. The CCD Camera Coobook. Págs (22 –23)

Los electrones libres en el silicio pueden ser controlados por cargas eléctricas cercanas. (Las palabras "Carga Acoplada" en "Dispositivo de Carga Acoplada" hace referencia a ésto). La superficie de silicio es recubierta con un material aislante de dióxido de silicio, de tal modo que los electrones no escapen de las bandas de material conductor, cuando se aplica un voltaje positivo a las bandas, pozos de potencial son generados en el silicio. Estos atrapan los electrones libres, así como los pozos de potencial previenen que los electrones se muevan de su lugar de origen. Esto significa, que al incidir la luz en el CCD, una imagen hecha de electrones se forma en el silicio.

No obstante, si desea remover los electrones, es necesario levantar y bajar los voltajes de las bandas en un modo regular, este proceso es llamado *Clocking* y los electrones son empujados dentro de los pozos adyacentes después de cada orden. Estos paquetes de carga marchan ordenadamente hacia el amplificador.

Debido a que esas bandas, o entradas de áreas de imagen, se extienden a través de todo el ancho de las foto-celdas, cada vez que se realiza un *Clocking*, todas las filas de electrones se mueven debajo del chip, moviéndose en paralelo.

Para movilizar todos los electrones al amplificador, es necesario mover los electrones a través de la matriz hacia abajo. En la base del CCD, se encuentra una fila especial de pozos de potencial llamado un registrado serial. Aquí las bandas conductoras son perpendiculares a las bandas del lado de la matriz; que son llamadas entradas del registrador serial. Después cada fila de electrones se dirige hacia el registro serial, y luego al amplificador.

El amplificador es diseñado como un mecanismo que transforma carga eléctrica representada por el paquete de electrones en voltajes de salida. Debido a ésto, el amplificador es llamado "nodo de detección de carga". El amplificador consiste en una compuerta de salida, un diodo inversamente orientado, conectado a una compuerta de un transistor de efecto de campo (**FET**). Esta estructura actúa como un capacitor, cuando el paquete de electrones se coloca en él, su voltaje cambia proporcionalmente. Al notar el cambio de voltaje, el transistor de efecto campo genera un voltaje de salida proporcional a la carga de la entrada. Esto es la señal de salida.

Adjunto al diodo de salida está un segundo transistor de efecto campo, llamado transistor de restablecimiento (*reset*). Los paquetes de electrones, primero son admitidos por el diodo de salida, cuando el transistor de *reset* está despolarizado. Después que el transistor de salida ha medido la carga, el transistor *reset* se polariza y restaura la carga en el diodo de salida a su valor original. Desafortunadamente, cuando se restablece la compuerta de salida, la carga que se coloca allí varía en una pequeña cantidad, debido al movimiento aleatorio de los electrones. Esta variación aleatoria es denominada ruido de *reset*.

Leer la imagen de un CCD consiste en tres operaciones: leer la compuerta de salida, leer cada línea de carga y leer cada línea del arreglo.

Leer la compuerta de salida consiste en dos pasos: leer el voltaje inducido por el paquete de electrones, seguido por el reinicio de la compuerta de salida de su valor original. Leer una línea consiste en mover los paquetes de carga individual en la compuerta de salida al subir y bajar el potencial eléctrico en la compuerta de registro de serie. Finalmente, moviendo las líneas en la compuerta serial, que consiste en subir y bajar el potencial eléctrico en la compuerta de área de  $imagen<sup>(4)</sup>$ 

**1.3.4.2 Teoría de operación de un chip CCD.** Aunque todos los CCDs trabajan bajo los mismos principios, la arquitectura de cada CCD es diferente. Los CCDs pueden ser diseñados para imágenes científicas, para escaneo de imágenes, imágenes de video o algunos otros usos. La mayor diferencia obviamente involucra la organización a gran escala del Chip.

La forma más simple para organizar un CCD es como un mecanismo de estructura total. El CCD genérico descrito anteriormente es un dispositivo de este tipo, porque la imagen total se registra de una vez. Sin embargo, hay un problema con el mecanismo de estructura total: en ocasiones la luz continúa afectando el Chip, creando una subimagen cuando se está registrando la primera. El CCD TC211 es un mecanismo de estructura total.

 $(4)$  BERRY Richard, The CCD Camera "Cookbook" Págs.  $(23 - 25)$ 

Para las cámaras de vídeo y otras que deben operar a alta velocidad, los diseñadores de CCDs pueden optar por construir un mecanismo de transferencia interlineal. En este diseño alternan filas de foto-celdas que están cubiertas con una máscara opaca y compuertas especiales extendidas a través de todo el CCD de arriba a bajo. Para leer una imagen, los paquetes de carga son removidos del área sobre una fila, hacia las foto-celdas cubiertas y entonces se registran como arreglos de estructura completa.

**Figura 9**. Organización del Chip TC245 del CCD. 1)área de imagen de 755 foto-celdas horizontales,2)compuerta anti*bloming*, 3) compuerta de área de imagen, 4) 242 líneas verticales, 5)área de almacenamiento, 6) compuerta de área de almacenamiento, 7) 11 foto-celdas artificiales, 8)multiplexor, 9) tercera compuerta de registro serial, 10) segunda compuerta de registro serial, 11) primera compuerta de registro serial, 12) compuerta de registro de transferencia, 13 tercera salida, 14) segunda salida, 15) primera salida, 16) limpiador y drenador. (*Berry Richard*.. The CCD camera *"Cookbook"* . p. 25. 1994)

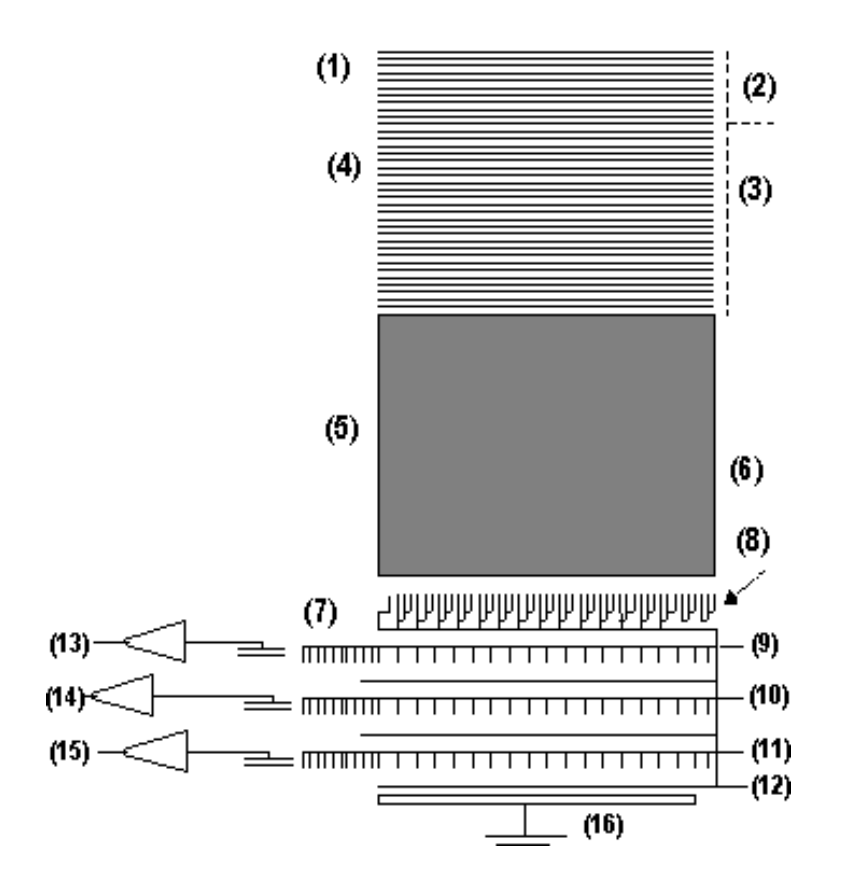

Finalmente, muchos CCDs son diseñados para imágenes de color. Los CCDs a color, contienen las filas adyacentes de fotoceldas que están cubiertas con filtros rojos, verdes y azules. Para acelerar la

lectura del arreglo, estos tres grupos de filas pueden ser removidas a tres registros seriales separados y luego a tres amplificadores de salida. En el chip TC 245, están agrupadas las filas adyacentes al conjunto de pixeles para aumentar extremadamente la sensibilidad a la luz.

**1.3.4.3 El chip TC245 para CCD.** El Chip TC245 es un dispositivo de transferencia estructural. Para prevenir manchas en las imágenes, la estructura expuesta es rápidamente cambiada a un área temporal de almacenado, la cual está protegida de la luz por una máscara opaca de aluminio. En la *"Cookbook"* 245, la imagen es bajada a una relación de 40 (µs/línea), así que toma 10 milisegundos en bajar la imagen al área de almacenamiento.

Aunque el TC245 es un registrador de imagen monocromático. El área de imagen en el Chip es 755 foto-celdas horizontales por 242 foto-celdas verticales. Cada foto-celda mide 8.5µm horizontales por 19.7 µm verticales

Al combinar foto-celdas adyacentes en dos, se pueden formar casi foto-celdas cuadradas con un ancho de 17µm por 19.7 µm de alto. Sin embargo, dependiendo de cómo salga la imagen, las tres filas de fotoceldas pueden pasar a través de los amplificadores, cuyas propiedades no son precisamente las mismas, llevando las líneas a la imagen final. La *"Cookbook"* 245 produce una imagen libre de líneas de 378 pixeles de ancho, debido a que la imagen completa ha sido registrada por un solo amplificador. Para imágenes de alta resolución se usa este modo.

Para una operación normal de la "Cookbook" 245, se depositan foto-celdas adyacentes en grupos de tres. Esto produce 252 foto-celdas horizontales por 242 verticales. En nuestro diseño, cada "superpixel" es de 25.5 µm de ancho por 19.7µm de alto, pasan a través del mismo amplificador. Imágenes en formato de 252 por 242 se ajustan al ancho de una tarjeta estandar VGA de (320 x 200) que son archivados en la memoria del computador.

Como se sabe, que el TC245 es un dispositivo de transferencia estructural. Entonces requiere sólo 10 milisegundos para transferir la imagen al área de almacenamiento, reduciendo al mínimo la imagen manchada durante el registro. Si un objeto es extremadamente brillante, un exceso de carga

puede distorsionar el área de almacenamiento y producir *"Blooming"* debido a que la luz continúa interactuando en el área de la imagen durante el registro.

Para transferir la imagen al área de almacenamiento del TC245, las cargas eléctricas presentes en el área de imagen y el área de almacenamiento, deben ser bajadas simultáneamente. Esto se ejecuta levantando la compuerta del Área de Imagen (**IAG**) a un nivel elevado, después levantando la compuerta del Área de Almacenamiento (**SAG**) a un nivel elevado. El **IAG** retorna a un nivel bajo, seguido por el retorno del impulso eléctrico del **SAG** a un nivel bajo. Para prevenir algún represamiento al final de la compuerta de almacenamiento, la carga impulsada eléctricamente debe estar leída en forma seriada o transferida a una entrada desocupada. Para mayor flexibilidad, el software de adquisición de imágenes puede dar un registro de imagen en cuatro formas diferentes. Ellas son, depositando foto-celdas adyacentes internamente (ésto es, dentro del Chip), depositándolos externamente (en el computador), depositándolos internamente tal como muestreando voltajes de referencia y depositándolos externamente para producir una imagen de 378 *pixeles* de ancho(5).

**1.3.4.4 Amplificadores de detección de carga del CCD.** Cuando los paquetes de cargas eléctricas de los arreglos de las foto-celdas en el CCD alcanzan el final del registrador serial, los electrones deben estar convertidos en una señal equivalente. Estos son acoplados en una estructura llamada el nodo de detección de carga, el cual es básicamente un amplificador del chip.

**1.3.4.5 Detección de carga en el TC245.** La Detección de Carga en el TC245. posee tres amplificadores sensitivos de carga, uno por cada uno de los canales construidos dentro del chip. Lo más importante para el TC245 es eliminar el ruido *reset*. El Chip tiene incorporado un circuito de correlación de doble muestreo. Como resultado, el TC245 puede detectar la luz unas cuatro veces más débil que el TC211.

La correlación de doble muestreo es ejecutada en el TC245 por un circuito capacitor de *Switcheo*. Recordemos cómo normalmente se mide el paquete de carga: El nodo, actuando como un capacitor,

es cargado al voltaje *reset*, el paquete de carga es admitido y el voltaje en el nodo se toma como señal. El problema es que el voltaje varía aleatoriamente de *reset* a *reset.* 

Para hacer la correlación de doble muestreo, la secuencia normal de registro de salida debe estar alterada. El nodo es cargado para el voltaje *reset*. El voltaje reset es medido y almacenado. El paquete de carga es entonces admitido y el nodo se carga. El voltaje es medido otra vez. El circuito entonces sustrae el voltaje *reset* almacenado de la suma de los voltajes *reset* y el voltaje inducido por el paquete de carga. La diferencia es la señal de salida.

**Figura 10**. Detección de Carga y Correlación de Doble Prueba En El CCD (Berry, Richard. T*he CCD Camera "Cookbook"* p. 27. 1994).

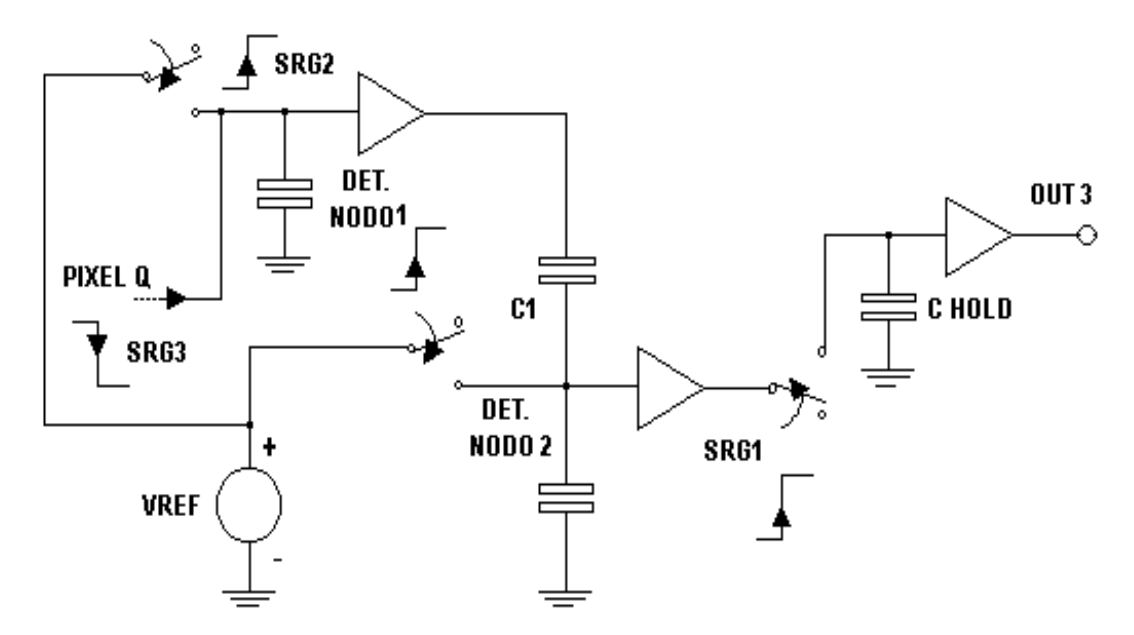

Aun cuando el voltaje *reset* varía, se lo mide antes de que el paquete de carga sea introducido y otra vez después de que el paquete de carga se introduzca. La diferencia entre las dos medidas es conveniente solamente en el paquete de carga.

 <sup>(5)</sup> BERRY Richard, The CCD Camera "Cookbook" Pág. 26

El circuito de detección tiene tres switches transistores, cada uno controlado por uno de los tres relojes **SRG**. Cuando es asociado el reloj **SGR** a un nivel alto, cada switch es cerrado y cuando el reloj **SGR** esta en un nivel bajo, este es abierto. Los relojes se designan con **SRG1**, **SRG2** y **SRG3.** 

Cuando el **SRG2** está en un nivel alto, el nodo 1 de detección es conectado a un voltaje de referencia Vref. Cambiando el **SRG2** al estado bajo da lugar a un voltaje *reset* en el nodo 1 de detección; así que este voltaje se vuelve es Vref +. Entonces el reloj de **SRG3** se coloca en estado alto y un capacitor,  $C_1$ , tiene  $V_{ref}$  en un lado y el voltaje del nodo 1 de detección en el otro. De aquí, el voltaje a través del capacitor C<sub>1</sub> es: **-** Vreset. El capacitor C<sub>1</sub> por tanto, sirve para almacenar el valor inicial del voltaje *reset*.

El **SRG3** es entonces colocado en un estado bajo y el nodo de detección, nodo 2, es desconectado del V<sub>ref</sub>, así que los terminales de  $C_1$  se abren. Entonces una carga del registro serial, Q, es vaciada en el nodo1 de detección por el **SRG3** al cambiar de un estado alto a bajo. El nodo1 de detección ahora tiene un potencial que es:

$$
V_{ref} + V_{reset} - \frac{Q}{C} = 0
$$
\n<sup>(5)</sup>

Donde:

V<sub>ref</sub>: Es el voltaje de referencia.

Vreset: Corresponde al voltaje de reset.

Q: Carga eléctrica

C: Capacitancia

El voltaje que cae en  $C_1$  es  $V_{reset}$  así que el voltaje en los terminales del capacitor es:

$$
V_{ref} - \frac{Q}{C} \tag{6}
$$

Este que se debe conservar. Para proteger a C1 de descargas, un amplificador *buffer* es conectado al nodo. Cuando **SRG1** es puesto en un estado alto, el voltaje es transferido a un capacitor de mantenimiento Chold. Este voltaje permanece igual en la salida cuando el **SRG1** retorna al estado bajo y no cambia sino hasta que el **SRG1** se coloca en estado alto.

Se debe mantener el control correcto de las señales en **SRG1**, **SRG2** y **SRG3**. La correlación de doble muestreo sobre el TC245 beneficia ampliamente la complejidad adicional haciéndolo considerablemente más sensitivo de lo que podría ser<sup>(6)</sup>.

**1.3.4.6 Adquisición de una imagen del chip del CCD.** La Adquisición de una imagen del Chip del CCD puede lograrse con una variedad de técnicas.

Porque las cámaras *"Cookbook"* usan un computador para controlar todas las operaciones del CCD, se pueden fácilmente probar varios métodos, entre ellos tenemos los siguientes:

!" **Adquisición de imagen normal.** La forma más simple para la adquisición de una imagen es colocar cada línea abajo y después, sacar en serie el paquete de carga de cada foto-celda. En este método, se adquiere toda la intensidad. En la cámara *"Cookbook"* 211, la foto-celda contienen la intensidad de la corriente oscura, el paso de restablecimiento, el voltaje de referencia y la carga de la imagen. Cuando se sustrae un cuadro oscuro de referencia de una imagen primaria, permite cargar la imagen (convertida a un voltaje) más el ruido aleatorio de las diferentes fuentes.

La operación del TC245 es similar excepto que el ruido de reinicio es removido por el circuito interno de prueba de doble correlación. Sin embargo, no se registra en el modo normal porque las fotoceldas rectangulares podrían producir una imagen mala y alargada. En su lugar, se "agrupan" la señal en dos o tres grupos de foto-celdas.

!" **Agrupamiento interno.** Al combinar (o agrupar) foto-celdas y líneas adyacentes conjuntamente en el chip del CCD, se puede mejorar la relación de señal-ruido y la sensibilidad a la luz de la cámara. Sin embargo, para esta operación, se debe cambiar la resolución y el rango dinámico del Chip. Incrementar la sensibilidad para que sea extremadamente útil en la localización de objetos antes de hacer una exposición.

<sup>(6)</sup> BERRY Richard, The CCD Camera "Cookbook". Pág. 28.

El agrupamiento vertical es fácil con el TC211 y el TC245. Cuando los datos de las líneas son cambiados al final del registro de la imagen, el conjunto de electrones suben a menos que ellos se cambien a la compuerta serial. Para agrupar dos líneas en el Chip TC211 o en el TC245, simplemente se cambia la alineación dos veces para combinarlas y entonces transferir la línea combinada a la compuerta serial.

El agrupamiento horizontal no es posible con el TC211, y en el TC245 el agrupamiento horizontal está limitado a combinar las tres columnas. Un agrupamiento adicional de las foto-celdas horizontales se puede lograr sólo al añadir los datos adquiridos en su computador.

Aunque imágenes agrupadas internamente, pueden ser registradas fácilmente, múltiples paquetes de carga son combinados en un solo paquete que puede ser saturado, excediendo la carga suficiente para producir *"Blooming"*. No obstante el método de registro por agrupamiento interno en el TC245 se realiza por defecto.

!" **Agrupamiento externo.** En esta función se agrupan los datos en el software, en tanto que la imagen se lea, da una gran rango dinámico como en la agrupación interna. Esto ocurre porque los registros seriales no agrupados no se saturan tan rápidamente. Sin embargo, debido a la saturación, el máximo tiempo útil de exposición con el agrupamiento interno en la *"Cookbook"* 245, es alrededor de 5 minutos (en cambio con la externa, se pueden tomar con la *"Cookbook"* 245 hasta exposiciones de 15 minutos).

El agrupamiento externo es normalmente lograda cambiando una línea de las foto-celda numerada como 1,4,7,10,....., en el registro serial y entonces registra esta línea de 252 paquetes de carga. Después de que esta línea se lea, la siguiente columna es bajada a un registro seriado donde se leen los números de las foto-celdas 2,5,8,11,... Finalmente, la última columna de las foto-celdas (numeradas 3,6,9,12,..) son cambiados a un registro serial y leídos. Esta información es entonces

clasificada y combinada externamente, en el computador, para escribir cada valor del pixel en el lugar apropiado del arreglo de 252 x 242 pixeles de la imagen(7).

La principal desventaja del agrupamiento externo es la demora en la lectura de la imagen del Chip. Sin embargo, debido a que el tiempo de registro para el agrupamiento externo es sólo de unos segundos, el agrupamiento externo es preferible al agrupamiento interno cuando se trata de objetos débiles de cielo profundo.

**EXECUTE:** Agrupamiento combinado. Los agrupamientos internos y externos son combinados en la cámara *"Cookbook"*, para producir imágenes de un cuarto de estructura para el modo de búsqueda "*finding"*. Estas imágenes agrupadas son extremadamente útiles para hallar objetos; se puede fácilmente detectar la mayoría de los objetos del cielo profundo con exposiciones en el modo de búsqueda, en unos pocos segundos.

!" **Doble muestreo.** Un método poderoso para reducir el ruido durante el registro, es el doble muestreo. Aunque la técnica del doble muestreo que usan las cámaras *"Cookbook"* TC211 no remueve el ruido de reinicio, pero sí remueven muchos tipos de ruido de baja frecuencia. El ruido es removido al sustraer la señal de voltaje de referencia de la señal de las foto-celdas. Por encima de 20 µs de intervalo entre el muestreo de la señal y el muestreo del voltaje de referencia, las fuentes de ruido de baja frecuencia permanecen constantes. Este modo le permite operar a la *"Cookbook"* bajo condiciones adversas y también bajo las favorables, para eliminar la desviación de la polarización.

**1.3.4.7 Funcionamiento del soporte electrónico.** Dos tarjetas, la de interfase y la preamplificadora, son el soporte de la operación del Chip del CCD. Estas tarjetas tienen cuatro funciones primarias:

- (1) Pasar la señal sincronizada al computador desde la CCD
- (2) Suministrar los voltajes necesarios al CCD

<sup>(7)</sup> BERRY Richard, The CCD Camera "Cookbook" Pág. 29.

- (3) Invertir y digitalizar la señal análoga del CCD
- (4) Pasar la señal digitalizada al computador. Esas funciones son compartidas por las dos tarjetas.

**E Transmisión de señales de tiempo del CCD.** El computador comanda el CCD a través de su puerto paralelo de la impresora. El puerto de la impresora opera a alta velocidad y por tanto, puede convertir toda operación que el CCD realice. El texto usualmente es enviado a la impresora usando señales lógicas de transistor a transistor (**TTL**). Cada byte de información que va a la impresora, es enviado simultáneamente a través de ocho conductores del cable de la impresora. El software usa cada uno de los ocho bites para controlar una sola función, por ejemplo, cronometrar la compuerta del área de imagen o la compuerta de registrador serial. Esto se logra al fijar el nivel lógico en un bit de salida en particular.

El Chip TC245 es más complejo, requiere nueve líneas de control: ocho bits de información más una línea adicional de recurso de control. La compuerta de Area de Imagen (**IAG**) y la compuerta de área de almacenamiento (**SAG**), requieren dos líneas; y las compuertas de registro de serial (**SRGs**) y las compuertas de registrador de transferencia (**TRGs**) requieren cuatro más. Dos líneas más son necesarias para manipular los datos del flujo de retorno y una novena línea se necesita para iniciar el Chip convertidor análogo-digital.

En la tarjeta de interfase, esas señales van a un Chip lógico 74LS14 con entradas a compuertas "*Smith – trigger"* (disparo). El 74LS14 invierte las señales, cambiando de un estado lógico alto a bajo y viceversa. Las señales del chip 74LS14 viajan a través de un cable corto hacia la tarjeta preamplificadora, donde se usan Chips lógicos como entradas a la tarjeta preamplificadora. Los Chips (relojes) en está tarjeta otra vez invierten los datos de entrada, así que un estado lógico bajo del puerto de la impresora llega al chip CCD como un estado de bajo voltaje.

!" **Voltajes suministrados al CCD.** Cinco reguladores de voltaje en la tarjeta de interfase convierten los +/- 15 Voltios de la fuente de poder en la energía precisa y regulada que el CCD requiere. Estas fuentes son de: +12VDC y –12VDC, +5VDC, y, –9.5VDC y +2.3VDC.

El +5VDC se conectan a los Chips lógicos y al chip conversor análogo-digital (**A/D**). La fuente de +12VDC es necesaria como referencia en las dos tarjetas y la fuente de –12VDC se conecta al conversor **A/D.** Los voltajes de –9.5VDC, + 2.3VDC son conmutados en el Chip lógico de la tarjeta preamplificadora y conducidos a las compuertas **IAG**, **SAG** y **SRG**.

!" **Inversión y digitalización de la imagen.** Cuando el CCD está en total oscuridad, la señal salida del Chip está aproximadamente en 4 voltios y decae cuando llega más luz al CCD. Tan pronto como la señal entra en la tarjeta preamplificadora, va a un transistor que opera como una unidad de ganancia de voltaje lineal. Este transistor exactamente reproduce cualquier voltaje que es suministrado y coloca en la mínima carga al amplificador de salida del CCD.

El Chip conversor **A/D**, necesita señales que llegan más positivas para niveles altos. La salida del transistor es pasada a un amplificador operacional que sustrae los 4 voltios de *offse*t de la señal. Se fija la cantidad de *offset* girando el potenciómetro que está ubicado en la tarjeta preamplificadora.

El amplificador operacional se arregla para trabajar con una ganancia negativa, o sea que invierte la señal del voltaje y lo multiplica por la ganancia. Porque el rango de salida de la escala completa del TC211 es de 1 voltio y del TC245 es de 0.4 Voltios, el amplificador tiene una ganancia de –10 en el *"Cookbook"* 211 y de –18 en el TC245. La salida análoga alimenta al conversor **A/D** y por tanto varía desde 0 a +10VDC.

Cuando se presenta una señal entre 0 y +10 voltios, el AD1674JN lo convierte a un número de 12 bits entre 0 y 4.095, ó 0000 0000 0000 y 1111 1111 1111 en binario. La conversión toma cerca de 10 µs; ésto es, 10 µs transcurren antes de que las señales de nivel lógico binario apropiada aparezca en los doce pines de salida del conversor **A/D**.

 $\triangleright$  ser enviada al computador. Desafortunadamente, el puerto de la de impresora sólo puede recibir cuatro bits al tiempo. En la tarjeta de interfase, un circuito multiplexor divide los datos en tres secciones de 4 bits (*nibble*) y entonces cada *nibble* es retornado al computador usando los pines del 10 al 13 del cable paralelo para transmitir los bits.

82

Bajo el control de dos bits de entrada, cada Chip multiplexador en la tarjeta de interfase selecciona la información de una o dos entradas y envía la información seleccionada a sus salidas. El programa de adquisición de imágenes en el computador controla que cada bit sea enviado y que cada bit del multiplexor retorne al computador. Tan pronto como los tres *nibbles* hayan sido recibidos, el programa de adquisición de imágenes combina esos bits en una integración entre 0 y 4095. De aquí el computador recibe una salida digitalizada de una foto-celda del CCD.

**1.3.4.8 Control de la cámara por software.** Las aplicaciones de vídeo para los cuales los Chips CCD TC211 y TC245, fueron diseñados, requieren circuitos especiales para producir señales de alta velocidad. Para registros relativamente lentos se usa en las "Cookbook" 211 y en la 245, un computador PC estándar que sea capaz de generar todo tipo de señales cronometradas y pasarlas a la cámara CCD a través de un puerto paralelo estándar de impresora. La Generación de señales cronometradas se ejecuta usando una combinación de lenguaje "*assembly"* y "*QuickBasic"*.

!" **Control del TC245.** La Operación del Chip TC245, es similar a la operación del TC211, excepto que en ambas, el área de imagen y de almacenamiento deben ser limpiadas antes del registro y las foto-celdas deben ser depositadas durante el registro. En la figura 11 muestra diagrama de tiempo y esas diferencias.

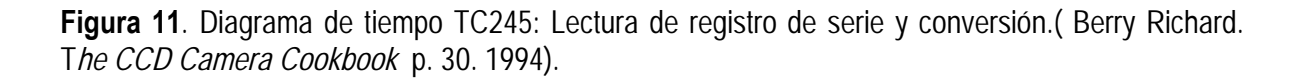

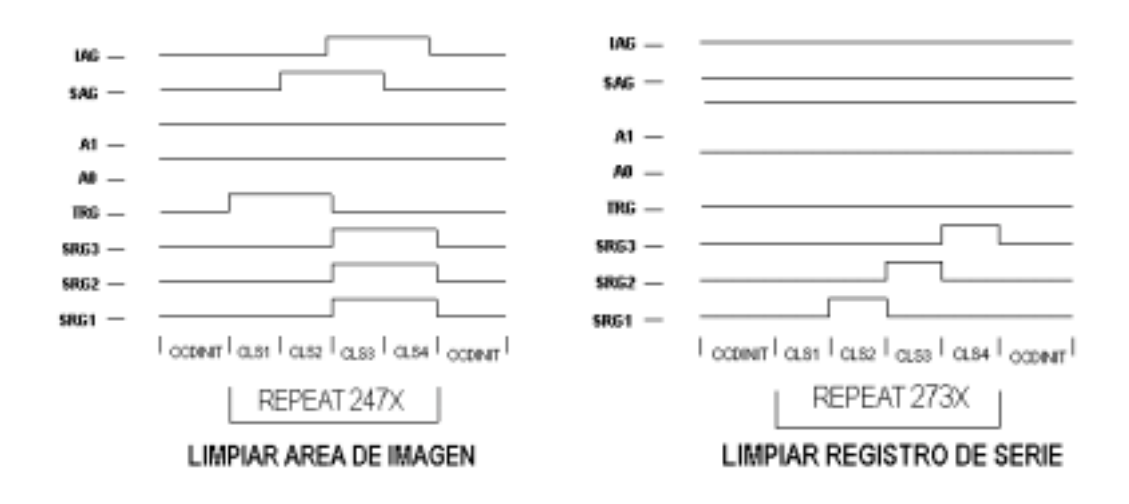

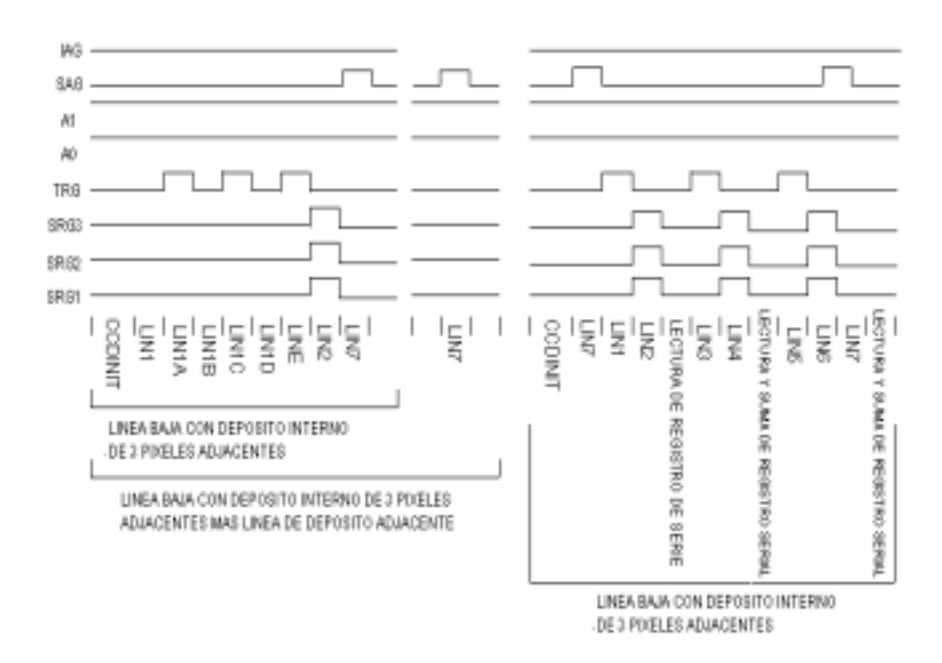

El área de imagen es limpiada al transferirla hacia abajo mediante el área de almacenamiento, luego es llevada la señal al conducto aclarador que está por debajo de los tres registros seriales. Todas las líneas de los relojes del CCD se dejan en estado bajo durante la integración de la imagen. Sólo que antes de leer el área de la imagen, en el registrador de almacenamiento se limpian las cargas para obtener una buena medición.

La imagen es cambiada al área de almacenamiento línea por línea y el registro de serie lee tantas veces como el TC211 funcione. La mayor diferencia está en el agrupamiento. Para depositar internamente las cargas de la tres foto-celdas, la compuerta **TGR** es conmutada tres veces y esto combinando las cargas.

Para el depósito externo, tres líneas deben ser leídas y sumadas en el computador. Porque la suma de valores del depósito externo puede ser tres veces el rango de una solo foto-celda, la suma es dividida antes de almacenarse en el arreglo de datos al computador<sup>(8)</sup>.

<sup>(8)</sup> BERRY Richard, The CCD Camera "Cookbook" p. 30 – 34.

**1.3.4.9 Funcionamiento del sistema de enfriamiento.** El enfriamiento del CCD reduce los efectos de señal térmica inducida, o corriente oscura. Cuando el CCD es protegido de la luz, cargas acumuladas en las foto-celdas se saturarán o, las foto-celdas se llenarán de cargas después de un periodo de tiempo. Al enfriar el CCD, le toma mucho más tiempo para inducir cargas térmicamente en las foto-celdas.

El número de electrones que fluyen en la corriente oscura varía aleatoriamente, así que después de calibrar la imagen sustrayendo el cuadro oscuro, todavía queda un ruido remanente debido a la aleatoriedad.

Al reducir la temperatura del CCD disminuye la corriente oscura significativamente. Esto implica que al tomar largas exposiciones, transcurrirá mucho más tiempo para que la corriente oscura sature el CCD. Para una buena aproximación, la corriente oscura decrece a la mitad del valor por cada 7ºC a medida que la temperatura baja. El cuadro 1 muestra el efecto de enfriamiento de la corriente oscura relativa a temperatura ambiente.

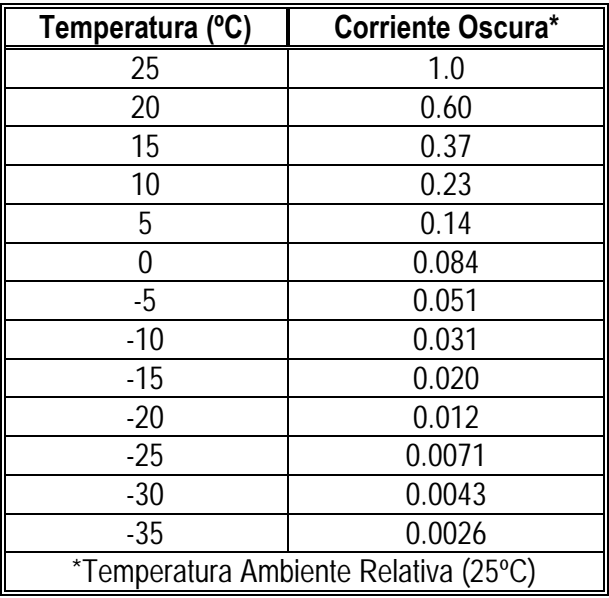

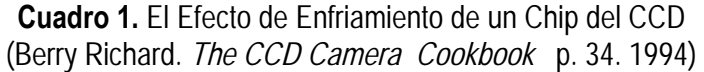

El ruido térmico es proporcional a la raíz cuadrada del nivel de la corriente oscura. El nivel de la corriente oscura depende de la temperatura y del tiempo de exposición. Largas exposiciones con bajo ruido y ésto corresponde a bajos niveles de corriente oscura) sólo pueden ser obtenidas al enfriar el CCD a muy bajas temperaturas (9).

El cuadro 2 muestra las variaciones teóricas de ruido para diferentes niveles de corriente oscura. Se puede observar que aun cuando el nivel de ruido expresado en valores de pixeles aumenta, la relación señal-ruido mejora con el incremento en la exposición. Duplicando el tiempo de exposición, mejora la relación señal-ruido por la raíz cuadrada de dos $(\sqrt{2})$ ,

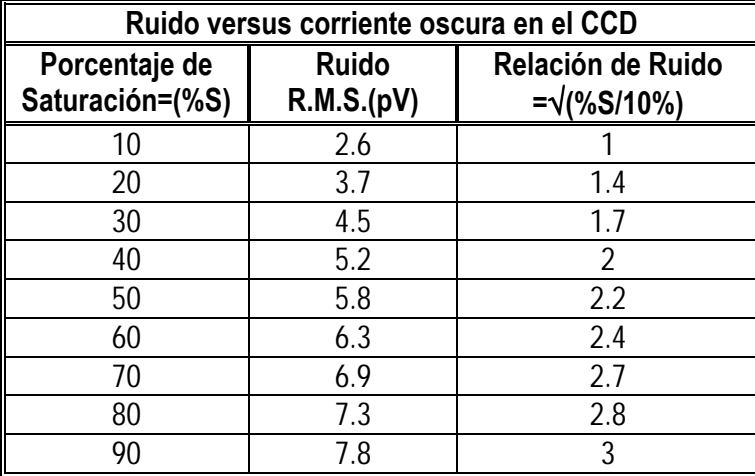

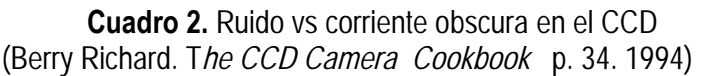

La reducción del ruido es también posible al promediar más de un cuadro de imagen. El nivel de ruido se reduce por la raíz cuadrada del número de cuadros, los cuales son promediados.

Promediar dos cuadros equivale a tomar una exposición del doble duración, o reducir la temperatura del CCD en 7ºC (En la práctica, el promediar múltiples cuadros es un poco menos efectivo en la reducción del ruido, que al hacer prolongadas exposiciones, debido a que cada registro contribuye con ruido de reinicio que es amplificado tan bien como el ruido térmico).

<sup>(9)</sup> BERRY Richard, The CCD Camera "Cookbook" Págs. (30 - 34)

Como una nota adicional, el mismo principio se aplica para la deposición en las foto-celdas. Al depositarse en tres *pixeles* en la cámara *"Cookbook"* 245, se obtiene **3** veces que mejora la relación señal-ruido, comparado con una región del mismo chip donde no haya habido ningún agrupamiento.

Enfriar el CCD es esencial para lograr una imagen astronómica. Sin embargo, se bebe tener cuidado en la aplicación del enfriamiento. Un enfriamiento demasiado rápido o grande, puede causar fallas en el CCD debido a la expansión térmica de los diferentes materiales. El éxito para está tarea, no consiste en enfriar indefinidamente el CCD, sino en enfriar lo suficiente para que la imagen celeste sea mejor, así que la señal térmica llegue al factor límite que se ha fijado en la exposición.

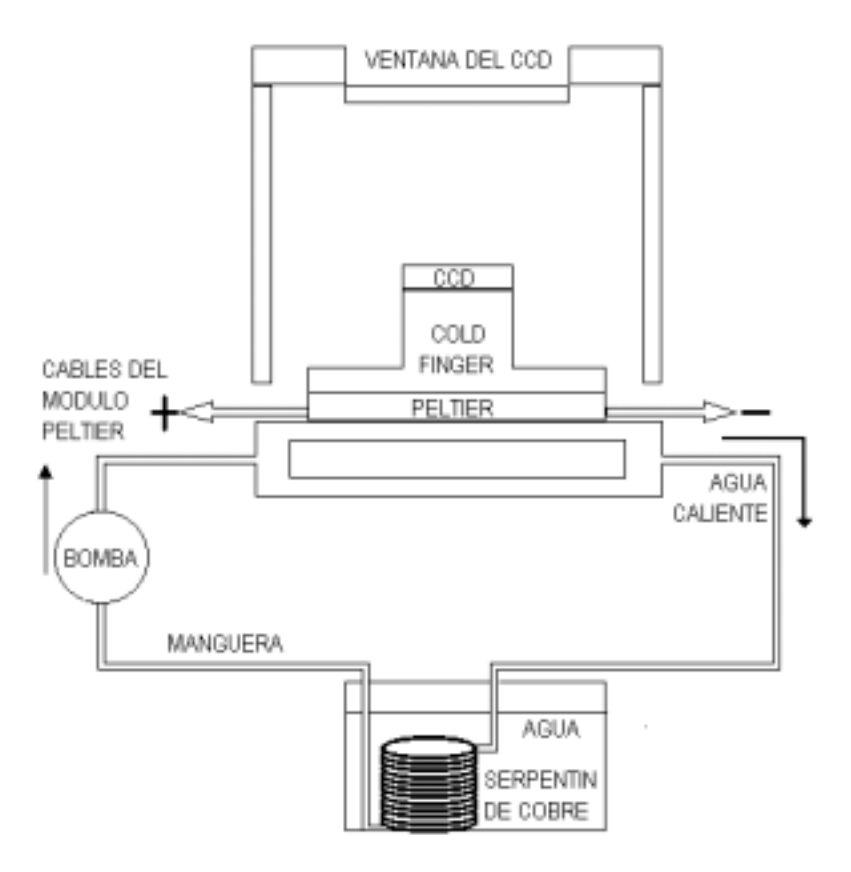

**Figura 12**. Esquema de la cámara de enfriamiento para el CCD

**EXECT Métodos de enfriamiento.** Hay varios métodos de enfriamiento del Chip CCD que están disponibles. Ellos incluyen la Refrigeración Mecánica, Enfriamiento con gas licuado o hielo seco, y el TEC, o enfriamiento termoeléctrico. Se eligió el enfriamiento termoeléctrico para la cámara *"Cookbook"*, porque enfriar con un módulo *"Peltier"* es compacto y económico.

## !" **El módulo PELTIER**

!" **Efecto PELTIER.** Al conectar una batería a un termopar en el cual están ambas soldaduras a la misma temperatura, se produce una corriente en el termopar, las temperaturas de las soldaduras varían en una cantidad que no es debido enteramente al efecto Joule. Este cambio adicional de temperatura es el efecto *"Peltier"*. Descontando el efecto Joule el calor que es necesario suministrar o quitar a una soldadura para que recupere su temperatura inicial se denomina calor *"Peltier"*. Este calor se lo puede calcular en función del efecto Seebeck como sigue: se considera una soldadura **e** de la Figura 13.

**Figura 13.** Soldadura térmica de los conductores A y B a una temperatura constante y uniforme T, el calor *"Peltier"* es la diferencia entre T´Q e I2RJ.

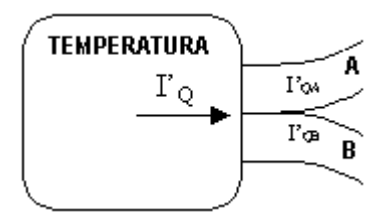

Aunque la soldadura está a temperatura uniforme, hay una corriente calórica  $I_{OA}$  hacia el interior de ella y una corriente calorífica distinta  $I_{OB}$  hacia el exterior, ambas transportadas junto con una corriente eléctrica *I* cuyo sentido se toma arbitrariamente de A a B. Para mantener la temperatura constante es preciso transferir la diferencia entre  $I_{OA}$  y  $I_{OB}$ , junto con  $I^2R_i$ , ( $R_j$ la resistencia de la soldadura). Designando por *I'<sub>o</sub>* está corriente calorífica, se tiene:

$$
I'_{Q} = I^{2} R_{j} = (I_{QA})_{\Delta T = 0} - (I_{QB})_{\Delta T = 0}
$$
 (7)

Por definición el calor *"Peltier"* es:

$$
\pi_{AB} I = I'_{Q} - I^{2} R_{j} = (I_{QA})_{\Delta T = 0} - (I_{QB})_{\Delta T = 0}
$$
\n(8)

Dado que la primera parte de la ecuación (8):

$$
e = \begin{cases} \left(\frac{I_s}{I}\right)_{\Delta T=0} = \left(\frac{I_Q}{I}\right)_{\Delta T=0} \\ -\left(\frac{\Delta \varepsilon}{\Delta T}\right)_{I=0} = -\left(\frac{\partial \varepsilon}{\partial T}\right)_{I=0} \end{cases}
$$
(9)

Define *e* como igual a:

$$
e = \left(\frac{I_s}{I}\right)_{\Delta T = 0} \text{ y que } I_s = \frac{I_o}{T} \tag{10}
$$

Se deduce que:

$$
I_{QA} = ITe_A \qquad \qquad e \qquad I_{QB} = ITe_B \tag{11}
$$

El coeficiente *"Peltier"* se convierte en:

$$
\pi_{AB} = T(e_A - e_B) \tag{12}
$$

Para determinar el calor *"Peltier"* se debe establecer una corriente conocida en una soldadura que se encuentre inicialmente a una temperatura determina y al calcular la derivada respecto al tiempo de dicha temperatura. La propia soldadura se utiliza como un calorímetro. A partir de la derivada de la temperatura y de la capacidad calorífica de la soldadura se calcula la cantidad de calor producida por unidad de tiempo. Restando la pérdida  $I^2R$  y haciendo la corrección correspondiente al calor conducido, que se determinó mediante experiencias previas, se obtiene finalmente el calor *"Peltier"*. Numerosa medidas han conducido al siguientes resultados.

- a) La cantidad de calor *"Peltier"* producidas por unidad de tiempo es proporcional a la intensidad de la corriente; o sea, igual a π*I* , siendo π el llamado coeficiente "Peltier" que es igual a la cantidad de calor producida cuando una unidad de carga atraviesa la soldadura.
- b) El calor *"Peltier"* es reversible. Si se invierte el sentido de la corriente, permaneciendo constante su valor el calor *Peltier* es el mismo pero de sentido opuesto.
- c) El coeficiente *"Peltier"* depende de la temperatura y de los metales que forman una soldadura, siendo independiente de la temperatura de la otra soldadura.
- d) Se acepta la convención de considerar a  $\prod_{AB}$  positivo cuando una corriente eléctrica que pasa de A a B ocasiona una absorción de calor por la soldadura.

Los dispositivos *"Peltier"* comerciales utilizan semiconductores combinados tales como el bismutotelurio, compuestos que mejoran los efectos. Estos semiconductores son de tipo **N** o **P**, dependiendo de su construcción. En el tipo **N** los electrones transfieren carga y calor. En el tipo **P**, los huecos o cargas positivas realizan este trabajo(10)

Los materiales de tipo **P** y **N** son conectados en serie. Si un lado de la juntura es calentada, un voltaje aparece a través del dispositivo y este actúa como una termocupla generando un voltaje proporcional a la diferencia de temperatura. Si el circuito es conectado a una carga en serie y la diferencia de temperatura se mantiene, una corriente fluye y el dispositivo produce energía. Al conectar una batería con el fin de aplicar un voltaje externo, un lado del dispositivo se calienta y el otro se enfría. Si la polaridad de la batería se cambia, la corriente calorífica cambia de dirección.

!" **Funcionamiento del sistema de enfriamiento.** El dispositivo *"Peltier"* es extremadamente efectivo para enfriar un Chip del CCD ya que éste es compacto y simple. Cuando la energía es aplicada al módulo, se produce calor. La capacidad de inyección de calor está relacionada con la aplicación de corriente al módulo. Para la cámara *"Cookbook",* se eligió el módulo de enfriado termoeléctrico Melcor CP1.4-71-06L (TEC). En este módulo *"Peltier"*, la corriente es aproximadamente el voltaje suministrado dividido por 1.65 Ω.

Para mantener la diferencia de temperatura deseada a través del módulo "Peltier", el calor aplicado al lado frío debe ser menor que la capacidad del calor circulante del módulo. Además, la diferencia máxima de temperatura a través del módulo no puede ser más grande que 67ºC, incluso cuando no se haya aplicado calor en el lado frío donde descansa el *"cold finger"* que está acoplado al chip.

<sup>(10)</sup> BERRY Richard. The CCD Camera Cookbook. Pág. 36.

Para hacer un enfriamiento efectivo en el CCD, se estima una variación de temperatura ∆T para el sistema de enfriamiento. La corriente calorífica que se transfiere al lado caliente del módulo *(IQA)* es equivalente a la suma de la corriente calorífica que se transfiere del lado frío *(IQB)* más el calentamiento Joule debido a la potencia disipada  $(I^2R_j)$  en el módulo, tal como se puede apreciar en la siguiente ecuación (13), tomada del efecto "Peltier".

$$
\left(I_{QA}\right)_{\Delta T} = \left(I_{QB}\right)_{\Delta T} + I^2 R_j \tag{13}
$$

**Figura 14.** Diagrama universal de ejecución del modulo "Peltier". (Berry Richard. Gráfica tomada *the CCD Camera Cookbook* , p 36. 1994)

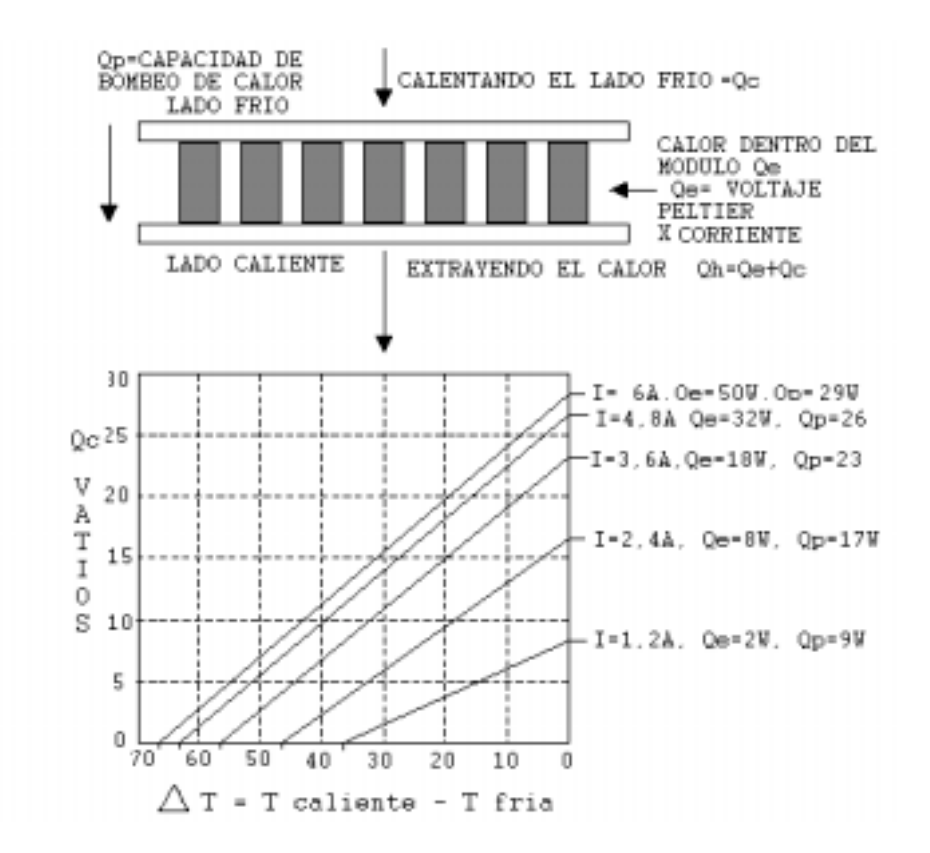

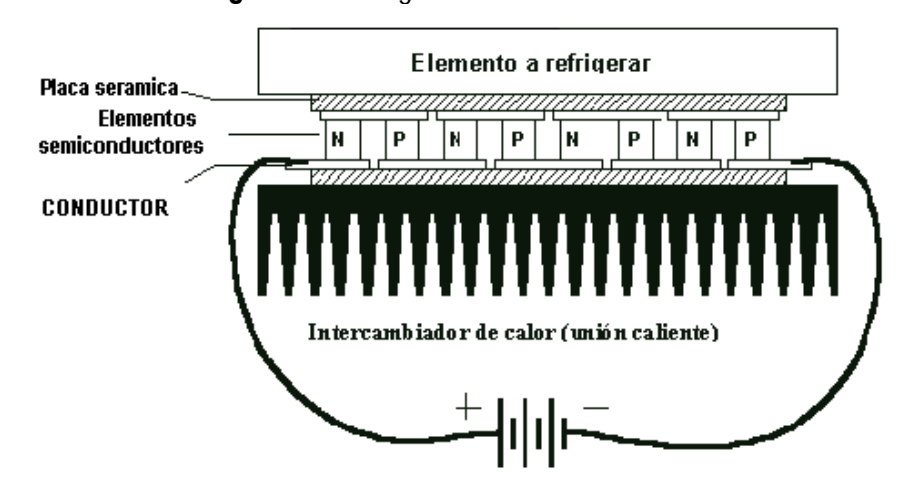

**Figura 15.**. Diagrama del modulo *"Peltier".*

En las cámaras *"Cookbook"*, la cantidad de calentamiento de Joule es de decenas de vatios. Si este calor disipado no puede ser removido del lado caliente del módulo, el lado frío del *"Peltier"* fallará al enfriar el CCD teniendo en cuenta la ecuación (14)

$$
T_B = T_A - T_{\pi AB} \tag{14}
$$

Donde:

*T<sub>B</sub>*: Es la temperatura del lado frío.

*TA*: Es la temperatura del lado caliente

*T*<sup>π</sup>*AB*: Es la diferencia de temperatura del módulo "Peltier".

 Para alcanzar bajas temperaturas en el lado frío del *"Peltier"*, la temperatura del lado caliente debe mantenerse también baja.

La mínima temperatura almacenada para el TC245, como se especifica por la "*Texas Instruments"* es de –30ºC. La corriente oscura y el ruido termal son lo suficientemente bajos para una buena aplicación en astronomía. A esta temperatura y teniendo en cuenta la condición del cielo promedio, las oportunidades para las exposiciones serán limitadas por la niebla celeste.

Las cámaras *"Cookbook"* emplean un solo módulo de *"Peltier"* para enfriar el CCD a una temperatura de –30ºC bajo condiciones favorables. Se eligió agua circulante para remover el exceso de calor del lado caliente del *"Peltier"*. La capacidad del agua para absorber calor es mucho más grande que la del aire. Para incrementar la temperatura de un centímetro cúbico de agua en 1°C, se debe emplear una potencia de un vatio en 4.2 segundos. De allí que, un flujo moderado de agua puede remover el calor generado en el enfriamiento del CCD y en el mantenimiento de un alto grado de estabilidad térmica.

Aunque es posible usar un sistema de anillo cerrado, nosotros optamos por un sistema de circulación abierto. El agua circulante debería poseer un 30% de alcohol isopropílico, para controlar hongos y bacterias. El calor del módulo *"Peltier"* de enfriamiento, se transfiere al agua a través de la cabeza de aluminio intercambiando calor. Para poner a circular el agua, se cuenta con una bomba de 30 W.

El calor es removido del agua al sumergir un radiador en un recipiente de agua. El radiador es simplemente un tubo enrollado de cobre de ¼ de pulgada. El radiador es colocado en una cubeta cuya capacidad es de 2 a 5 galones de agua. Aun cuando el agua se caliente a muy baja velocidad, se puede mantener la temperatura constante, adicionando hielo al agua.

La cantidad de calor generado por el mismo módulo, es una parte significante de la carga total de calor. El *"cold finger"* y el Chip CCD contribuyen con una carga termal de 7W y el módulo de *"Peltier"* contribuye entre 19W y 40W de calor, dependiendo del punto de operación del módulo. En otras palabras, para remover sólo unos pocos vatios de carga térmica del CCD, se debe remover tres veces, la cantidad del número de vatios del sistema de enfriamiento. Sin embargo el sistema es simple, manejable y fácil de construir. Debido a la disipación de gran potencia en el módulo *"Peltier"*, es importante que el sistema se opere sólo cuando el agua esté circulando. Se puede probar con seguridad la cámara sin circulación de agua, suministrando un voltaje que no exceda los 1.5 voltios en el *"Peltier"*. Con altos voltajes, la soldadura en el módulo *"Peltier"* podría derretirse y arruinarlo.

Incluso con una circulación refrigerante, el módulo *"Peltier"* posee limitantes las cuales no deben ser excedidas. El voltaje de operación no debe exceder los 8.6 voltios y la corriente del módulo debe permanecer en los 6 amperios todo el tiempo.

La temperatura de la cámara es regulada por la temperatura del agua circulante. Si el agua está por debajo del punto de rocío, la humedad puede condensarse en la ventana del frente del cuerpo de la cámara. Se puede prevenir la condensación, manteniendo la temperatura refrigerante por encima del punto de rocío.

La condensación en el CCD puede presentar problemas para cámaras de este tipo, pero no para la *"Cookbook"*. Se determinó que era factible prevenir la formación de escarcha mediante el uso de un *"cold finger"*, lo suficientemente grande para congelar la mayor parte de la humedad del aire dentro de la cámara. Como el cuerpo de la cámara es hermético, una vez que la humedad se condensa en el *"cold finger"*, el Chip del CCD permanece seco. Dado que la caja permanece hermética, la escarcha no se formará en el CCD.

El cuadro 3 sobre el Voltaje *"Peltier"* Vs. Corriente. Se usa para seleccionar una corriente *"Peltier"*, o dividir el voltaje suministrado que requiere usar por 1.65 Ohmios:

Una vez que se conoce la corriente, se toma el diagrama universal de funcionamiento *"Peltier"*. Se traza una línea horizontal para representar la carga térmica total,  $Q_{\text{C}}$ ,

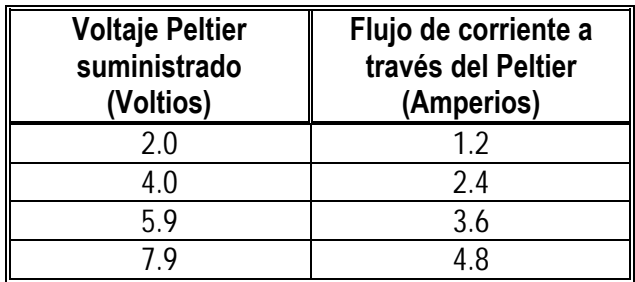

**Cuadro 3.** "Peltier" Voltaje Vs. Corriente (Berry Richard. T*he CCD Camera Cookbook*, p 39. 1994)

La temperatura del *"cold finger"* es un baño de agua, menor ∆T. Con una temperatura refrigerante de +20ºC, se puede esperar y alcanzar una temperatura en el CCD alrededor de –30ºC.

## **1.4 EL RUIDO**

El ruido se define como una variación impredecible en la información de caracter aleatorio, no se puede remover o reproducir con exactitud(11). Evaluar los niveles y tipos de ruido en una fotografía digital es importante porque permite controlar las causas que lo producen y obtener imágenes de alta calidad que son usadas en la fotometría de precisión.

Para calificar una imagen digital se dispone del parámetro conocido como el factor calidad (S/N = *Signal | Noise*=Señal/Ruido) que indica cuántas veces más intensa es la señal que interesa respecto al ruido. La relación S/N determina cuán bueno es el mapa de brillantez y permite encontrar la diferencia numérica entre una imagen excelente y una mala, además, la relación S/N se utiliza como un indicador de la sensibilidad(12).

El proceso de detección de fotones por la CCD es de naturaleza estadística y por tanto, conlleva un elemento aleatorio en la medición. Si se ilumina con una fuente de luz constante y por igual tiempo un *pixel*, no se garantiza la obtención de las mismas cuentas digitales(13). Tomando numerosos datos experimentales se puede comprobar que todos ellos se distribuyen alrededor de un valor promedio. Dicho promedio está en la región central de la curva y representa el valor que pretendemos medir. El ancho de la curva mide la dispersión o cantidad de ruido presente en la información. El 68% de todas las medidas estarán con gran probabilidad dentro del rango de una desviación estándar medida a partir del valor medio y el 96% de las mediciones, dentro de dos desviaciones estándar(14).

<sup>(11)</sup> QUIJANO Alberto. Manejo-Cuidado-Aplicaciones y Limitaciones de la Cámara CCD. Pág. 14.

<sup>(12)</sup> QUIJANO Alberto. Manejo-Cuidado-Aplicaciones y Limitaciones de la Cámara CCD. Pág. 14.

<sup>(13)</sup> RRY Richard. The CCD Camera Cookbook. Pág. 39.

<sup>(14)</sup> ) VALIENTE José. Visión por computador. Pág. 22.

El proceso de detección de fotones con la cámara CCD cumple con la estadística denominada de Poisson ecuación 15, donde la probabilidad de éxito es alta y está implícita en el término  $\lambda$ .

$$
P(x; \lambda) = \left(\lambda^x \lambda^{-\lambda}\right)_{x!}
$$
 (15)

$$
\lambda = np \tag{15a}
$$

Donde:

- *P*: Distribución de probabilidad.
- *x*: Variable aleatoria, interacción de los fotones en una fotocelda del chip CCD.
- λ: Parámetro de la distribución Poisson.
- *n*: Numero de interacciones en un tiempo determinado.
- *p:* Probabilidad de éxito en producir electrones.

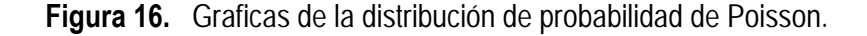

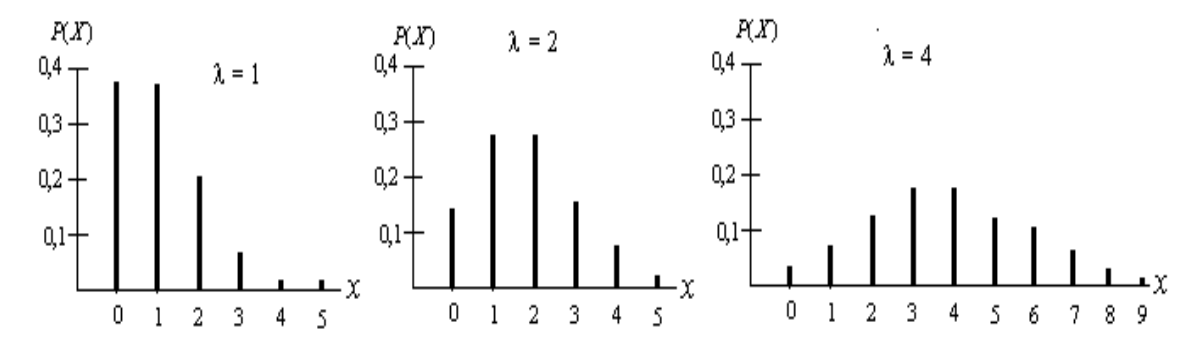

Cuando varios fotones inciden sobre un pixel determinado de la cámara, no todos hacen surgir electrones. La fracción de fotones registrados con respecto a los que incidieron, define la Eficiencia cuántica (EQ), ó en otras palabras se define como: "la eficiencia de convertir fotones en electrones(15) y está dada por la relación 16

$$
EQ = \eta = \psi \bullet q_{\lambda} (\%) \tag{16}
$$

Donde:

<sup>(15)</sup> VALIENTE José. Visión por computador. Pág. 22.

- **Ψ:** Es la sensibilidad expresada como la salida del sensor por el flujo de luz, la EQ a diferencia de la sensibilidad, incluye explícitamente la longitud de onda.
- **qλ:** Es la energía de un fotón en electrón voltios (eV) a una longitud de onda.

La EQ también depende del modelo de la cámara, la profundidad de penetración de los fotones y de la naturaleza física particular de cada pixel. Por ejemplo, si la EQ es del 80%, entonces de 10000 interacciones, sólo 8000 son registradas.

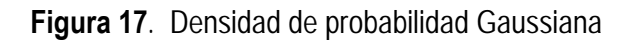

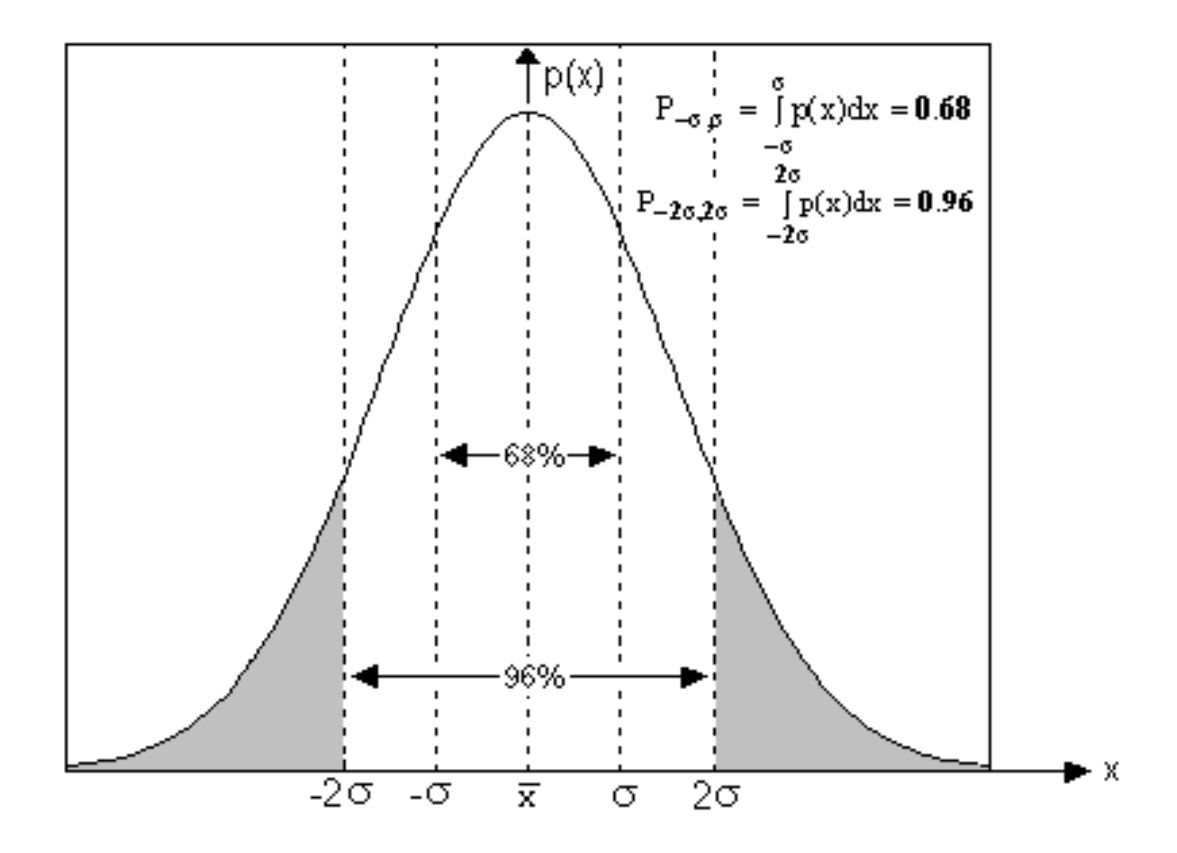

Estadísticamente, el número de fotones registrados en un intervalo de tiempo es incierto; al menos, en la raíz cuadrada del número total de fotones colectados (√N). Por lo tanto, la relación S/N tiene el siguiente valor(16):

l <sup>(16)</sup> QUIJANO Alberto. Manejo-Cuidado-Aplicaciones y Limitaciones de la Cámara CCD, Pág. 30.

$$
\frac{S}{N} \alpha \frac{S}{\sqrt{S}} \alpha \sqrt{S}
$$
 (17)

Donde:

l

S: Señal.

N: Ruido

 $\alpha$  : Indica proporcionalidad.

Según el manual QUIJANO Alberto sobre el Manejo-Cuidado-Aplicaciones y Limitaciones de la Cámara CCD. .

Se han tratado con gran cuidado y precisión, los siguientes puntos que consideramos de mucha importancia en la realización de nuestro trabajo.

**1.4.1 Ruido termal.** El ruido termal es una señal aleatoria que surge al operar el chip sensor de la cámara CCD, ante la presencia o la ausencia de un rayo de luz. Este tipo de señal se puede observar en la imagen correspondiente a un cuadro oscuro (foto digital sin presencia de fuente luminosa), tal como se ve en la Figura 18, donde aparece un sector de la matriz de *pixeles*, también se puede apreciar las variaciones aleatorias de *pixel a pixel* que corresponden a un número diferentes de cuentas; algunas anormalmente brillantes *(pixeles* calientes) y otros anormalmente oscuros (*pixeles* muertos)(17).

Para eliminar este ruido (corrección termal), se debe obtener un cuadro oscuro "*Dark frame"*de igual tiempo de exposición que la imagen deseada y luego, mediante un programa adecuado, se debe restar el cuadro oscuro a la imagen principal. Sin embargo, aún después de efectuar la corrección termal citada todavía puede permanecer una pequeña señal aleatoria latente debida a fluctuaciones estadísticas en el número de electrones producidos en cada *pixel*. La cantidad de ruido presente es proporcional a la raíz cuadrada de la señal y además la señal es proporcional al tiempo de

<sup>&</sup>lt;sup>(17)</sup> QUIJANO Alberto. Manejo-Cuidado-Aplicaciones y Limitaciones de la Cámara CCD. Pág. 16

exposición. Por lo tanto, si nosotros hacemos que el tiempo de exposición sea cuatro veces mayor, entonces, el nivel de ruido será el doble al existente en la imagen primera.

**Figura 18.** Cuadro editado de una imagen, el ruido termal se evidencia en el píxel más blanco que aparece en el cuadro. Cortesía Astroart demo.

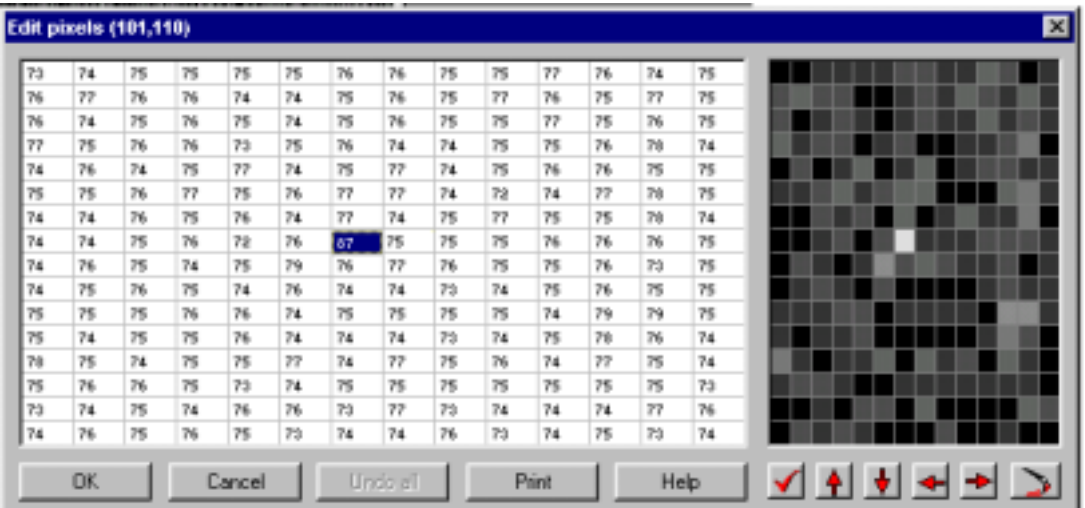

**1.4.2 Ruido de lectura.** Este tipo ruido de se caracteriza por producir lectura en la cámara CCD, aunque el tiempo de exposición e integración sea nulo. Es añadido en cada *pixel* durante el proceso electrónico de detección o lectura. Se establece que el valor típico de ruido está entre 5 a 20 electrones por *pixel*, posteriormente aumenta el ruido en la amplificación, multiplexación, conversión de señal analógica a digital y transportación física hacia el PC(18).

**1.4.3 Ruido de fondo.** Es debido al nivel remanente de luz en el cielo nocturno, ya sea por contaminación luminosa o presencia de la luna. Contribuye en gran proporción a disminuir el factor de calidad S/N.

Según el autor Quijano A se debe manejar la relación de calidad dada por el numero de fuentes de ruido independientes donde cada una de estas se expresa a través de la siguiente ecuación

l <sup>(18)</sup> QUIJANO Alberto. Manejo-Cuidado-Aplicaciones y Limitaciones de la Cámara CCD Pág. 17

$$
N = \sqrt{{N_1}^2 + {N_2}^2 + {N_3}^2 + ... + {N_n}^2}
$$
 (18)

Las variables que se presentan a continuación inciden directamente sobre cada uno de los píxeles

$$
S = S_0 + S_d + S_b + S_s + S_r \tag{19}
$$

Donde:

- So: Señal del objetivo luminoso
- S<sub>d</sub>: Cuenta oscura
- S<sub>b</sub>: Ruido de lectura de la cámara
- Ss: Brillantez del cielo
- S<sub>r</sub>: Ruido de lectura

Por lo tanto el factor de calidad de la imagen es:

$$
\frac{S}{N} = \frac{S_0 + S_d + S_b + S_s + S_r}{\sqrt{{N_0}^2 + {N_d}^2 + {N_b}^2 + {N_s}^2 + {N_r}^2}}
$$
(20)

Si se conoce la expresión ∆ que influye en el factor de calidad de la imagen, se trata de seguir las recomendaciones hechas por Quijano A, que se refieren a la disminución de ∆, como también realizar las practicas adecuadas para tener una imagen de buena calidad

$$
\Delta = \frac{C_s}{c_o} + \frac{nr^2}{c_o} \tag{21}
$$

Donde:

l

n: Es el numero de pixeles involucrados en la observación.

cs: Numero total de cuentas relacionadas con en brillo inherente al cielo.

co: Numero total de cuentas relacionadas con el objeto luminoso.

r: El ruido de lectura del sistema.(19)

Para adquirir imágenes de buena calidad científica se sugiere el siguiente procedimiento:

<sup>(19)</sup> IBID. 1995. Pág. 37.
- 1. Lograr exposiciones de imágenes para conseguir una amplia gama de valores numéricos entre los pixeles más brillantes y los más oscuros.
- 2. Evitar la sobre exposición al capturar en la cámara el astro celeste de interés, ya que ocasiona el fenómeno denominado *"Blooming"* que consiste en una saturación de cargas en los pixeles al incidir una luz muy intensa sobre el y es capaz de afectar a sus vecinos .como se puede apreciar en la parte superior de la Figura 19.

**Figura 19.**. Saturación de pixeles vecinos *"Blooming".* 

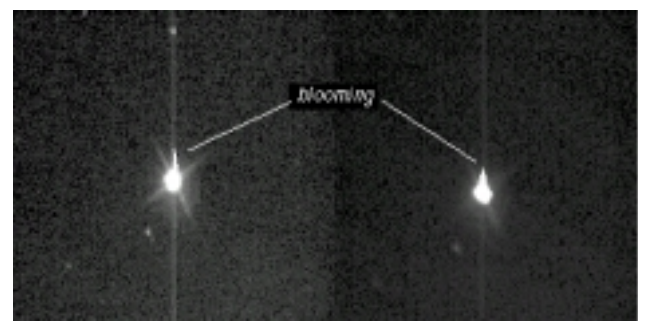

3. Combinar muchas exposiciones del mismo objeto para mejorar el factor de calidad S/N de la imagen total, al desarrollar la superposición mediante un software que realice la operación descrita por Quijano A. con la ecuación

$$
\frac{S}{N} = \frac{\frac{S_1}{N_1}}{\sqrt{1 + \frac{N_2^2}{N_1^2}}} + \frac{\frac{S_2}{N_2}}{\sqrt{1 + \frac{N_1^2}{N_2^2}}} + \dots
$$
\n(22)

Cada vez que se suman imágenes, se añade ruido de *Poisson,* proporcional a la raíz cuadrada de la señal, y también se introduce el ruido de lectura del sistema, que es parte integral de cada exposición.

4. Elaborar sistemáticamente cuadros maestros: oscuros, *bias* y planos:

- !"**Cuadro maestro Bias.** Se los obtiene con un tiempo de exposición casi nulo, se crea un cuadro maestro que es la suma de muchos cuadros *bias* y luego se resta a la imagen una cantidad de cuentas adecuadas mediante software especializado, a fin de reducir el ruido inherente a la electrónica de la cámara.
- **Euadro maestro Oscuro.** Se lo obtiene con un tiempo de exposición comparable al de la imagen. Se sabe que el objetivo de este cuadro es la reducción de ruido termal que esta determinado por los siguientes parámetros tal como muestra la ecuación (23),obtenidas del libro de Quijano Alberto.

$$
R_d = R_{do} 2 \left( T - T o_{\Delta T} \right) \tag{23}
$$

Donde:

l

 $R_d$  : Lectura de la cuenta oscura a una temperatura T

Rdo: Lectura oscura a la temperatura To que varía de *pixel* a *pixel.* 

∆T: "*doubling temperature*"

La señal oscura proporcionada en un tiempo t<sub>d</sub> es igual a:

$$
S_d = R_d t_d \tag{24}
$$

!"**Cuadro maestro Plano.** Los *pixels* no responden con la misma sensibilidad, a la exposición de un cuadro uniformemente iluminado. Para corregir esta anomalía, usualmente se divide la imagen por un campo plano, y como resultado, se modifica la relación S/N y se ajusta la eficiencia de los pixeles, de tal forma que los que responden con baja ganancia se les aumenta la sensibilidad y viceversa<sup>(20)</sup>. Entonces tenemos la siguiente ecuación:

$$
\frac{S}{N} = \frac{1}{\sqrt{\frac{1}{N_o^2} + \frac{1}{S_f^2}}}
$$
(25)

<sup>&</sup>lt;sup>(20)</sup> QUIJANO Alberto. Manejo-Cuidado-Aplicaciones y Limitaciones de la Cámara CCD. Pág. 26.

Donde el subíndice **o** se refiere a la imagen original, y el subíndice **f** (*flat*) está relacionado con el cuadro plano.

Una vez, obtenida la combinación de las imágenes en un cuadro maestro, se procede a desarrollar la siguiente operación algorítmica con procesamiento digital de imágenes sugerida en el libro "manejocuidado-aplicaciones y limitaciones de la cámara CCD".

"Al incidir un rayo luminoso sobre el telescopio tiene una brillantez  $I_{\alpha}$ , y que produce teóricamente una señal  $S<sub>o</sub>$  durante un tiempo de exposición *t*. Entonces se tendría:

$$
S_o = I_o t \tag{26}
$$

Sin embargo, la señal que se mide difiere en algo de la anterior debido a: presencia de polvo en los lentes (el polvo reduce la luz en un factor **s**), corriente oscura, *bias*, "*vignetting (***V***)"* (en una fotografía hay más enfoque en el centro que en el fondo), la diferencia de sensibilidad en los pixeles, debido a la eficiencia cuántica ( *q* ), etc. La señal de corriente oscura *<sup>d</sup> S* viene dada también por la expresión(21):

$$
S_d = I_d t_d \tag{27}
$$

Sí dos rayos luminosos llegan a dos pixeles por separado. Entonces, si  $B_1$  y  $B_2$  representan el *bias* de cada *pixel*, se tienen las siguientes expresiones:

$$
S_1 = I_{o1} \cdot t_{o1} \cdot V_1 \cdot s_1 \cdot q_1 + I_{d1} \cdot t_{d1} + B_1 \tag{28}
$$

$$
S_2 = I_{o2} \cdot t_{o2} \cdot V_2 \cdot s_2 \cdot q_2 + I_{d2} \cdot t_{d2} + B_2 \tag{29}
$$

Sustrayendo las señales de bias y oscuras, se obtiene:

l

$$
S_1 = I_{o1} \cdot t_{o1} \cdot V_1 \cdot s_1 \cdot q_1 \tag{30}
$$

<sup>(21)</sup> QUIJANO Alberto. Manejo-Cuidado-Aplicaciones y Limitaciones de la Cámara CCD. Pág. 29

$$
S_2 = I_{o2} \cdot t_{o2} \cdot V_2 \cdot s_2 \cdot q_2 \tag{31}
$$

Para obtener  $S_o = I_o t_o$  por cada *pixel*, dividimos cada expresión por  $V_1 \cdot s_1 \cdot q_1$  *y*  $V_2 \cdot s_2 \cdot q_2$ respectivamente. Es decir:

$$
S_1 / V_1 \cdot s_1 \cdot q_1 = I_{o1} \cdot t_{o1} \tag{32}
$$

$$
S_2 / V_2 \cdot s_2 \cdot q_2 = I_{o2} \cdot t_{o2} \tag{33}
$$

"Matemáticamente se ajustan los denominadores a uno, para conseguir los valores esperados. La imagen que contiene el valor *Vsq* para cada *pixel,* es precisamente la correspondiente al **campo plano** y su función es normalizar la señal de todos los pixeles. Allí está la importancia de corregir la imagen por aplicación de cuadro plano(22).

#### **1.5 FOTOMETRIA**

La fotometría ofrece grandes oportunidades a los aficionados a la astronomía. Al desarrollar esta disciplina, se puede medir puntualmente los intercambios de masa entre estrellas binarias distantes, analizar la rotación de los asteroides o rastrear el decaimiento de la brillantez de una supernova. Pero en general, la fotometría es la medida de los cambios de brillantez de los objetos celestes en el tiempo. Con la llegada de la tecnología CCD, la fotometría se hizo más fácil y practica, tanto para los observadores profesionales como aficionados, porque la CCD es sensitiva y altamente lineal.

**1.5.1 Medición de magnitudes.** Los fundamentos de la fotometría fue realizada por los antiguos griegos. Quienes dividieron las estrellas en 6 clases por su brillantez o magnitud. Entre 141-127 a.c, el astrónomo griego Hiparco, catalogo cerca de un millón de estrellas a simple vista, registrando su posición y la magnitud, precisamente como se realiza hoy en día. Este catalogo registra la brillantez de las estrellas más intensas como de primera magnitud y las estrellas débiles visibles como de

sexta magnitud. Aproximadamente dos mil años más tarde el astrónomo ingles Norman Pogson cuantificó las medidas de la brillantez de las estrellas y encontró que las de primera magnitud son aproximadamente 100 veces más brillantes que las estrellas de sexta magnitud.

En 1856, Pogson propuso que el paso de magnitud 1 a magnitud 2 estaría definido como un factor de  $\sqrt[5]{100}$  = 2,515... en brillantez.

La escala Pogson fue subsecuentemente formalizada en nuestro sistema actual de magnitudes. Las bases de la fotometría moderna fueron establecidas en 1900 con una mezcla de las medidas visuales y fotográficas. La estimación visual raramente tiene una incertidumbre por debajo de 0.2 magnitudes (cercano al 20% de exactitud) y en cambio, la fotometría fotográfica se estima una incertidumbre aproximada a la magnitud de 0.05 (cercano al 5% de exactitud). Después de la segunda guerra mundial, al inventar el tubo foto-multiplicador, permitió que los astrónomos pudieran medir rutinariamente la brillantez estelar de una magnitud de 0.01 (cercano al 1% de exactitud) y con la ayuda del telescopio Hale de 200 pulgadas, las medidas se extienden hasta una brillantez estelar 20 en magnitud. En la actualidad un astrónomo aficionado con una cámara CCD y un telescopio de 8 pulgadas puede alcanzar hasta la veinteava magnitud, teniendo en cuenta que hacer fotometría en estrellas de la catorceava magnitud ya es muy importante.

**1.5.1.1 Magnitud aparente.** Por definición, la fotometría implica una comparación de brillanteces entre las estrellas. La formula de *Pogson* referida a la diferencia en magnitudes (m<sub>1</sub> y m<sub>2</sub>) está en función del logaritmo de la relación de los flujos de luz de las estrellas ( $F_1$  y  $F_2$ ).

$$
\Delta m = m_1 - m_2 = -2.5 \log \left( \frac{F_1}{F_2} \right)
$$
 (34)

La definición expresa como sé encuentra una diferencia de magnitud, pero no una magnitud, porque esta escala es definida en términos de estrellas estandar. Para medir la magnitud de una estrella desconocida, se hace dos medidas: Una de la estrella desconocida  $m_1$  y una segunda medida de la

 <sup>(22)</sup> QUIJANO Alberto. Manejo-Cuidado-Aplicaciones y Limitaciones de la Cámara CCD. Pág. 29

estrella conocida m<sub>2</sub>. En base a la respuesta instrumental de la cámara CCD se obtiene la expresión (35).

$$
m_1 = -2.5 \log \left( \frac{d_i}{d_2} \right) + m_2 \tag{35}
$$

Donde:

di: Es la lectura instrumental, i= 1,2,3,....n

La magnitud de la estrella estandar es la magnitud de la estrella cuya brillantez conocemos. A este tipo de fotometría se la denomina diferencial.

**1.5.1.2 Magnitud absoluta.** Para comparar las magnitudes reales de las estrellas, los astrónomos calculan la magnitud absoluta: cuan brillante cada estrella brillaría a una distancia uniforme de 10 parsec (pc).

1 pc = 206265 Unidades Astronómicas (u.a)

1 año Luz = 63235 u.a.

Por lo tanto, 1 pc equivalente a 3.26 años luz.

La luminosidad **L** de una estrella es la energía total radiante en la unidad de tiempo. Si se tienen dos estrellas idénticas de luminosidad (L<sub>1</sub> y L<sub>2</sub>) colocadas a distancias diferentes r<sub>1</sub> y r<sub>2</sub> se tiene que la densidad de flujo para cada estrella es:

$$
F_1 = \frac{L_1}{\Omega \cdot {r_1}^2}; \ F_2 = \frac{L_2}{\Omega \cdot {r_2}^2}
$$
 (36)

Donde :

Ω: 4π, ángulo sólido de una estrella esférica.

Por lo tanto la razón de *F2* a *F1* es:

$$
\frac{F_1}{F_2} = \frac{L_1}{L_2} = \frac{{r_1}^2}{{r_2}^2}
$$
 (37)

Se define que el modulo de la distancia es igual a:

$$
m_2 - m_1 = 5\log\left(\frac{r_2}{r_1}\right) \tag{38}
$$

Suponiendo que  $r_2$  = r ésto es, la distancia en unidades de parsecs entre la estrella y la Tierra, por lo tanto  $m_2$  = m que corresponde a la magnitud aparente. Para la misma estrella  $r_1$  =10 parsecs, entonces  $m_1$  = M y se obtiene que:

$$
M = 5 + m - 5\log r \tag{39}
$$

Donde :

- M: Es la magnitud absoluta.
- m: Es la magnitud relativa.

Por ejemplo, para la estrella de nuestro interés Algol, se encuentra aproximadamente a 100 años luz y su magnitud aparente en su máximo es de 2.1. Al reemplazar en la expresión (39) se obtiene una magnitud absoluta de –0.33.

**1.5.1.3 Sistema fotométrico.** La razón por la cual, la escala de magnitud esta definida en términos de estrellas estándares, es por la dificultad para estimar la medición del flujo absoluto de la luz con alguna precisión. Pero sin embargo, es fácil comparar el flujo de una fuente con otra. En teoría se define el flujo como la llegada de un numero de fotones por segundo en un rango bien definido de longitudes de onda. Sin embargo con un foto-multiplicador o un detector CCD, se obtiene la respuesta integrada del detector para un rango de longitudes de onda. La siguiente expresión, describe los factores que afectan la respuesta el detector d<sub>star</sub>:

$$
d_{star} = \int_{\lambda=0}^{\infty} F_{start}(\lambda) A_x(\lambda) T(\lambda) f(\lambda) Q(\lambda) d\lambda
$$
 (40)

Donde:

λ*:* Es la longitud de onda.

- *Fstart(*λ*):* Es el factor de flujo desde la estrella alcanzada en la parte superior de la atmósfera de la tierra como una función de longitud de onda.
- *Ax(*λ*):*Es el factor de transmisión de la atmósfera de la tierra para una masa de aire de **x**.
- *T(*λ*):*Es el factor de transmisión de la óptica del telescopio.
- *f(*λ*):*Es el factor de transmisión del filtro usado en la observación.
- $Q(\lambda)$ : Es el factor de la eficiencia cuántica del detector<sup>(23)</sup>

Esta ecuación significa que la respuesta del CCD depende de un gran numero de factores los cuales varían significativamente con la longitud de onda y la respuesta total que se obtiene, es la suma de las respuestas del detector para cada longitud de onda. El problema de la fotometría se produce cuando se tienen muchas longitudes de onda que contribuyen al flujo.

La solución de este problema es limitar las longitudes de onda por el uso de filtros para dividir el espectro en cortos segmentos y poder medir cada color en forma individual. Sí el segmento se puede conservar suficientemente reducido, la ecuación de flujo se simplifica así:

$$
d_{start} = F_{start} A_x T f Q \Delta \lambda \tag{41}
$$

La dependencia de la longitud de onda desaparece porque  $\Delta\lambda$  se hace lo suficientemente pequeña para que cada uno de los parámetros sean constantes comparables con el intervalo angosto de las longitudes de onda. Sin embargo si se hace que el rango de longitud de onda sea muy pequeño, la señal total es muy pequeña y es muy difícil medir.

Para medir conjuntamente 2 estrellas muy próximas en una sucesión rápida, si las propiedades atmosféricas son las mismas, la óptica del telescopio permanece invariable, los filtros de color no cambian y la eficiencia cuántica del detector es constante. Entonces los términos semejante en el numerador y en el denominador se cancelan y resulta la siguiente ecuación:

l  $(23)$  BERRY Richard. Photometry from images. Pág. 243

$$
\frac{d_{start}}{d_{ref}} = \frac{F_{start} A_x T f Q \Delta \lambda}{F_{ref} A_x T f Q \Delta \lambda} = \frac{F_{start}}{F_{ref}}
$$
(42)

Así que se puede reemplazar las dos respuestas instrumentales en la ecuación (35) y encontrar la relación relativa de flujo de una estrella con la estrella de referencia y calcular la diferencia de magnitudes. Se puede observar las estrellas en la misma zona atmosférica y lo más importante es medirlas a través de filtros de color que dan paso a un rango angosto de longitud de onda.

El antiguo color fotométrico corresponde a la respuesta natural del ojo humano. La máxima sensibilidad del ojo al adaptarse a la oscuridad ocurre a longitudes de onda cercanas a 510nm ó luz verde azulada. A longitudes de onda más pequeñas la sensibilidad cae a la mitad en 468nm; y hacia longitudes de onda más grande cae a la mitad en 550nm. Aunque él ojo humano tiene una sensibilidad sobre un rango espectral bastante amplio. Las observaciones de magnitudes realizadas en el sistema de color del ojo son llamadas magnitudes visuales(24).

El término fotometría sólo se aplica a magnitudes visuales. Cuando los científicos empezaron a medir la luz fuera del espectro visible, el término "radiometría" reemplazó al de fotometría en la mayoría de los campos de la ciencia a excepción de la astronomía donde los astrónomos siguen utilizando fotometría.

La fotografía es el segundo sistema de color fotométrico que existe desde 1890, con el advenimiento de la fotografía astronómica. El sistema no fue utilizado suficientemente antes de que los astrónomos se dieran cuenta, que estrellas rojizas aparecían en varias magnitudes tenues en las fotografías. Estas estrellas no se observaban a simple vista.

La disponibilidad de magnitudes fotográficas y foto-visibles generaron nuevas áreas de investigación en la astronomía. Los astrónomos tuvieron una forma para medir la temperatura de las estrellas a partir de sus índices de color, ésto es, de la diferencia de las magnitudes fotográficas y fotovisibles(25).

l

 $(24)$  BERRY Richard. Photometry from images. Pág. 244.

 $(25)$  Berry Richard. Burnell James. The Handbook of Astronomical Image Processing. p. 245.

**1.5.2 Fotometría de imágenes.** Aun cuando el equipo fotoeléctrico trajo precisión a la fotometría astronómica, los CCDs, han hecho la fotometría bastante asequible. Los fotómetros fotoeléctricos convencionales miden solo un punto en el cielo al tiempo, mientras que las imágenes CCDs han cambiado esto.

**Figura 20.** Aquí está la imagen de una estrella bien situada, la apertura estelar es aproximadamente 4 veces el radio y no hay objetos que interfieren en el campo. El radio estelar se mide en *pixeles.* (Berry Richard. Burnell James. The Handbook of Astronomical Image Processing, p. 254)

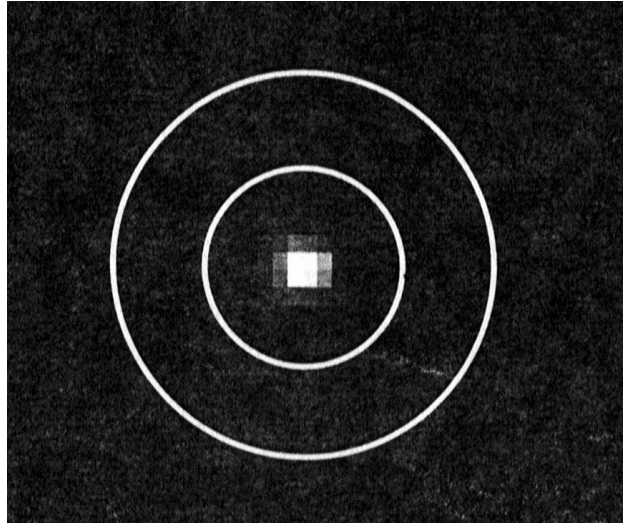

Por ejemplo, en una sola exposición al fotografiar la estrella variable Algol, se registra el fondo del cielo y todos los cuerpos celestes involucrados en el campo de la imagen en forma simultánea. Hemos realizado fotometría mediante el programa AIP, que es el más conveniente para nuestro propósito. En este programa se identifica con la letra **V** la estrella Algol, con **C** la estrella de comparación y con **K** la estrella de chequeo. La extinción atmosférica es aproximadamente la misma para todas las estrellas y objetos astronómicos que estén en el campo de la imagen.

**Exposición Correcta:** El tiempo de integración debe ser suficiente para obtener una buena relación de señal ruido, no se debe trabajar por fuera de la parte lineal de la curva de respuesta del CCD. No se permite *"Blooming"* en cualquier estrella de estudio. Como también se debe tomar múltiples imágenes y combinarlas para obtener una mejor relación de señal a ruido.

**Figura 21.** Una estrella débil indeseable aparece dentro de la apertura de la estrella a la izquierda. El radio interno del anillo contiene dos estrellas fácilmente visibles y algunos tramos irregulares de nubosidad, que hacen difícil estimar una medida fotométrica de la estrella*.* (Berry Richard. Burnell James. The Handbook of Astronomical Image Processing, p. 255)

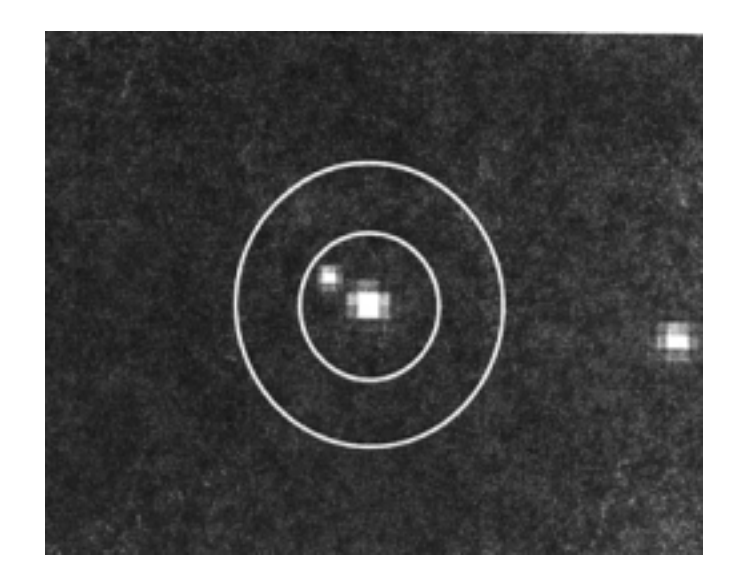

**1.5.2.1 Calibración.** La imagen debe ser calibrada apropiadamente, preferiblemente usando el protocolo de calibración avanzada (substracción de corriente oscura, cuadros *bias*, y cuadros planos). Los cuadros planos deben tener una cuenta máxima igual a la mitad de la saturación, de tal manera que la relación señal-ruido del cuadro maestro, sea bastante grande.

**1.5.2.2 Reducción de los efectos de extinción atmosférica.** Capturar imágenes tan alto en el cielo como sea posible, para reducir los efectos de extinción. Para la fotometría denominada de "cielo total" se debe trabajar en las noches por encima de los 30° de elevación sin nubosidad. Para la fotometría diferencial, se debe trabajar preferiblemente en las zonas de elevación también mayor que los 30° , a excepción de otras zonas donde las nubes son pasajeras.

**1.5.2.3 Obtención de muestras apropiadas.** La superficie frontal de los CCDs tiene una compuerta estructurada de polisilicio, donde la luz de las estrellas deben atravesar para alcanzar el silicio que compone el chip. La estructura no se la puede determinar a simple vista en el sensor CCD, pero está reposa internamente por debajo de las filas del enrejado.

Sí la imagen de una estrella es de uno o dos *pixeles* de ancho y ello tiene lugar en una fila, una fracción significativa de luz estelar incidente puede perderse. Sí la imagen de la estrella es 4 o más *pixeles* de diámetro, la pérdida se promedia sobre múltiples *pixeles*. Con CCDs de respaldo iluminado (por ejemplo sin estructura de entrada), la imagen de la estrella puede ser tan pequeña como dos *pixeles* de diámetro.

Por regla general, la escala para una imagen óptima es alrededor de 2 segundos de arco por *pixel*, pero los aficionados han obtenido excelente fotometría con escalas entre 1 y 6 segundos de arco por *pixel*. La preocupación primaria es que la imagen de la estrella debe cubrir al menos 2 *pixeles* de díametro. Sí la longitud focal del telescopio es corta, las imágenes de la estrella ocupa por encima de 2 o 3 *pixeles(26)*

**Figura 22.** El perfil de la imagen de una estrella aislada muestra una declinación suave desde un valor pico y un fondo celeste uniforme. En la gráfica se puede observar que el valor pico en la estrella es 1488; por debajo de la saturación, el fondo celeste está en 388 y que el HWHM correspondiente al radio de la estrella igual a 1.0 pixel, es pequeño*.* (Berry Richard. Burnell James. The Handbook of Astronomical Image Processing, p. 257)

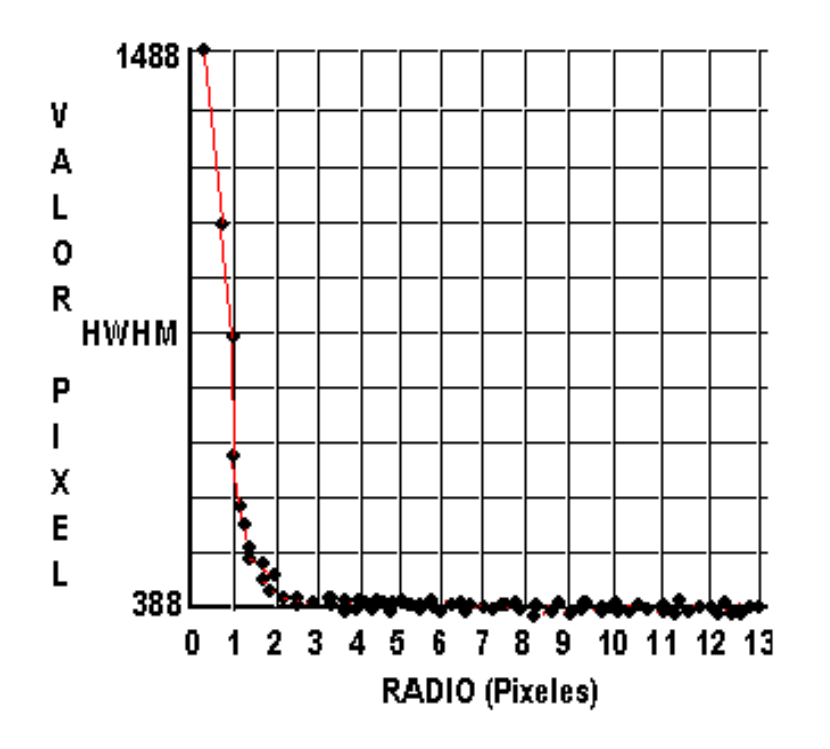

l  $(26)$  Berry Richard. Burnell James. The Handbook of Astronomical Image Processing. p. 256.

**1.5.2.4 Extracción de la brillantez estelar.** La imagen de una estrella es una copia digital de una pequeña sección del cielo. Ella incluye luz de la estrella como también luz del fondo celeste. La luz de la estrella es esparcida en un número calculable de *pixeles*. Para extraer la brillantez de la estrella de la imagen, debemos sumar la contribución estelar sobre todos los *pixeles* iluminados por ella y luego sustraer la contribución del fondo celeste.

La técnica clásica para sumar la luz de una estrella es llamada fotometría de apertura. En la fotometría fotoeléctrica, la apertura (ó diafragma) es un pequeño agujero taladrado en un metal suficientemente pequeño para admitir luz. Para colectar el 99% de la luz de la estrella es usualmente necesario escoger una apertura de 4 o 5 veces más grande que el valor HWHM(26)

Al medir la luz estelar hay dos condiciones que deben cumplirse y pueden estar en conflicto:

- 1) Hacer la apertura lo suficientemente grande para incluir toda la luz de la estrella.
- 2) Mantener la apertura lo suficientemente pequeña para que las medidas del fondo celeste sean pequeñas.

Entonces, el primer paso en fotometría de apertura es determinar la apertura óptima.

**Nota**: El radio es la mitad de la anchura (HWHM) y el diámetro de la imagen de la estrella es su anchura (FWHM).

Se tiene dos herramientas en el programa **AIP** para este propósito: examinar el perfil radial de la imagen de la estrella y revisar la curva de incremento. El perfil es una grafica del valor que posee cada *pixe*l en la imagen de la estrella versus la distancia medida desde el centro. Es fácil estimar el **HWHM** de tal perfil y también ver donde se une con el fondo celeste. El **HWHM** está usualmente entre 1.5 y 2.5 *pixeles* y la estrella usualmente se mezcla en el fondo celeste, entre 5 y 10 *pixeles* de su radio.

l (26) Berry Richard. Burnell James. The Handbook of Astronomical Image Processing. p. 258.

La curva de incremento: es una grafica que representa la medida de magnitud versus el radio de apertura. Esto revela como la cantidad de luz estelar recogida aumenta a medida que la apertura se hace más grande. Sí el fondo celeste es uniforme la curva aumenta hasta que toda la luz de la estrella esté dentro de la apertura y luego disminuye hasta que indica la brillantez del fondo estelar. Sin embargo, si interfieren estrellas próximas, la curva puede estar distorsionada en su nivel: aumenta y disminuye para grandes radios.

**Figura 23.** La gráfica de la curva de incremento, magnitud instrumental primaria versus el radio de la apertura. Aunque la curva de incremento no se estabiliza para esta estrella, la diferencia entre radios de 4,5 y 6 *pixeles* es solo de 0.01 de magnitud, lo cual indica que los radios de 4,5 y 6 *pixeles* podrán trabajar igualmente bien. (Berry Richard. Burnell James. The Handbook of Astronomical Image Processing, p. 259)

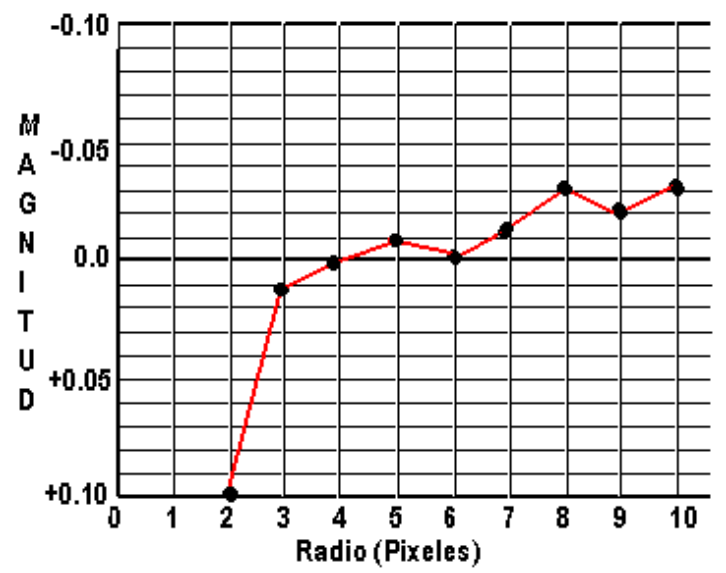

El software *AIP* permite chequear el perfil de la imagen de una estrella y la curva de incremento. Al tener establecida la apertura optima para el telescopio, la cámara CCD y una excelente noche, se usa la misma apertura para hacer todas sus medidas. El software se encargara de sumar los *pixeles*  dentro de la apertura:

- 1. Se designa un centro aproximado de la imagen de la estrella
- 2. El software calcula el centroide de la imagen de la estrella.
- 3. El software determina cuáles *pixeles* caen dentro de la apertura.
- 4. El software determina cuantos *pixeles* caen dentro de la apertura.
- 5. El software calcula la suma de todos los *pixeles* dentro de la apertura.
- 6. El software calcula el valor del *pixel* promedio en la apertura.
- 7. El valor *pixel* promedio de la apertura es proporcional a la suma de la luz de la estrella, más la luz del fondo estelar.

**1.5.2.5 Medida del fondo estelar.** En la fotometría fotoeléctrica clásica, el fondo estelar fue comúnmente medido apuntando el telescopio a un espacio limpio del cielo cercano a la estrella. Con la fotometría CCD en el programa **AIP**, el mejor lugar para examinar el fondo celeste es el anillo que está alrededor de la imagen de la estrella. El anillo comienza inmediatamente fuera de la apertura de la estrella y se extiende hasta dos veces el radio de la apertura.

El cálculo para determina el nivel del fondo estelar es el mismo que se usa para la imagen de la estrella: se determina qué *pixeles* caen dentro del anillo, se suman los *pixeles*, se totaliza su suma y se calcula el valor promedio del *pixel* del cielo. Para obtener la luz estelar total, se toma el valor promedio del *pixel* en la apertura de la estrella, luego se sustrae el valor promedio del *pixel* del anillo estelar y se multiplica el valor promedio del *pixel* de la estrella sólo por él numero de *pixeles* en la apertura de la estrella.

**1.5.2.6 Calculo de la magnitud instrumental.** Después de haber estimado la apertura de la estrella y el fondo celeste, el programa **AIP** calcula la magnitud instrumental primaria *m* de la estrella, aplicando la siguiente ecuación.

$$
m = -2.5 \log \left( \frac{\left( P_{START} - P_{SKY} \right) N_{START}}{t} \right) + Z \tag{43}
$$

Donde:

*PSTART*: Es el valor *pixel* promedio en la apertura de la estrella.

*PSKY*: Es el valor *pixe*l promedio mejor estimado par el fondo celeste.

*NSTART*: Es él numero de *pixele*s en la apertura de la estrella,

- *t*: Es el tiempo de integración usado para la imagen.
- *Z*: Es el punto cero instrumental, es una constante arbitraria escogida para asignar el valor de magnitud en el campo correcto para: el telescopio, la cámara CCD y filtro que se use.

El software *AIP* permite medir magnitudes de las imágenes CCD en forma rápida y fácil. Antes de medir la imagen de una estrella, se prueba el perfil y la curva de incremento. Si la curva de incremento carece de una región plana, se revisa en varias estrellas de la imagen, para determinar si el problema es especifico para una de las estrellas (y presumiblemente causado por el fondo celeste) o si el problema ocurre en cualquier parte de la imagen. Las imágenes usadas para fotometría no deben ser modificadas antes de que ellas sean medidas; ya que al hacerlo se destruye la linealidad de los datos en la imagen.

La herramienta fotométrica de estrellas solitarias en el **AIP** para Windows computa la magnitud instrumental primaria usando la ecuación (43). Se necesita saber el tiempo de integración de la imagen y reemplazar un valor para el punto cero. El resultado de esta herramienta muestra la posición del centroide de la estrella, el valor total (estrella – cielo ), el nivel del fondo celeste y la magnitud instrumental primaria.

**1.5.3 Observación fotométrica.** El éxito de la fotometría diferencial consiste en medir las diferencias exactas en magnitud entre la estrella de comparación constante y la estrella programada. Esta técnica es más fácil que la fotometría del cielo total. Para una primera aproximación, el coeficiente de extinción no importa (ambas estrellas experimentan la misma extinción) si la estrella de comparación tiene un color similar a la variable.

**1.5.3.1 Fotometría de cielo total.** Para emplear fotometría de cielo total se requiere programar tres observaciones simultáneas: una para encontrar los coeficientes de extinción, otra para encontrar los coeficientes de transformación y otra para observar las estrellas programadas.

**1.5.3.2 Fotometría diferencial.** La fotometría diferencial varia considerablemente dependiendo del programa de observación, aunque los principios fundamentales permanecen constantes: Obtener una serie de imágenes que muestren un objeto de interés (denotado con una "**V**" ), una estrella de comparación (una estrella normal que no varía, llamada "**C**"), y una estrella de chequeo (o segunda estrella de comparación en brillantez, llamada "**K**"). Cuando se reduce, la observación es la diferencia de magnitud entre la estrella variable y de comparación, usualmente escrita como: **V – C.**  Para supervisar que nada se ha hecho mal, la diferencia entre la estrella de comparación y la de revisión es también calculada como: **K – C**.

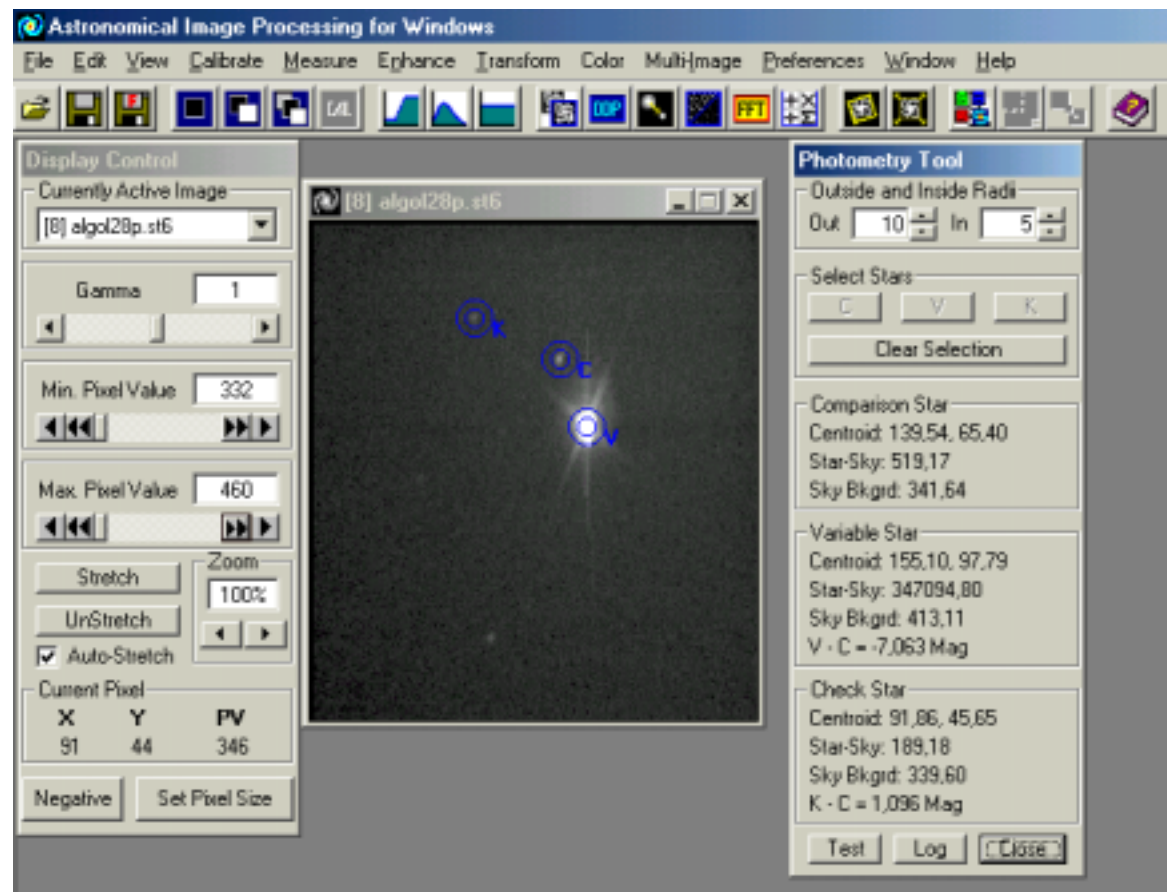

**Figura 24.** En la figura se observa la diferencia de K- C =1,096 y de V – C = - 7,063.

En fotometría CCD, las tres estrellas están usualmente en el mismo campo de observación, así que son observadas al mismo tiempo en la misma masa atmosférica. Como un resultado, la extinción es la misma para las dos estrellas y la variación en la transmisión atmosférica es debida a las nubes ligeras.

El **AIP** para *Windows* está provisto de dos herramientas para fotometría diferencial: la herramienta fotométrica para imagen solitaria, y la herramienta fotométrica para imágenes múltiples. Para medir **V**,**C** y **K** de una imagen, se use la herramienta de la estrella solitaria; para medir y registrar **V,C** y **K** de una serie de imágenes, se usa la herramienta de imagen múltiple. Figura 24.

### **1.6 LA ESTRELLA VARIABLE ALGOL**

**1.6.1 Algol.** La documentación de la teoría y los datos sobre la estrella variable Algol fueron tomados del libro *Burnham´s Celestial Handbook. An Observers Guide to the Universe Beyond the Solar System*. Pág.1413 –1419.

Algol o la 'estrella del diablo', es la segunda estrella más brillante de la constelación de Perseo, tiene nombre de origen árabe: "*Hamil Ra's al Ghul*" significa "el portador de la cabeza del demonio". Algol es la más famosa de las estrellas variables en el cielo, su nombre se debe al cambio de luz emitido por ella, fué observada por primera vez por los Árabes Medievales. La primera afirmación en la materia, la realizo el astrónomo Italiano Geminiano Montanari, confirmando el desvanecimiento de la estrella y su regularidad periódica fue determinada por primera vez en 1782 por John Goodricke; él dio a entender, que el eclipse parcial de la estrella era realizado por la componente oscura cuando gira alrededor de ella. Así los Astrónomos conocieron y entendieron la existencia de los "Eclipse binarios", que fue la teoría más aceptada hasta 1889, cuando H. C. Vogel en Potsdam, confirmo la veracidad a través de análisis espectroscópico, comprobando que Algol es una estrella variable y sus cambios de luz pueden ser observados fácilmente sin instrumento óptico alguno.

La estrella normalmente tiene una magnitud 2,1 pero en un intervalo de 2,86739 días está se desvanece hasta una magnitud de 3,4. El periodo exacto de un mínimo de Algol es 2 días 20 horas 48 minutos 56 segundos. Figura 25.

**Figura 25.** Curva teórica de Algol. (Burnham Robert. Burnham´s Celestial Handbook. An Observers Guide to the Universe Beyond the Solar System. p.1413. 1978)

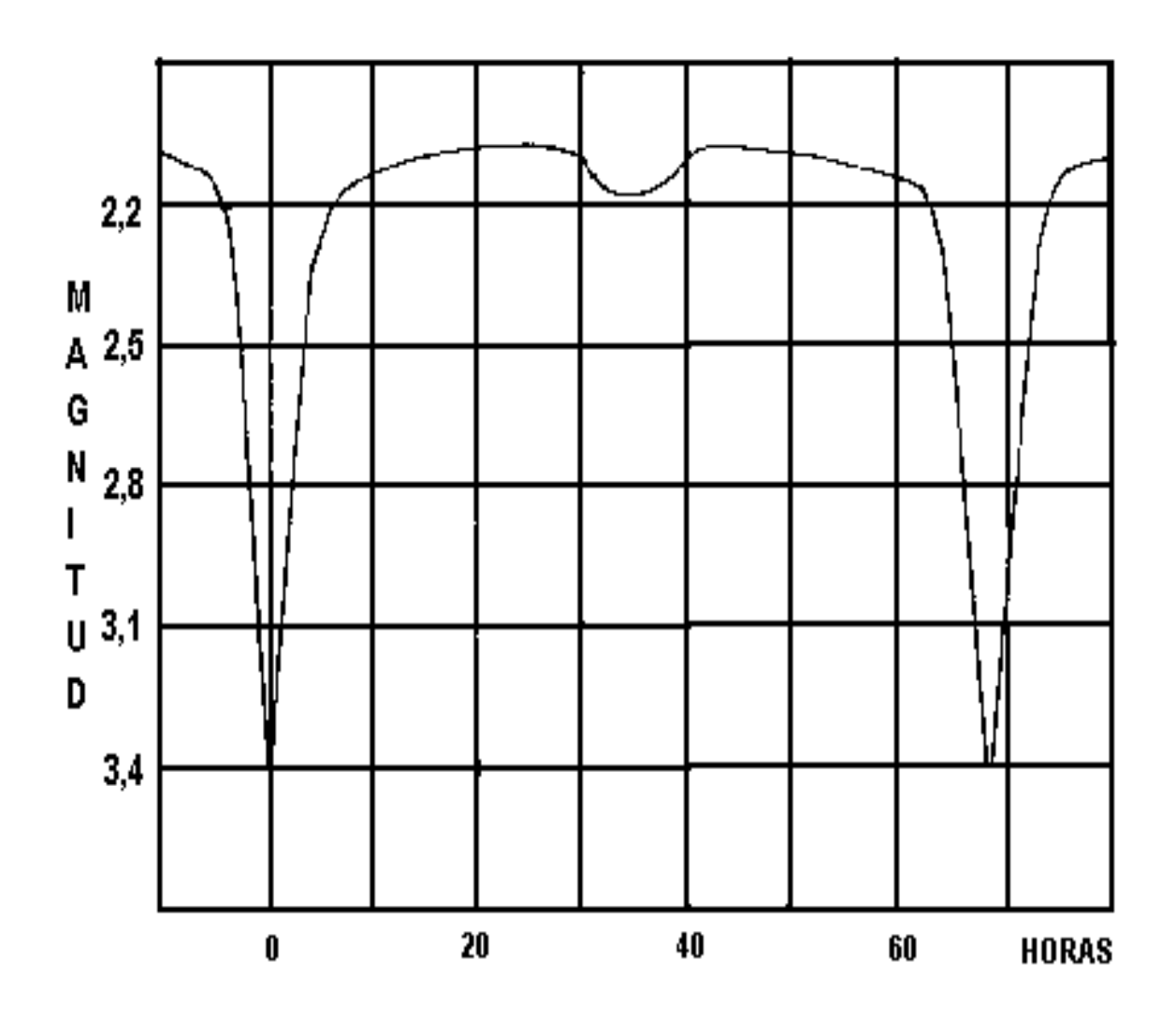

**Figura 26.** Fotografía de la estrella variable Algol ubicada en la constelación de Perseus, tomada desde la ciudad de Pasto el 10 de Febrero de 2001, por Mauricio Bacca y Willian Parra, con una cámara Pentax de 35mm, ASA 400, exposición 10 segundos.

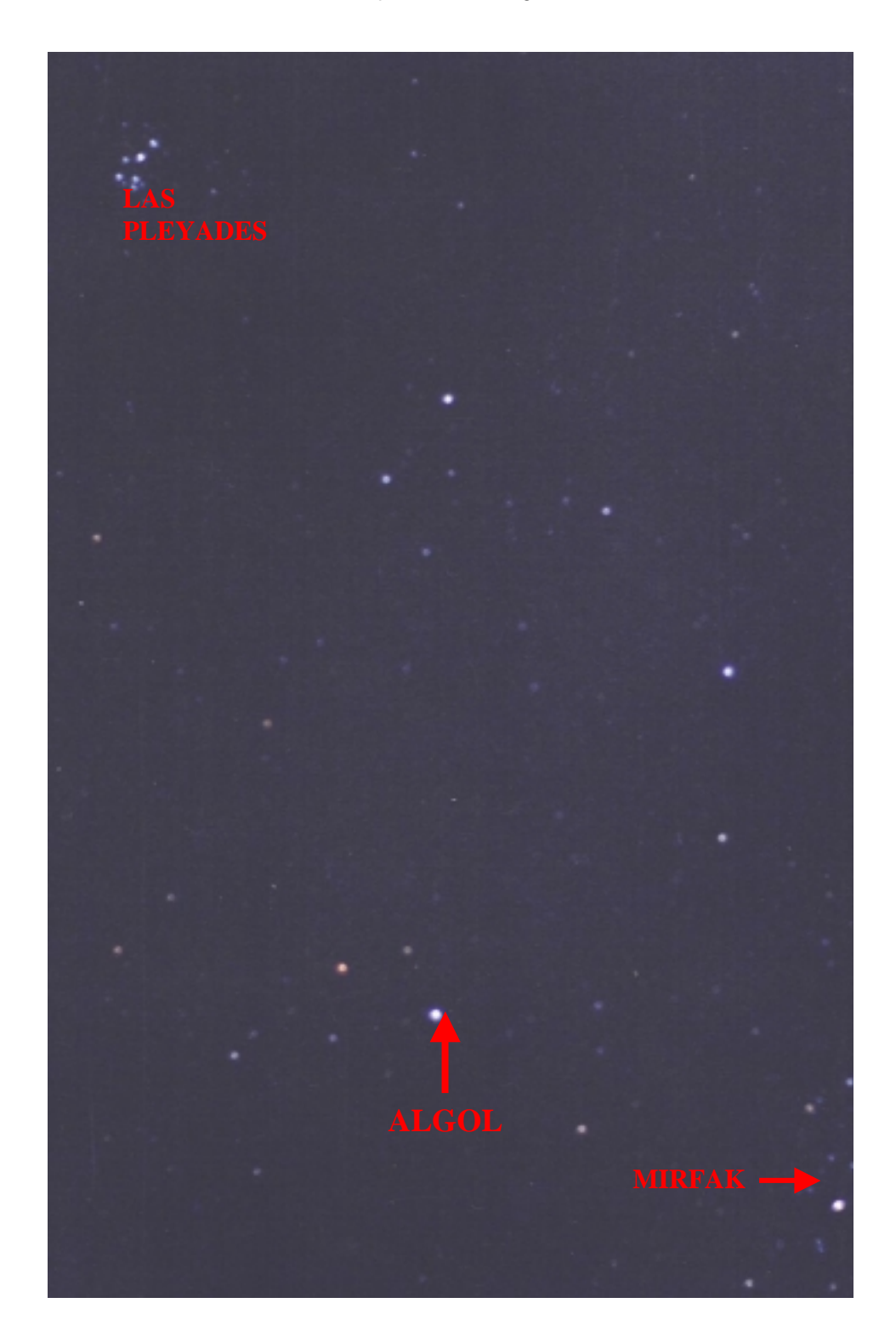

La distancia de Algol a la tierra es de 100 años Luz, Algol es la estrella binaria eclípsante más cercana a la tierra y ha sido una de las más estudiadas. Hasta el momento existen algunos enigmas que no han sido solucionados. Una dificultad radica en la invisibilidad de la componente eclípsante; completamente perdida en la luz intensa producida por la estrella primaria, nunca se ha visto visualmente y fue detectada espectroscopicamente en 1978 en el Observatorio McDonald. De la combinación de los resultados estudiados de la curva de luz, la medida de la velocidad radial y la combinación espectral, se han obtenido los siguientes resultados:

La estrella primaria es una blanca **B8** según el diagrama H-R, figura. 27, pertenece a la secuencia principal, es aproximadamente 100 veces más luminosa que el Sol, tiene un diámetro de 2,6 millones de millas, la masa de la estrella no esta bien determinada, pero probablemente tiene un valor entre 3,5 a 4 masas solares. La estrella compañera se la conoce relativamente cómo oscura por comparación con la primaria; actualmente esta tiene la mitad de la magnitud de la brillantez del Sol. El diámetro puede estar por encima de 3 millones de millas. Del calculo del tamaño y la luminosidad, el tipo espectral probablemente está al final de **G** ó al inicio de **K** su masa es incierta, pero no puede ser más grande que una masa solar. La estrella más débil parece tener las características de una sub-gigante típica.

La orbita de la estrella luminosa esta bien determinada según los estudios espectroscópicos y se encuentra que la estrella luminosa está por encima de un millón de millas del centro de gravedad del sistema. La estrella débil, es menos masiva y tiene una órbita más grande alrededor del centro gravitacional. La separación de las dos estrellas probablemente esta alrededor de 6,5 millones de millas de centro a centro. De los estudios espectroscópicos la excentricidad del sistema es aproximadamente 0,033 y la inclinación cercana a 82°. En el eclipse primario, aproximadamente el 79% de la estrella luminosa es ocultada por la compañera más grande. Una pequeña estrella secundaría se encuentra a mitad del camino de los eclipses, es notable en la curva luminosa, cuando la compañera es eclipsada en parte por la primaria luminosa. Así las luminosidades relativas pueden deducirse de la órbita derivada y de las longitudes relativas de los dos mínimos; ésto evidencia que la compañera realmente no es una estrella oscura total.

**Figura 27**. Diagrama *Hertzsprung-Russell* (H-R) Ilustra la relación existente entre la magnitud absoluta (Luminosidad Intrínseca) y el tipo espectral. (Temperatura) que se designa con las letras del alfabeto O,B,A,F,G,K,M. Las clases espectrales se dividen en 10 subcategorías, donde 0 significa el máximo color y el 9 el mínimo dentro de la subcategoría. Para la estrella Algol, que pertenece a la secuencia principal tiene un espectro de **B8. (**Tomada del Libro El universo. Planetas, Soles y Galaxias. Pág.59).

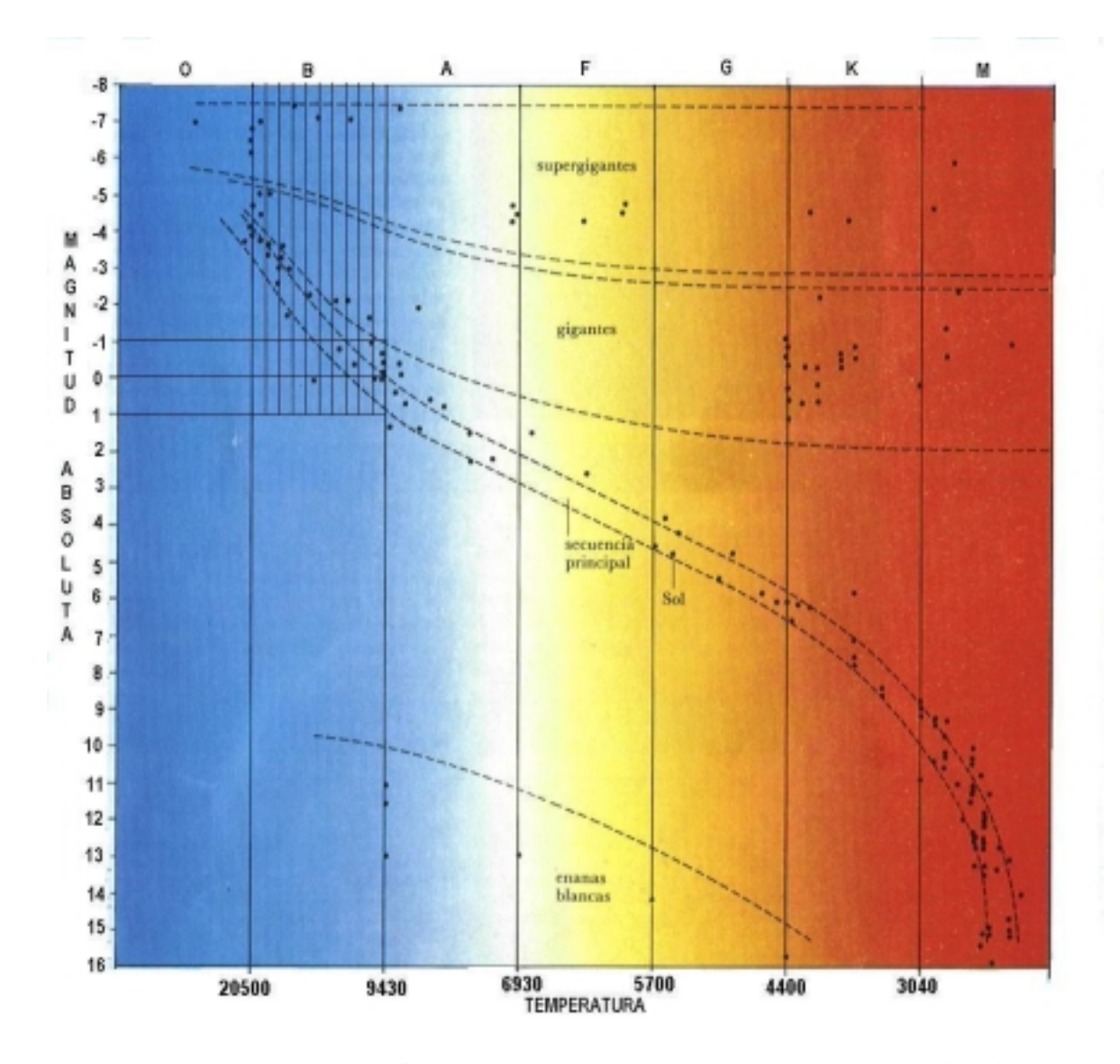

Según un estudio realizado por G. Hill, J.V. Barners, J.B. Hutching y J.A. Pearce del Observatorio Astrofísico Dominion (1971), las masas y las luminosidades de las componentes del sistema Algol son aproximadamente los valores que muestra la siguiente cuadro:

### **Cuadro 4.** Componentes del sistema Algol

(Burnham Robert. Burnham´s Celestial Handbook. An Observers Guide to the Universe Beyond the Solar System. p.1416).

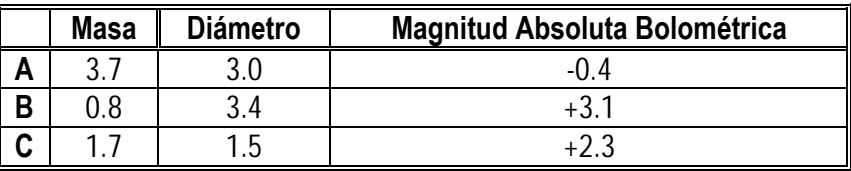

En otro estudio realizado con un reflector de 100 pulgadas, A.S. Meltzer de la Universidad de *Pricenton* dedujo los siguientes resultados:

#### **Cuadro 5.** Componentes del sistema Algol.

(Burnham Robert. Burnham´s Celestial Handbook. An Observers Guide to the Universe Beyond the Solar System. p 1416).

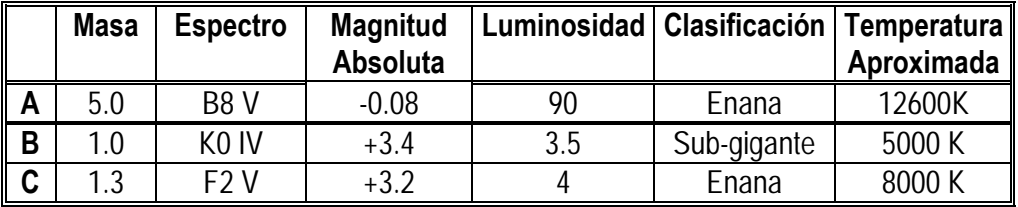

La discrepancia de las masas es en parte debido a la incertidumbre en la exactitud de las distancias; los paralajes medidos van aproximadamente desde 0.03" hasta 0.041", dando un rango de distancia aproximado de 101 años luz hasta 79. Algol muestra anualmente un muy pequeño movimiento propio, menos de 0.01"; la velocidad radial es aproximadamente 2.5 millas por segundo en recesión con la variación de longitud.

Algunos factores de interés aparecen del estudio de la curva luminosa. Se notará que la luz no es constante en el máximo, continúa subiendo lentamente después de finalizar el eclipse primario. Alcanzando la cima justamente antes del ligero eclipse secundario. Esto es explicado como un efecto de reflexión; la estrella débil refleja luz desde la primaria y muestra algo semejante a las fases de la luna cuando gira en su órbita. Obviamente la fase de luna llena debe ser cuando la estrella más débil se observa detrás del más luminoso. Así que la cara iluminada totalmente gira al rededor de la tierra. Esto ocurre antes y después del eclipse secundario, en este momento la luz combinada del sistema

está en un máximo. Un estudio de este efecto revela que la estrella débil aparece aproximadamente 1.7 veces más luminosa en el lado que gira alrededor de la primaria.

Otro efecto, llamado "*limb darckening"*, también altera ligeramente la forma de la curva de luz. "*Limb darckening"* es el resultado del espesor de la atmósfera de la estrella que permanece en el borde del disco en el campo de visión; ésto causa que el disco de cualquier estrella aparezca más brillante en el centro que en el borde. Sin embargo el borde de la estrella se oculta primero en el eclipse estelar, la pérdida de luz parece gradual al principio, pero luego aumenta rápidamente la brillantez así como la parte central del disco que está oculto. Muestra este efecto, la curva de luz de una binaria eclipsándose.

Algol ha sido identificada como una fuente de la energía de radio por C.M. Wade y R.M. Hjellming en el Observatorio Astronómico Nacional de Radio en Green Bank, Virginia. Ellos declaran que la emisión de radio se describe mejor como "errática", con periodos ocasionales de señales fuerte y anhelan periodos inmóviles. Los autores sugieren que las señales de radio posiblemente sean el resultado de cambios súbitos en la estructura estelar, mejor descritas como "starquakes", temblores de la estrella. Las energizaciones súbitas de una gran cantidad de plasma muy caliente serían la fuente básica de las señales típicas de radio. La emisión de radio también ha sido detectada de las estrellas gigantes rojas, como Betelgeuse y Antares, así como también de las señales de enanas rojas del tipo UV Ceti.

**1.6.2 Componente distante del sistema Algol.** En 1869 se reconoció que la estrella del demonio Algol, no es un simple sistema de dos estrellas. Durante casi un siglo se ha notado que el periodo del par eclipsado está sujeto a pequeños cambios bien definidos. Los estudios modernos reportan que el eje mayor está gradualmente cambiando en su orientación en el espacio, aproximadamente en un periodo de tiempo de 32 años; un análisis de este efecto demuestra la existencia de una tercera estrella en el sistema y fue sospechada la posibilidad de una cuarta compañera.

La tercera estrella, llamada Algol C, ha sido detectada espectroscópicamente y se caracterizó como estrella tipo F de la secuencia principal. Parece ser por lo menos una magnitud más luminoso que nuestro sol y es más brillante que la estrella oscura del par eclipsante. Gira sobre el par de AB en un periodo de 1862 años, a una distancia aproximadamente de 50 millones de millas. P van de Kamp, encontró que la órbita de la tercera estrella no se encuentra en el mismo plano del par eclipsante. Un estudio realizado en 1951, determinó con una incertidumbre considerable que la inclinación está cercana a los 63°. La órbita del sistema AC es también más excéntrica (aproximadamente 0.21) que el par eclipsante.

De la cuarta estrella sospechada, Algol D, poco se sabe, excepto que el periodo del sistema fue calculado aproximadamente en 188 años. Sin embargo estudios en 1971, revelaron dudas del ensayo en la forma como fue deducido y allí no aparece ninguna evidencia definida que exista realmente el cuarto cuerpo.

**1.6.3 La evolución de la binaria Algol.** Una peculiar característica del sistema Algol, compartida por otras del tipo binario, es que la componente más débil y menos masiva ha evolucionado a la fase de subgigante, mientras que la primaria es un objeto de la secuencia principal. Está es una paradoja evolutiva porque sí las estrellas son de la misma edad, debe ser la estrella más brillante y más maciza la que evolucione más rápidamente.

Fred Hoyle ha sugerido un interesante y creíble solución. El asume que la estrella más débil fue originalmente más masiva y luminosa del par. Cuando empezó está expansión evolutiva, perdió grandes cantidades de materia cediéndola hacia la compañera que la rodea. Ella así creció evolucionando a la fase de subgigante y convirtiéndose en la más débil. Al mismo tiempo la compañera creció en brillantez como resultado del aumento de la masa. La pequeña separación de una binaria tipo Algol hace que está interpretación parezca bastante lógica y es evidente que está ocurriendo en los sistemas del tipo beta de Lyrae.

**Figura 28**. Fotografía tomada por el telescopio de 13 pulgadas del Observatorio Lowell, en Enero 27 de 1965. la estrella Algol tiene su brillo normal en la parte izquierda y eclipsada en la parte derecha de la grafica (Burnham Robert. Burnham´s Celestial Handbook. An Observers Guide to the Universe Beyond the Solar System. p.1417. 1978)

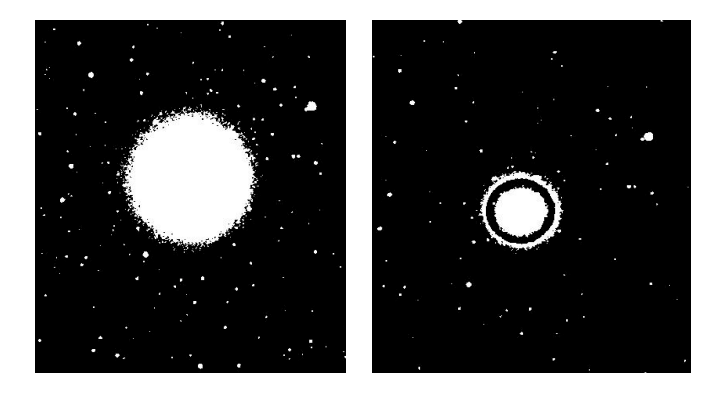

## **2. METODOLOGÍA**

El trabajo es de tipo experimental, está enmarcado en la línea de investigación de astrofísica perteneciente al programa de Física de la Facultad de Ciencias Naturales y Matemáticas de la Universidad de Nariño.

Se llevaron acabo las siguientes etapas para la elaboración de este trabajo. Como primera medida, se realizo la revisión bibliográfica de los documentos de astronomía. Posteriormente se ensambló las partes electrónicas de la cámara CCD y se construyó: la fuente, la cabeza de la cámara y el sistema mecánico de refrigeración.

Posterior a ésto, se realizó el acoplamiento de todos los sistemas que componen la cámara. Luego se puso en punto de funcionamiento la cámara, al realizar pruebas observacionales utilizando una lente de 35mm, un telescopio de 4.5 pulgadas marca Orión y otro de 16 pulgadas marca Meade.

Una vez lista la instrumentación con el software *Maxlm-DL* cargada en el computador, se ubicó la estrella variable Algol con la información de las efemérides y se le tomaron fotos por cerca de 3 horas. En seguida se realizaron una serie de cuadros planos, cuadros *bias* y cuadros oscuros. Luego se procesó toda esta información utilizando el programa *Maxlm-DL*, aplicando la corrección de cuadros maestros: oscuros, bias y planos a cada una de las imágenes obtenidas. En seguida se sumaron cinco imágenes y se obtuvo imágenes listas para realizar medición fotométrica.

Posteriormente, se realizo fotometría diferencial a las imágenes procesadas con ayuda del software AIP y se estimó la magnitud aparente de la estrella variable Algol en cada una de las imágenes. Estos datos fueron organizados en tablas y se les aplicó el tratamiento estadístico para generar una curva experimental que fue comparada con la teórica. Obteniendo así una sección de la curva de brillantez de la estrella Algol.

Por otra parte, las imágenes procesadas, también fueron utilizadas para calcular la distancia aparente entre las estrellas vecinas a Algol, que se lo hizo utilizando el programa *Maxlm-DL* y el *SKY IV*. Se aplicó el tratamiento estadístico para estimar el promedio de las distancias que fue comparado con los valores teóricos.

Cabe destacar, que este trabajo se lo realizó con la tutoría del *MSc Alberto Quijano* de gran experiencia en instrumentación electrónica y astronómica.

A continuación, describimos de una forma más detallada cada una de las actividades desarrolladas:

# **2.1 REVISIÓN BIBLIOGRÁFICA**

En principio se hizo la revisión bibliográfica de libros especializados en: astronomía de posición, instrumentación electrónica para la construcción de cámaras CCD, tratamiento de imágenes digitales y fotometría.

## **2.2 ARMADO DE LA CÁMARA CCD**

Seguimos los parámetros y lineamientos del libro *The CCD Camera Coobook* de *Richard Berry***,**  *Viekko Kanto y John Munger* para la construcción de la cámara; logrando de esta forma elaborar la estructura y las partes metálicas que la componen. También se construyó la fuente regulada y se ensambló los dispositivos electrónicos en sus respectivas tarjetas. Finalmente se logró ensamblar todas sus partes principales con el chip CCD. Los dispositivos electrónicos fueron importados de USA.

Posteriormente, con ayuda del software de *Richard Berry* se probó y calibró su funcionamiento*.*  Obteniendo así, la primera cámara CCD para el Observatorio Astronómico de la Universidad de Nariño (OAUN).

**2.2.1 Construcción de la fuente de poder.** La fuente de poder necesaria para el normal funcionamiento de la cámara CCD, es técnicamente diferente a las que se encuentran en el mercado. Consta de tres subfuentes: una para el módulo *"Peltier"*, la segunda fuente dual suministra tensiones a la electrónica de precisión y la tercera para el funcionamiento de la bomba.

La fuente que suministra energía al módulo "Peltier", provee un voltaje regulado desde 0.5 hasta 10 voltios (V) con una corriente de 5 amperios (A), de acuerdo a la respuesta de esta subfuente es más lineal en la zona 7,2 voltios de corriente directa (VDC), bajo una corriente de carga de 5 amperios.

La fuente que proporciona energía a la electrónica de precisión que componen las tarjetas: interfase y preamplificadora, provee un voltaje sin regulación de ±18 VDC a 500 mA. A plena carga posee un voltaje de rizado de 200 mV pico a pico, dato obtenido en el laboratorio de la Universidad de Nariño.

La fuente que suministra voltaje a la bomba no es regulada, tiene una salida de 12 voltios a 1 amperio.

**Figura 29**. Plano de la fuente. La fuente que está en la superior va al *"Peltier",* la central va a las tarjetas y la inferior se conecta a la bomba.

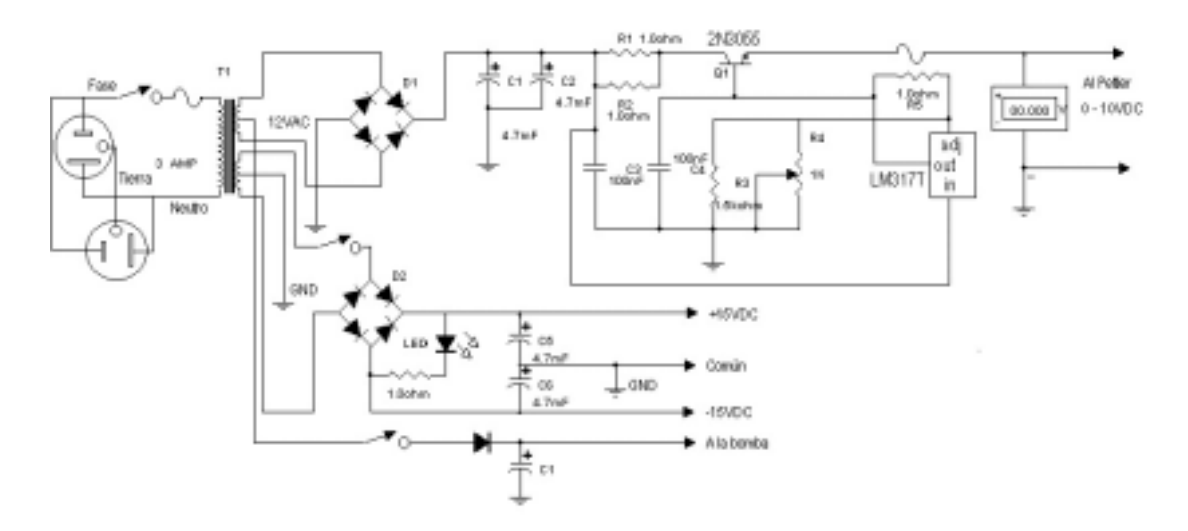

**2.2.1.1 Materiales de la fuente.** Los materiales que se utilizaron para la construcción de la fuente regulada de voltaje se indican en el cuadro 6.

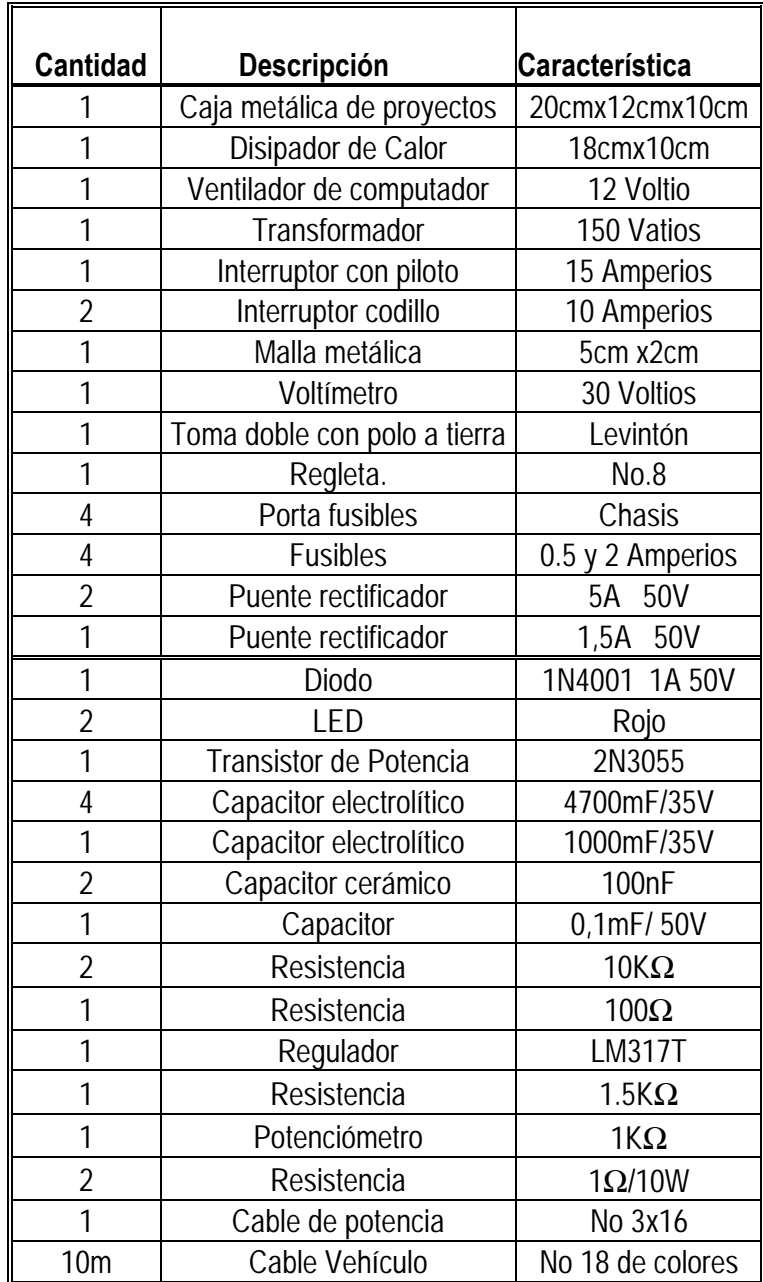

**Cuadro 6.** Lista de materiales utilizados para construir la fuente regulada de 6 Amperios..

2.2.1.2 Construcción del circuito eléctrico de la fuente. Para ello, se modificó el plano original, ya que nos pareció más eficiente utilizar un solo transformador para los diferentes circuitos. Además se hizo un solo arrollamiento para la fuente que va al *"Peltier"*. Teniendo en cuenta ésto, rediseñamos el plano para la fuente, en la figura 29 se indica el diagrama.

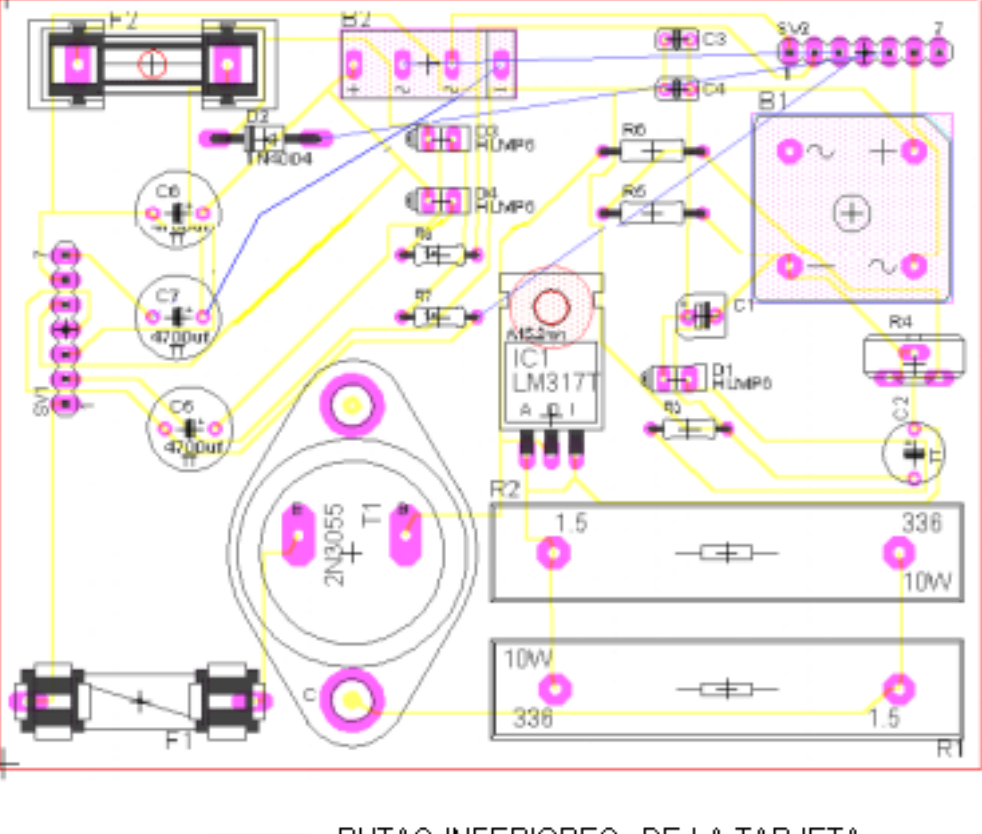

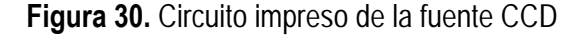

RUTAS INFERIORES DE LA TARJETA RUTAS SUPERIORES DE LA TARJETA  $\circ$ HUECOS DE CONEXION ELEMENTOS PASIVOS, DISCRETOS, SEMICONDUDTORES E INTEGRADOS

La fuente regulada que alimenta al *"Peltier"* tiene las siguientes etapas: rectificadora de onda completa, filtrado, regulación y amplificación de corriente. La fuente dual apenas tiene las etapas de rectificación de onda completa y filtrado. Finalmente el circuito que se conecta la bomba es un rectificador de media onda con su respectivo filtro. A partir del plano se realizó el circuito impreso que aparece en la figura 30.

Posteriormente se soldó en forma adecuada los cables y los diferentes dispositivos en el circuito impreso. Paralelo a ésto se elaboró el transformador con un arrollamiento primario de 300 vueltas de alambre número 26 AWG para ser conectado a los 120 voltios y tres arrollamientos secundarios con un numero de vueltas de 30, 75 y 30 utilizando en este orden calibres de alambres No 18, 24 y 20 AWG para obtener voltajes de 12, 30 y 12 voltios en forma respectiva. El primer arrollamiento secundario es para la fuente "Peltier", el segundo se le hizo derivación central para la fuente dual y el tercero para la fuente de la bomba.

Luego de ésto se acopló el transformador al circuito y se hicieron las pruebas pertinentes para verificar su buen funcionamiento. Una vez optimizado el circuito, se adecuó los interruptores, monitores, regletas, potenciómetro, transistor de potencia, disipador de calor, toma corriente, portafusibles, cable de potencia, ventilador, transformador y circuito en la caja metálica. En seguida se conectaron con cables, todos estos elemento y se hicieron los respectivos ajustes para su funcionamiento, de esta manera se construyó la fuente para que la cámara funcione correctamente y con seguridad.

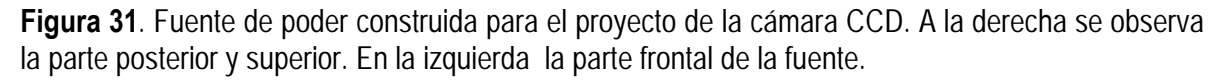

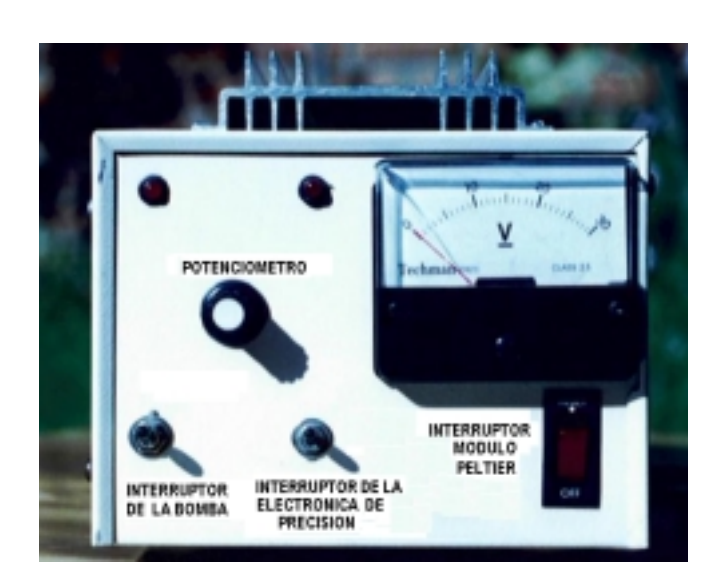

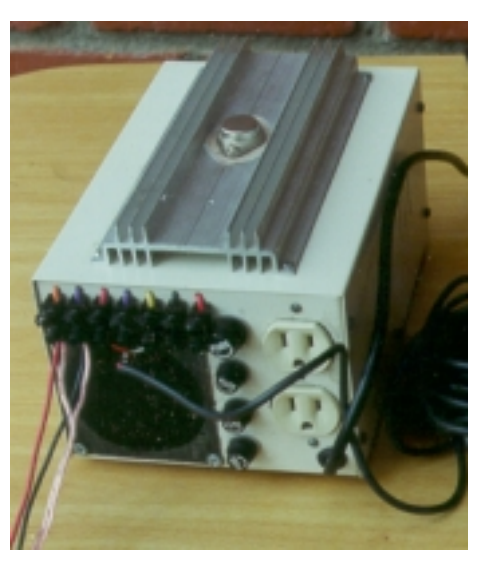

**2.2.1.3 Descripción de la fuente.** En la foto izquierda de la figura 31,el primer interruptor y el led que aparece de izquierda a derecha, controla y monitorea el encendido y apagado de la bomba, el segundo interruptor y el led maneja la salida de voltaje para la electrónica de precisión. El interruptor con piloto (rojo) activa o desactiva directamente la salida de voltaje hacia el módulo *"Peltier"*, con el botón central se controla el voltaje del *"Peltier"* y en el voltímetro se puede medir la diferencia de potencial que se le está suministrando.

En la foto derecha de la figura 31, el disipador que acopla al transistor de potencia está alojado en la parte superior. Arriba en la parte posterior se encuentra la regleta de salida de voltajes descritos así: en el orden de izquierda a derecha los dos primeros conectores corresponden al *"Peltier"*; el color naranja es (+) y el violeta es el (-). Luego, los tres siguientes corresponden a la electrónica de precisión; donde el rojo es para +18 V, violeta es él (GND) y el amarillo es para el –18 V. Posteriormente siguen las salidas para la bomba donde el rojo es (+) y negro (-)

También se observa de arriba hacia abajo los cuatro fusibles que corresponden respectivamente a los circuitos de: la fuente del módulo "Peltier", la subfuente dual, la bomba y la alimentación de línea. El toma corriente está conectado en paralelo a la línea de alimentación, lo que permite conectar aquí un computador o cualquier otro artefacto. Por último se puede apreciar el cable de potencia y la rejilla que cubre el ventilador.

Después se realizaron pruebas finales de laboratorio para saber si cumplía con las características técnicas adecuadas y luego se hizo la caracterización de la fuente.

**2.2.1.4 Caracterización de la fuente.** Para ello se trabajó con un tester digital TM135, un multímetro osciloscopio FLUKE, y una resistencia de alambre de cromo-níquel que sirvió como resistencia de carga variable.

El TM135 fue usado como amperímetro y el FLUKE se lo utilizo para medir voltajes en corriente directa y voltajes en corriente alterna.

Para obtener las curvas de respuesta instrumental de la fuente diseñada que se va a conectar al circuito *"Peltier"* de la cámara CCD, se tomaron como referencia los valores que presenta el manual *"Cookbook"* que van desde: 0.5 a 7.2 Voltios de corriente directa a una corriente máxima de carga de 5 amperios.

Teniendo en cuenta el anterior patrón, se registraron los datos de la fuente fijando el valor de voltaje y conectando una carga a la salida. Se tomaron los respectivos datos variando la carga en fracciones de amperio utilizando una resistencia variable. Con el amperímetro y voltímetro descritos anteriormente, se hizo un barrido desde 1 hasta 6 amperios, obteniendo así la curva de regulación de carga de la fuente.

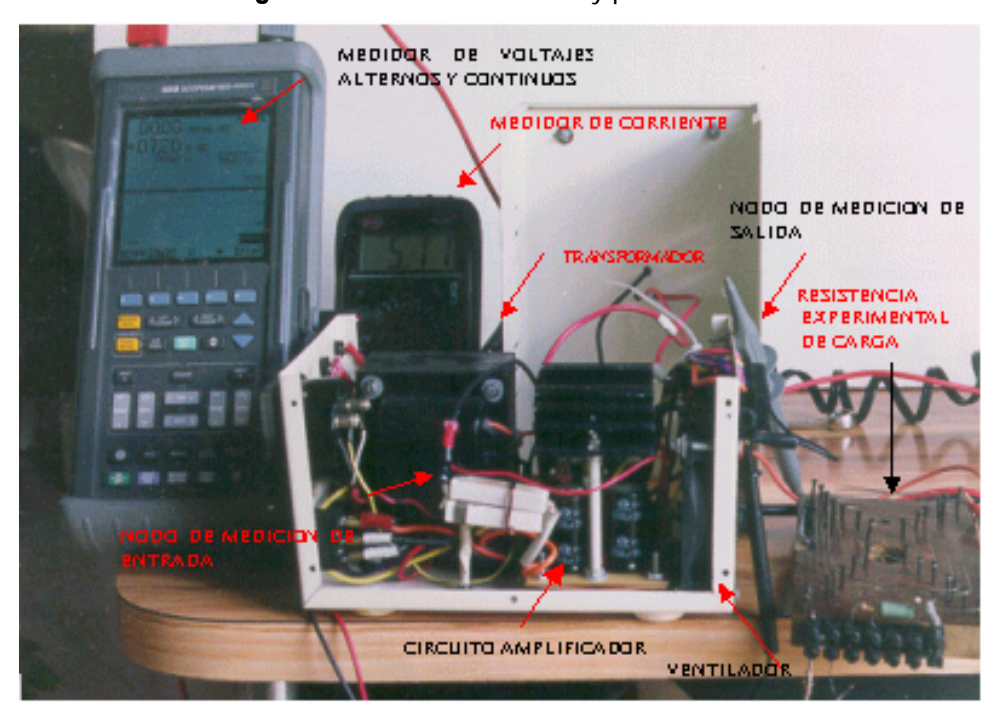

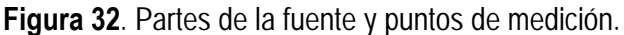

Con el método de mínimos cuadrados aplicado a la gráfica de regulación de carga, se obtuvo la ecuación (44), se verifica que la fuente puede mantener una corriente constante de 5 amperios a un voltaje de 7.2 voltios, cumpliendo así con las especificaciones requeridas para un buen funcionamiento del módulo "Peltier".

$$
Vout = -0.08 \cdot I + 7.6 \tag{44}
$$

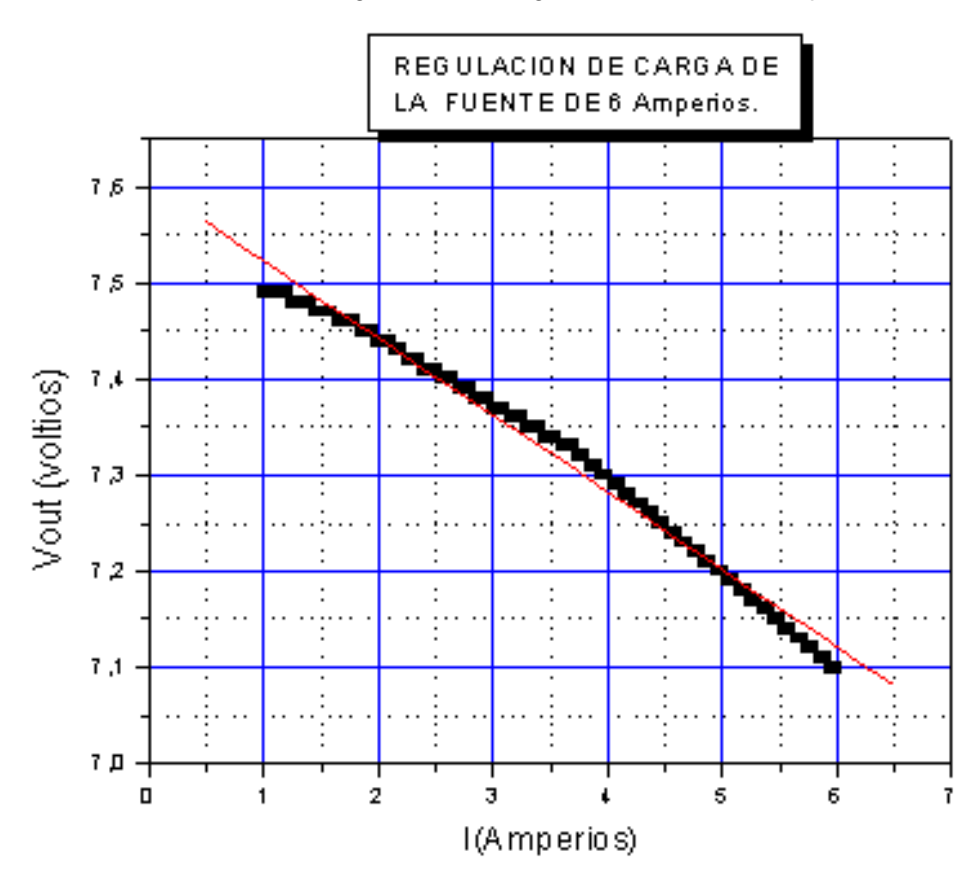

**Figura 33.** Curva de regulación de carga de la fuente de 6 amperios.

**Cuadro 7.** Estadística de la regulación de carga.

| Parámetro I | Valor   |                     | <b>Error Coeficiente</b><br>correlacion | <b>Desviación</b><br><b>Estandar</b> | Numero de<br>datos | Valor P  |
|-------------|---------|---------------------|-----------------------------------------|--------------------------------------|--------------------|----------|
|             | 7.60367 | 0.00351             | $-0.99351$                              | 0.01357                              | 101                | < 0.0001 |
|             |         | $-0.08041$ 9.26E-04 |                                         |                                      |                    |          |

Por otra parte se determino la regulación de línea, que consiste en medir la diferencia de potencial antes y después del circuito regulador al conectarle la resistencia de carga a la salida. De esta forma se obtuvo la curva de dispersión de la figura 34 que no presenta una linealidad bien definida. La curva presenta dos segmentos lineales, una que se define al colocarle una corriente de carga de 1 a 4.1 amperios y la otra entre una corriente de 4.15 a 6 amperios.

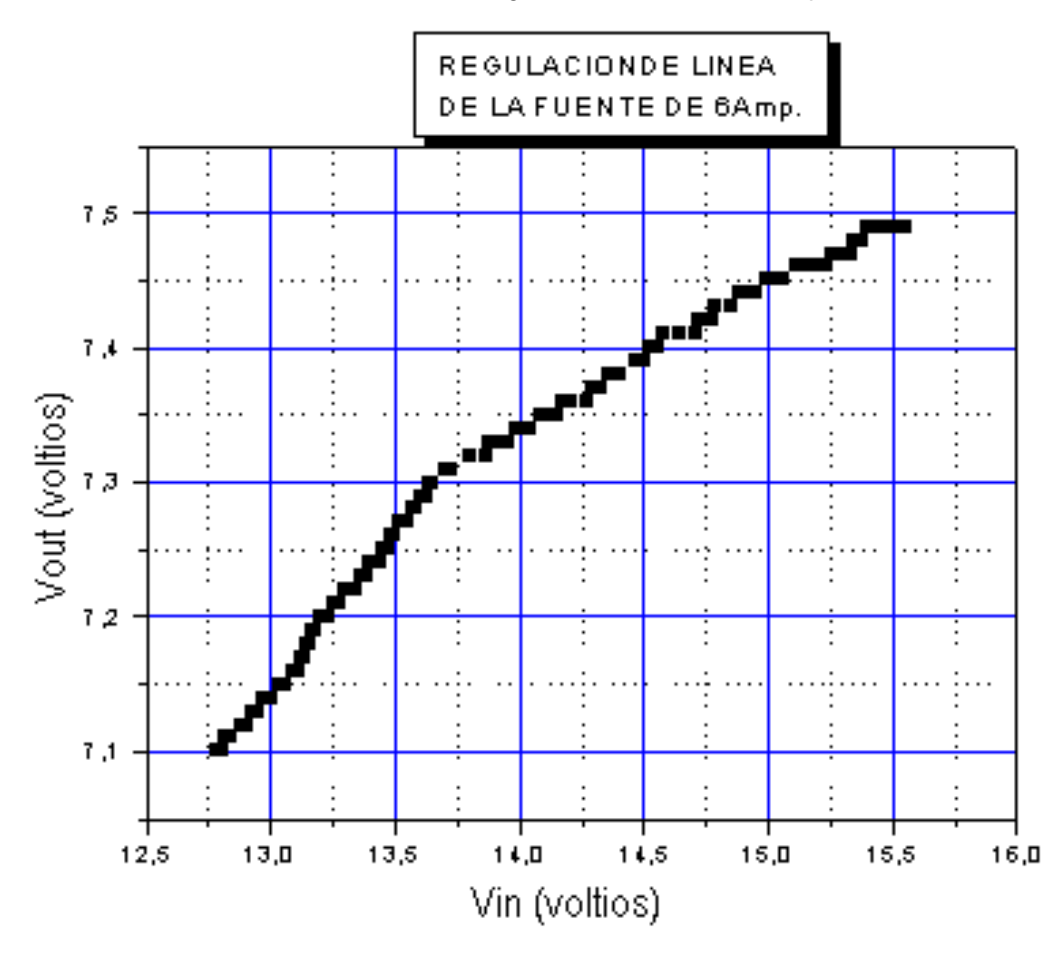

**Figura 34.** Curva de regulación de línea de 6 amperios.

Para un rango de amperaje que va desde 1 hasta 4,1 amperios, se obtuvo la figura 35, que cumple con la ecuación siguiente.

$$
Vout = 5.9 + 0.1 \cdot Vin \tag{43}
$$

**Cuadro 8.** Estadística de la regulación de línea, de 1 a 4.1 Amperios.

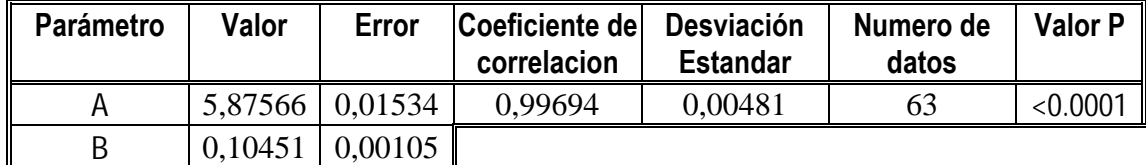
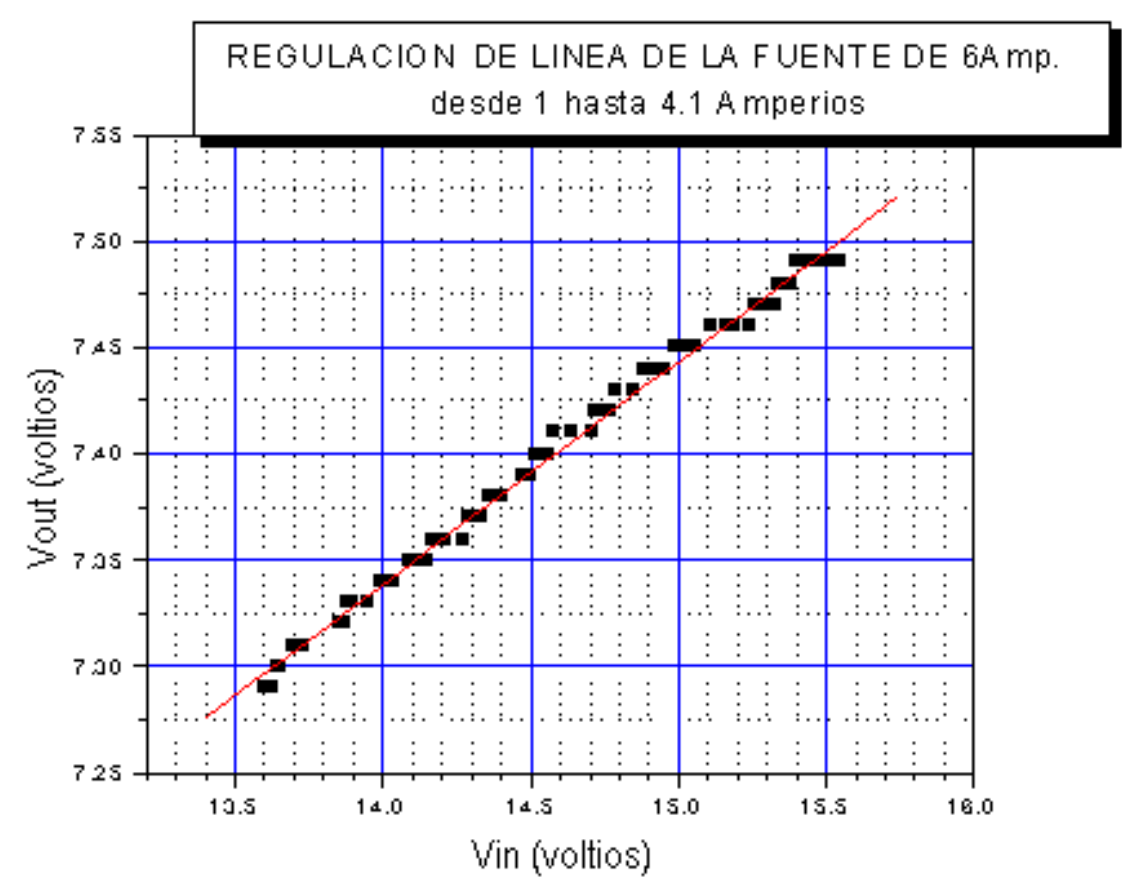

**Figura 35.** Curva de regulación de línea de 1 a 4.1 amperios

Para el rango que va desde 4.15 a 6 amperios figura 36. se obtuvo la ecuación siguiente:

$$
Vout = 4.13 + 0.23 \cdot Vin \tag{46}
$$

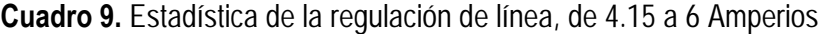

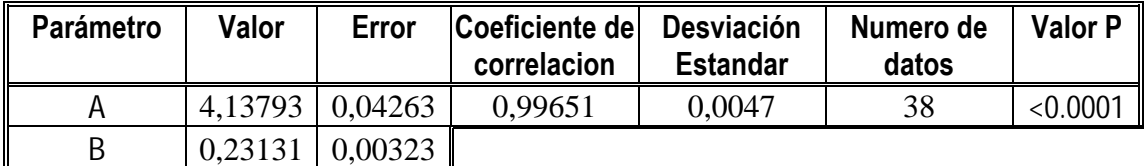

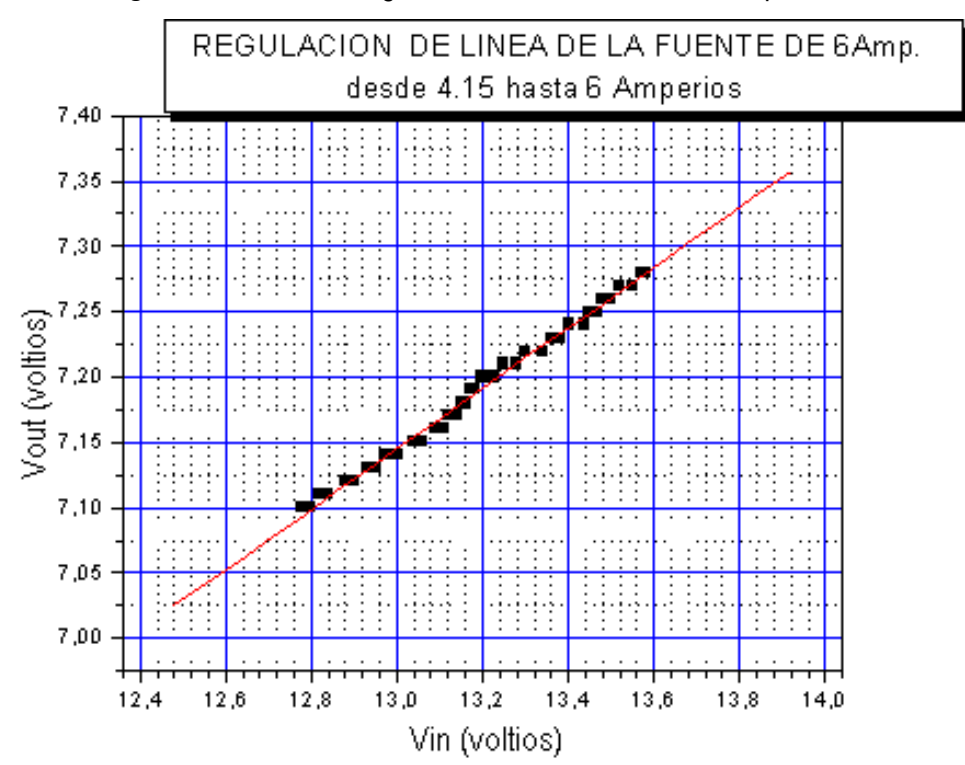

**Figura 36.** Curva de regulación de línea de 4.15 a 6 amperios.

Además, se tomaron voltajes de corriente alterna antes y después del circuito de regulación para calcular el rechazo de rizado en la entrada y en la salida. Para ello se aplicó la ecuación (47a) y (47b) en la hoja de calculo, se realizo la grafica de rechazo de rizado en la entrada en función del rechazo de la salida.

$$
Fa.in = \frac{Vca.in}{Vcc.in}
$$
\n(47a)

$$
Fa.out = \frac{Vca.out}{Vcc.out}
$$
 (47b)

Donde:

*Fa.in:* Es el factor de rechazo de entrada

*Fa.out:* Es el factor de rechazo de salida

*Vca.in:* Es el voltaje de corriente alterna a la entrada del regulador.

*Vca.out:* Es el voltaje de corriente alterna a la salida del regulador.

*Vcc.in:* Es el voltaje de corriente continua a la entrada del regulador.

*Vcc.out:* Es el voltaje de corriente continua a la salida del regulador.

En la figura 37, se aprecia que no hay una linealidad definida en la grafica. Pero sin embargo, se evidencian tres segmentos lineales que corresponden a los rangos de 1 a 3 amperios, de 3.05 a 4.85 amperios y de 4.85 a 6 amperios.

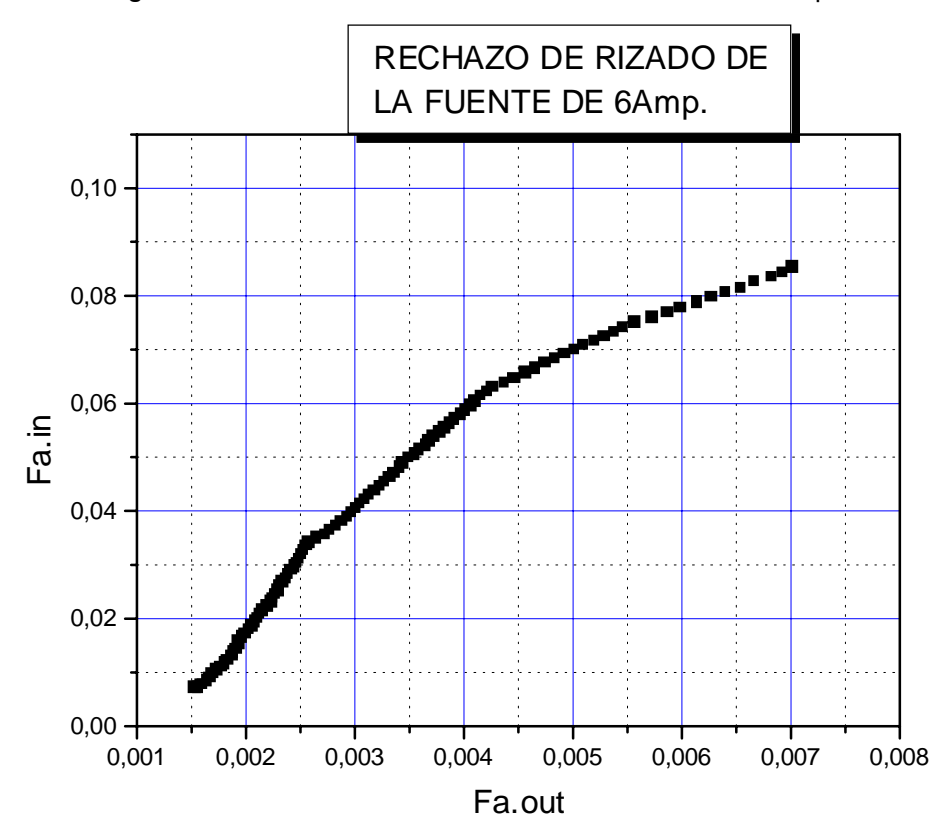

**Figura 37.** Curva de rechazo de rizado de la fuente de 6 amperios.

Para un rango de amperaje que va desde 1 hasta 3 amperios se obtuvo de la figura 38, con la siguiente ecuación.

$$
Fa.in = -0.03 + 26.82 \cdot Fa.out \tag{48}
$$

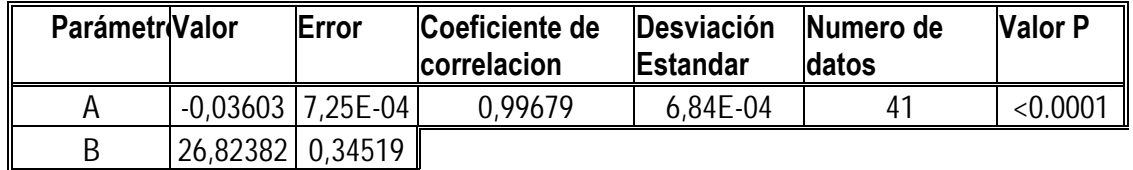

**Cuadro 10.** Estadística del factor de rechazo de rizado, de 1 a 3 Amperios.

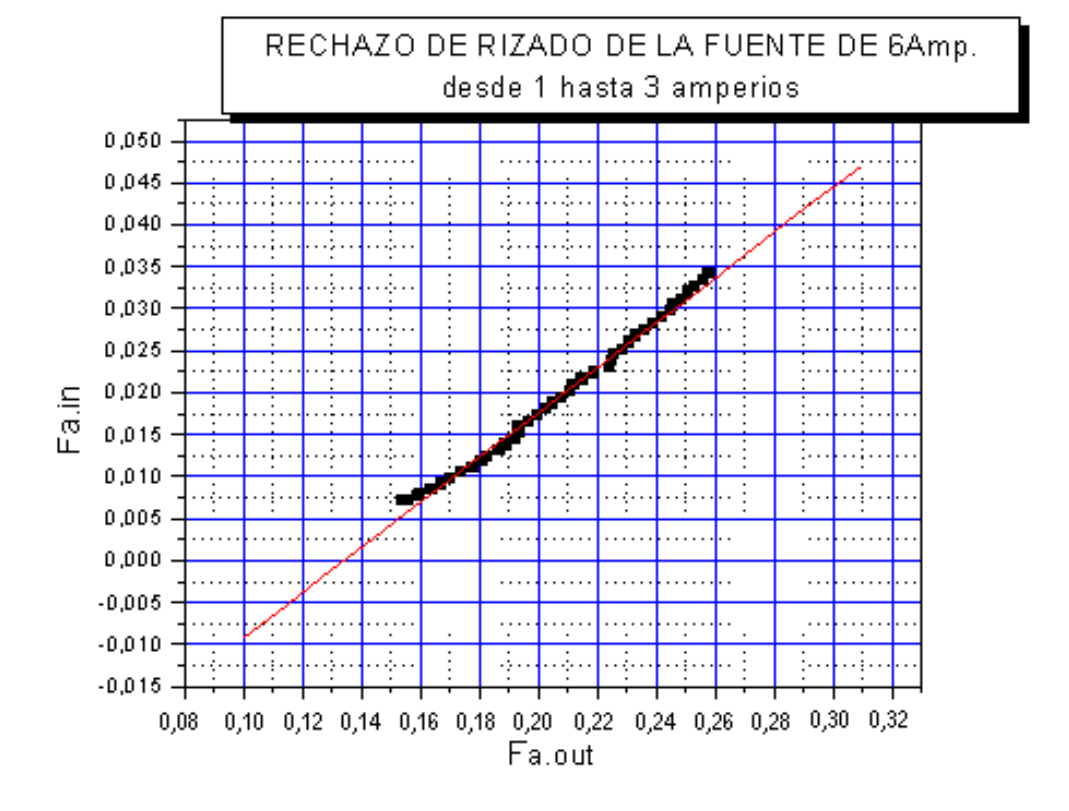

**Figura 38.** Curva de rechazo de rizado de 1 a 3 amperios.

Para el rango que va desde 3 a 4.85 amperios, se obtuvo también la ecuación 49

$$
Fain = -0.01 + 17.84 \cdot Fa.out \tag{49}
$$

**Cuadro 11.** Estadística del factor de rechazo de rizado, de 3.05 a 4.8 Amperios.

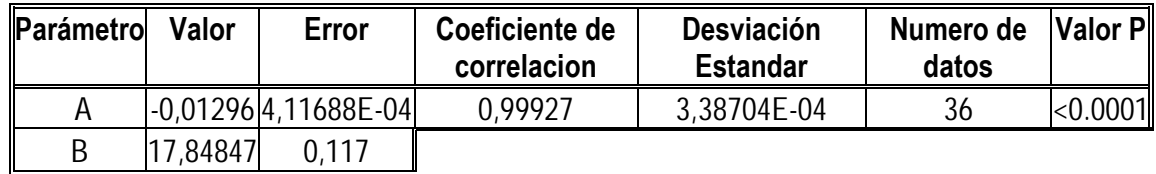

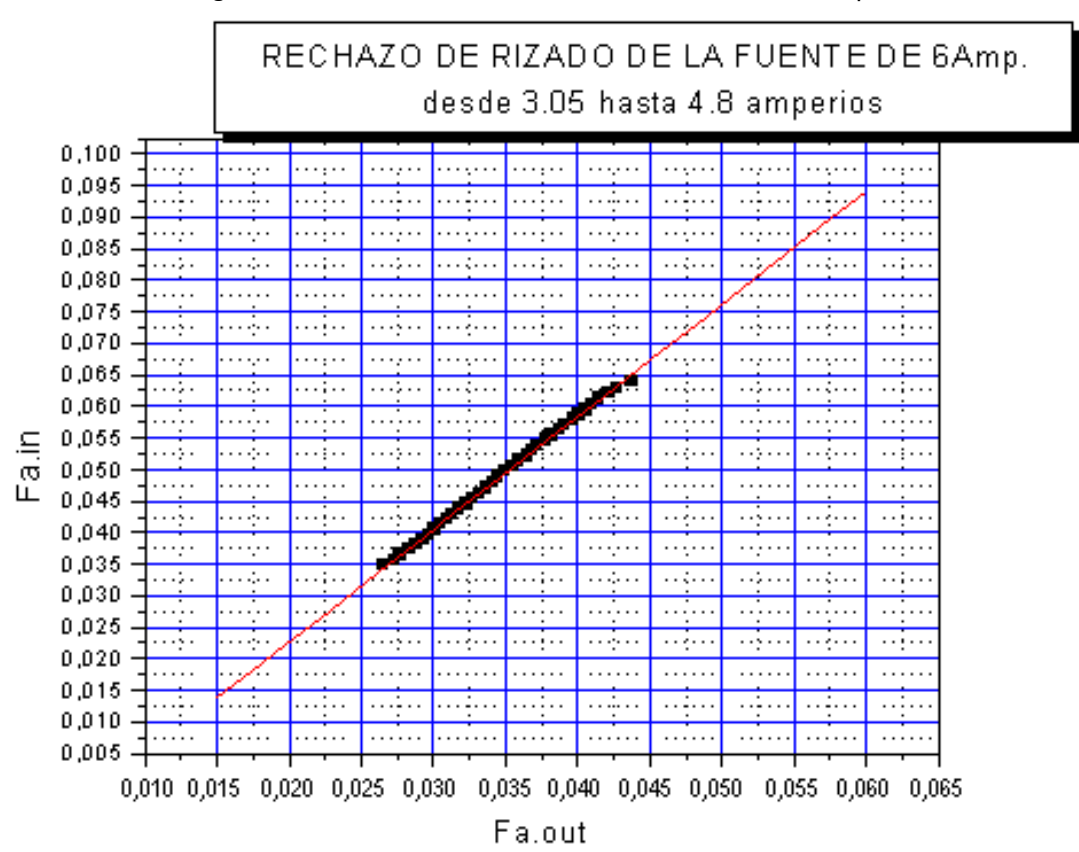

**Figura 39.** Curva de rechazo de rizado de 3.05 a 4.8 amperios.

Finalmente se le aplicó el calculo de mínimos cuadrados a la grafica 40 que comprende el rango de 4.8 a 6 amperios, logrando así la siguiente expresión.

$$
Fa.in = 0.03 + 7.83 \cdot Fa.out \tag{50}
$$

**Cuadro 12.** Estadística del factor de rechazo de rizado, de 4.85 a 6 Amperios.

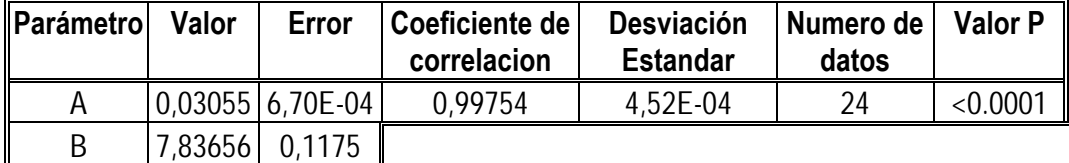

Después de aplicar las diferentes pruebas de la caracterización en la fuente regulada de 6 amperios, se concluye: que al conectar él modulo *"Peltier"* a plena carga no hay perdidas en su regulación, ni aumento significativo del voltaje de rizado. Por lo tanto es apta para el funcionamiento del modulo.

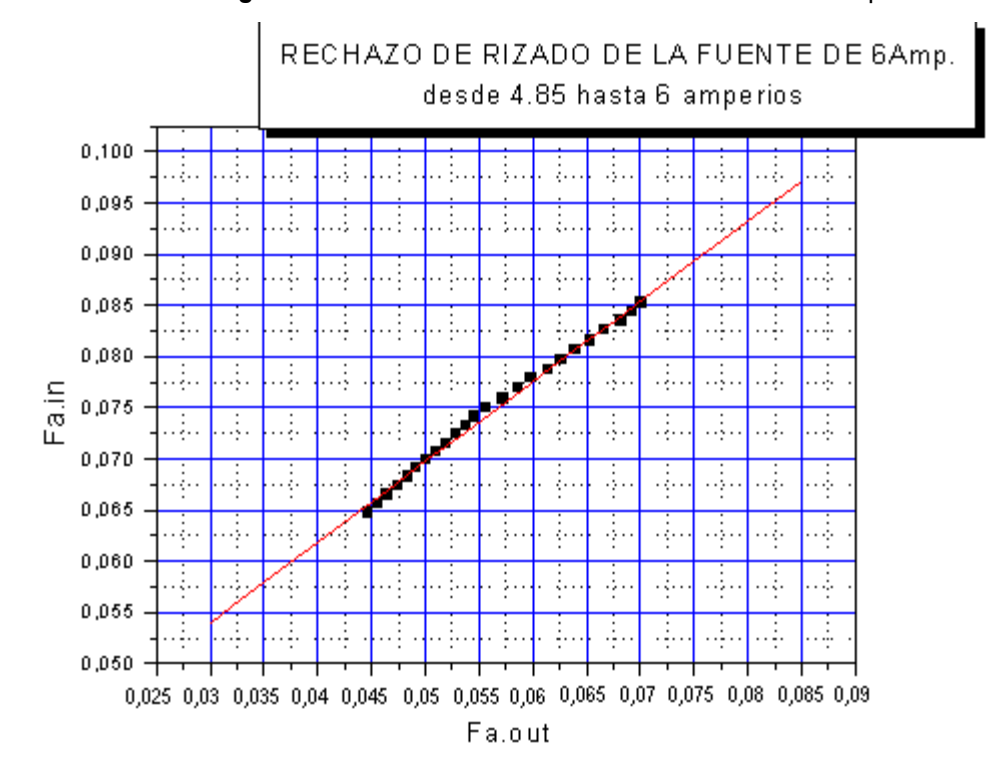

**Figura 40.** Curva de rechazo de rizado de 4.85 a 6 amperios

La sub-fuente de la electrónica de precisión fue revisadas con la máxima carga requerida, sin que haya ningún tipo de alteración de los parámetros de voltaje y corriente.

## **2.2.2 ENSAMBLAJE DE LA ELECTRÓNICA DE PRECISION**

## **2.2.2.1 Montaje de la tarjeta interfase.**

!" **Descripción.** La tarjeta interfase sirve para comunicar bidireccionalmente el computador con la cámara y viceversa. Básicamente consta de cinco fuentes reguladas, un conversor análogo digital de 12 bits, dos circuitos lógicos inversores *Smit trigger*, dos multiplexores, unos puntos de conexión para soldar con alambre un conector de 25 pines, un *socket* de 14 pines para la conexión del Preamplificador, un jumper, resistencias y condensadores.

En la figura 41, se sintetiza el diagrama en bloques del funcionamiento y las características de la tarjeta interfase que posteriormente se describirá.

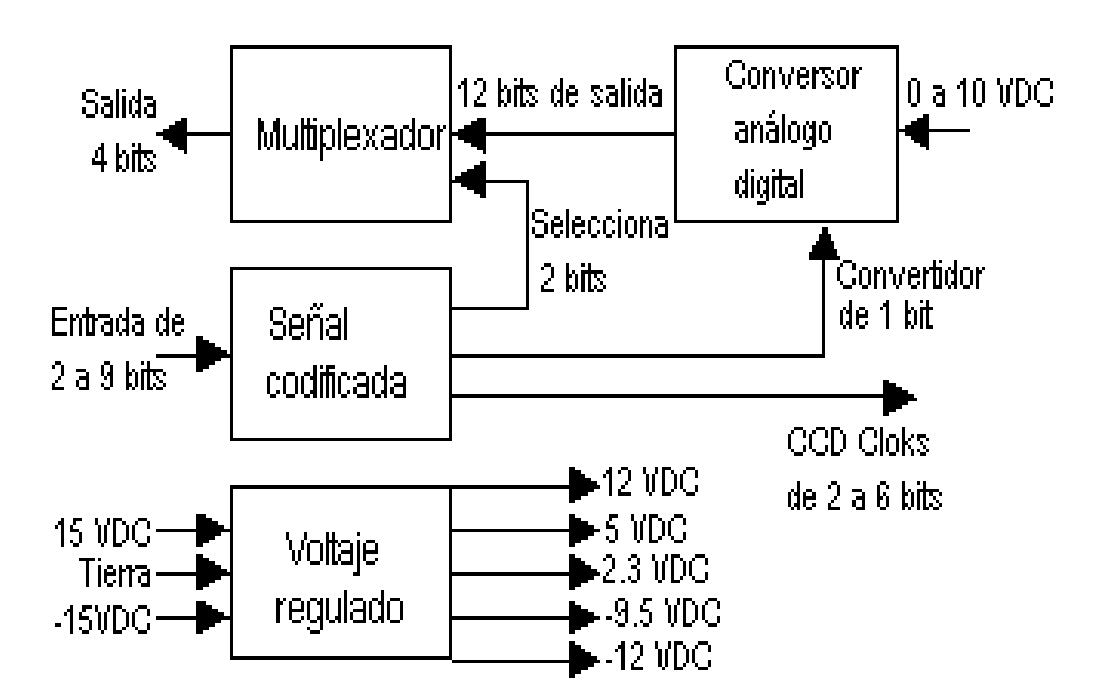

**Figura 41.** Diagrama de bloques de la tarjeta de Interfase.

La lista de todos los elementos aparece en el cuadro 13.

!" **Ensamblaje de las fuentes.** La tarjeta contiene cinco circuitos que generan niveles de voltajes regulados a partir de una tensión no regulada de ±18VDC. Los de ±12V y 5V hacen funcionar el conversor análogo digital (ADC) y los circuitos lógicos. Los circuitos regulados ajustables de +2.3V y - 9.5V, hacen funcionar los circuitos integrados DS0026 (*clocking*) del Preamplificador. Además aprovecha la tensión de 12V para polarizar el amplificador operacional y el regulador que también reside en la tarjeta preamplificadora.

| Cantidad             | Descripción         | <b>Características</b> | Cantidad                                   |                                    |                    |
|----------------------|---------------------|------------------------|--------------------------------------------|------------------------------------|--------------------|
| <b>Condensadores</b> |                     |                        | Descripción Características<br>Dip sockets |                                    |                    |
|                      | Cerámico            |                        |                                            |                                    |                    |
| 17                   | monolítico          | $0.1\mu F$ 20V         | $\overline{2}$                             | Socket                             | 8 pines            |
| 9                    | Tantalio.           | 4,7µF 15V              | 1                                          | Socket                             | 14 pines           |
| 3                    | Tantalio.           | 22µF 15V               | $\overline{3}$                             | Socket                             | 16 pines           |
| 9                    | Cerámico.           | 100pF 50V              | 1                                          | Socket                             | 28 pines           |
| 4                    | Cerámico.           | $0.001\mu F$ 50V       | <b>Semiconductores</b>                     |                                    |                    |
| <b>Resistencias</b>  |                     |                        | 1                                          | Chip CCD                           | TC245-40           |
| 1                    | Resistencia         | $39k\Omega$ . ¼ w.     | 1                                          | ADC de 12<br>bits                  | AD16741N           |
| 1                    | Resistencia         | $22k\Omega$ ¼ W.       | $\overline{2}$                             | Inversor                           | 74LS14             |
| 8                    | Resistencias        | $4,7k\Omega$ ¼ W.      | $\overline{2}$                             | <b>MUX</b>                         | 47LS157            |
| 1                    | Resistencia         | $2,2k\Omega$ ¼ W.      | 1                                          | Operacional                        | LF356 o If357      |
| 1                    | Resistencia         | $1,8k\Omega$ ¼ W.      | 4                                          | Relojes                            | <b>DS0026</b>      |
| 2                    | <b>Resistencias</b> | $1,5k\Omega$ ¼ W.      | 6                                          | Transistores<br><b>PNP</b>         | 2N2907             |
| 3                    | Resistencias        | $1,0k\Omega$ ¼ W.      | 1                                          | Transistor<br><b>PNP</b>           | 2N3904             |
| 6                    | Resistencias        | $470\Omega$ ¼ W.       | 1                                          | Voltaje de<br>referencia           | LM336Z-2,5         |
| 3                    | Resistencias        | $220\Omega$ ¼ W.       | 1                                          | Regulador                          | 7805T +5V          |
| 6                    | Resistencias        | $150\Omega$ % W.       | 1                                          | Regulador                          | 79L12-12V          |
| 13                   | Resistencias        | $100\Omega$ ¼ W.       | 1                                          | Regulador<br>negativo<br>ajustable | <b>LM337T</b>      |
| 4                    | Resistencias        | $10\Omega$ % W.        | 1                                          | Regulador<br>positivo<br>ajustable | <b>LM317T</b>      |
| <b>Conectores</b>    |                     |                        | 5                                          | <b>Diodos</b>                      | 50V 1ª             |
| 1                    | Cinta D 25          | Tipo macho             | 1                                          | Modulo<br>"Peltier"                | CP14-71-06L        |
| 1                    | Cinta D 25          | Tipo hembra            | $\overline{2}$                             | <b>Board</b>                       |                    |
| 1                    | Conector D 9        | Tipo macho             | 1                                          | Caja de<br>proyectos               | 2cm x10cm<br>x12cm |
| 1                    | Conector D 9        | Tipo hembra            |                                            |                                    |                    |

**Cuadro 13.** Componentes electrónicos de las tarjetas interfase y Preamplificadora

**Figura 42.** Voltajes regulados para la tarjeta interfase (*Berry Richard.* libro *The CCD Camera "Cookbook"*, *p* 61).